**Arton Sallahu**

# **Bestimmung von Schwerefeldgrößen für ingenieurgeodätische Anwendungen im Gebiet Montafon**

# **MASTERARBEIT**

zur Erlangung des akademischen Grades

Diplom-Ingenieur

Masterstudium Geomatics Science

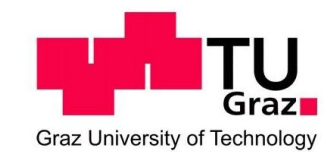

# **Technische Universität Graz**

**Betreuer** ao.Univ.-Prof. Dipl.-Ing. Dr.techn. Norbert KÜHTREIBER Institut für Navigation und Satellitengeodäsie

Graz, März 2014

# EIDESSTATTLICHEERKLÄRUNG

Ich erkläre an Eides statt, dass ich die vorliegende Arbeit selbstständig verfasst, andere als die angegebenen Quellen/Hilfsmittel nicht benutzt und die den benutzten Quellen wörtlich und inhaltlich entnommenen Stellen als solche kenntlich gemacht habe.

Graz, am …………………………… …………………………………………..

(Unterschrift)

STATUTORY DECLARATION

I declare that I have authored this thesis independently, that I have not used other than the declared sources / resources, and that I have explicitly marked all material which has been quoted either literally or by content from the used sources.

…………………………… ………………………………………………..

date (signature)

# **Danksagung**

Mein herzlicher Dank geht an alle, die mich während meines Studiums moralisch unterstützt und zum Gelingen dieser Arbeit beigetragen haben.

Mein Dank geht an meine Familie, die mich finanziell und moralisch unterstützt hat und in schwierigen Zeiten stets an meiner Seite stand.

Außerdem bin ich meinem Betreuer ao.Univ.-Prof. Dipl.-Ing. Dr.techn. Norbert KÜHTREIBER zu großem Dank verpflichtet. Er hatte immer ein offenes Ohr für Fragen und Probleme und stand mir jederzeit mit fachlichem Rat zur Seite. Herzlichen Dank für die ausgezeichnete Zusammenarbeit, die mich hervorragend motiviert hat.

Dank möchte ich weiterst an Herrn Dip. Ing. Dr. techn. Ralf Laufer von der Vorarlberger Illwerke AG die Abteilung für Messtechnik richten. Er unterstützte mich regelmäßig während meines Praktikums und war für zahlreiche konstruktive Gespräche offen.

Des Weiteren möchte ich den Mitarbeitern der Vorarlberger Illwerke AG bzw. der Abteilung der Messtechnik danken Herrn Friedrich Kogoj, Herrn Andreas Gandhi, Frau Martina Bickel.

Großer Dank gilt auch Herrn Dr. Stefan Leinen von der TU Darmstadt für das zur Verfügung stellen des Messsystems QDAEDALUS und Herrn Sébastien Guillaume von ETH Zürich für die Tipps bei zahlreichen Telefongesprächen und Herrn Dipl. Ing Christian Pock für die Berechnung der Remove-Restore Reduktionen.

# Kurzfassung

Im Zuge dieser Diplomarbeit wurden Lotabweichungsmessungen sowie GPS-Messungen durchgeführt. Die Messungen werden für eine neue Berechnung des Geoids im Montafon von den Vorarlberger Illwerken verwendet. Die neue Berechnung des Geoids wird mit den bereits vorhanden Modellen verglichen. Das neue Geoid wird durch die Messung von Lotabweichungen verbessert. Lotabweichungen lassen sich entweder direkt im Feld messen, können aber auch aufgrund von Massen- und Geländemodellen berechnet werden. Die Lotabweichungsmessungen wurden mithilfe des Instruments Qdaedalus gemessen. Das Instrument ist eine Entwicklung des Instituts für Geodäsie und Photogrammetrie der ETH Zürich. Die gravimetrischen Lotabweichungen wurden mittels der Vening Meinesz Integrationsformel berechnet.

Die Komponenten der Lotabweichungen sind sowohl für die physikalische Geodäsie als auch für die Ingenieurgeodäsie von Bedeutung.

Für zahlreiche wichtige Aufgabe der Ingenieurgeodäsie wie z.B. der Vortriebskontrolle von Tunneln.

# **Abstract**

In the course of this diploma thesis measurements of the plumb line deviation and GPS measurements were performed. The measurements are used for a new calculation of the geoid in the area of Montafon in Vorarlberg Illwerke. The new calculation of the geoid is compared with the already existing models. The new geoid is improved by the measurement of deflections of the vertical. Deflections of the vertical can be either measured directly in the field, but can also be calculated on the basis of mass and terrain models. The new deflections of the vertical have been measured using the new instrument Qdaedalus. The instrument is development of the Institute of Geodesy and Photogrammetry of ETH Zurich. The gravimetric deflections of the vertical were calculated by the integration of Vening Meinesz formula. The components of the deflections of the vertical are crucial both for the physical geodesy as well as for engineering geodesy.

For numerous important tasks of engineering geodesy such is the propulsion control of tunnels

# Inhaltsverzeichnis

# Abkürzungsverzeichnis

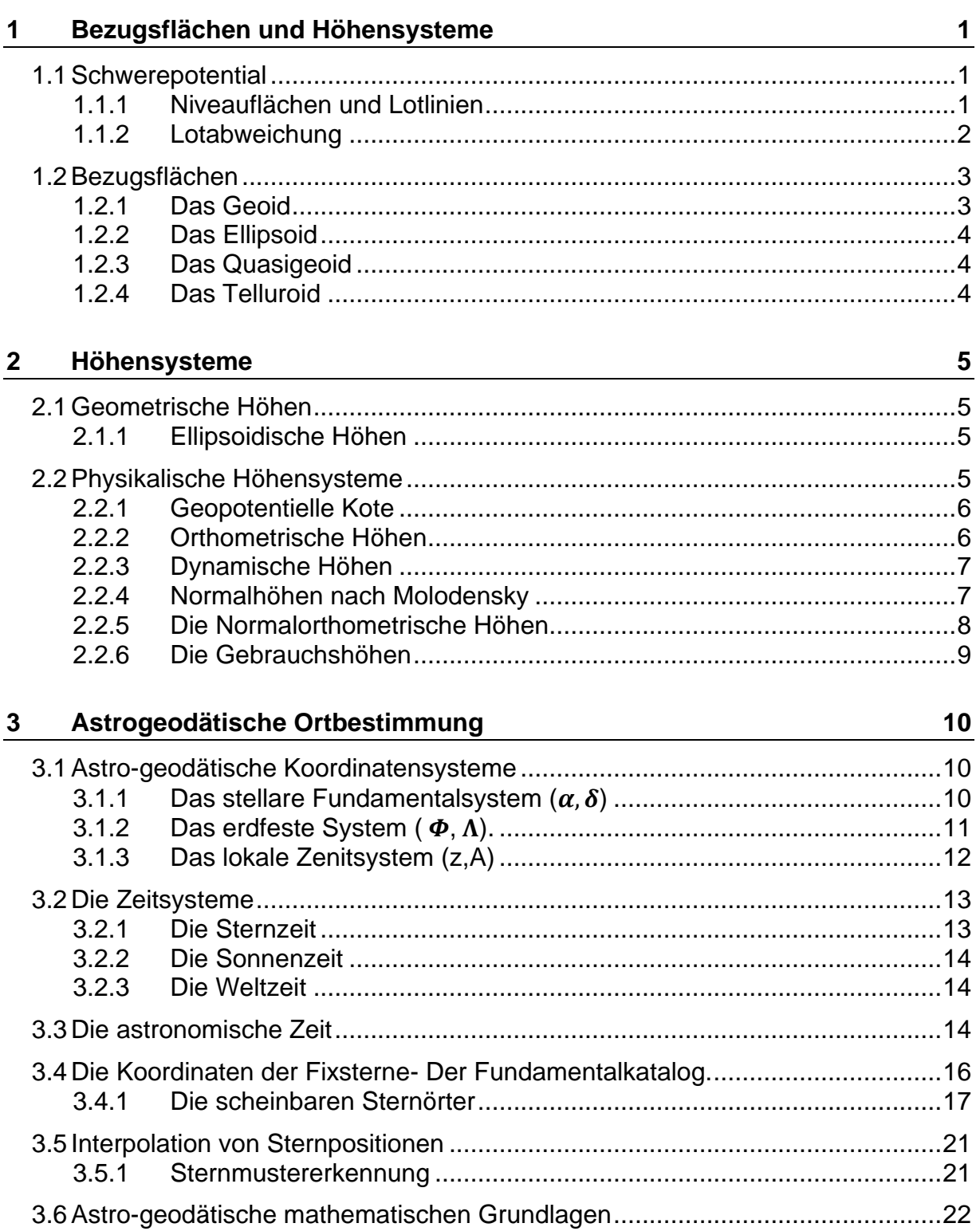

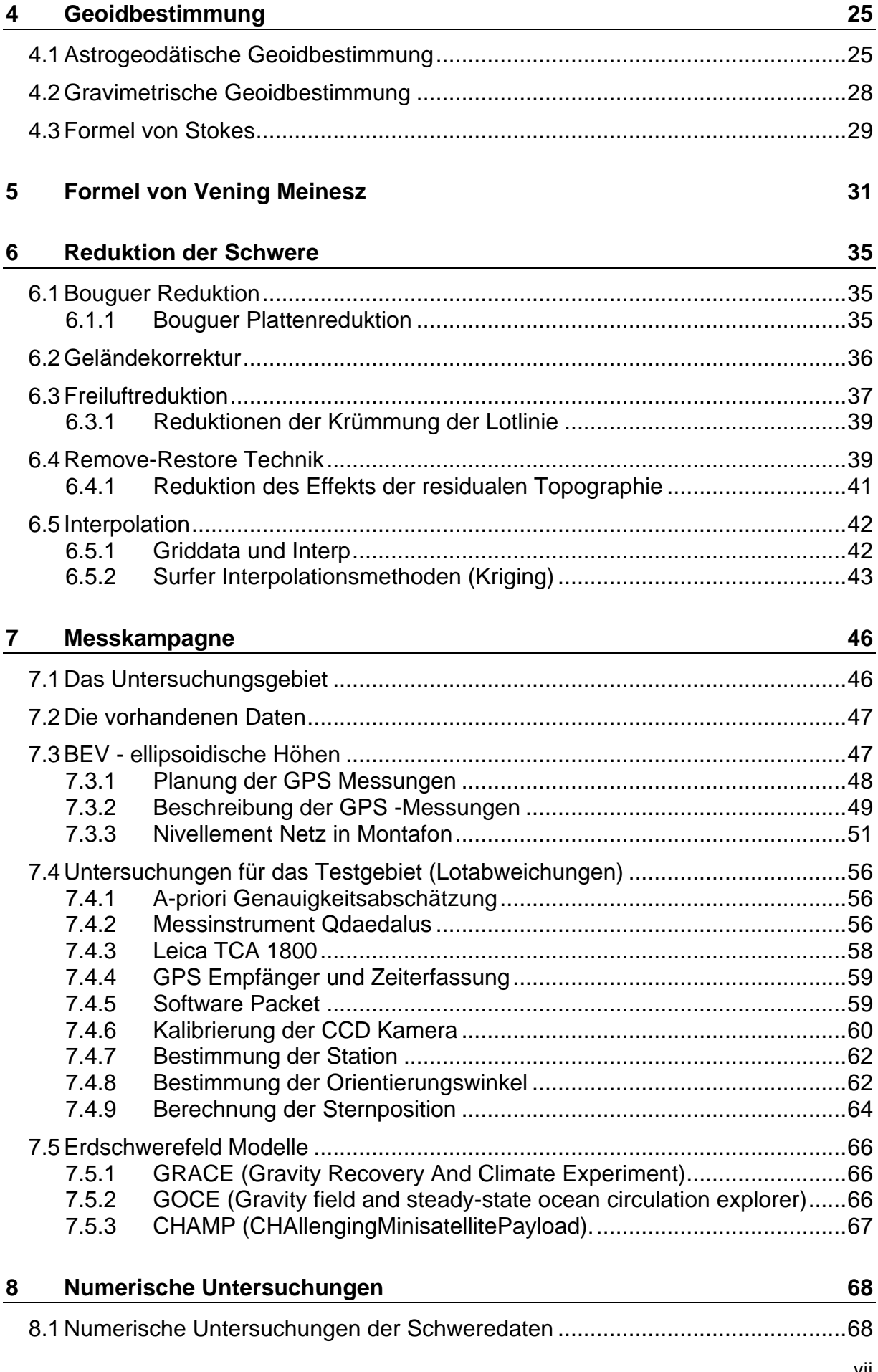

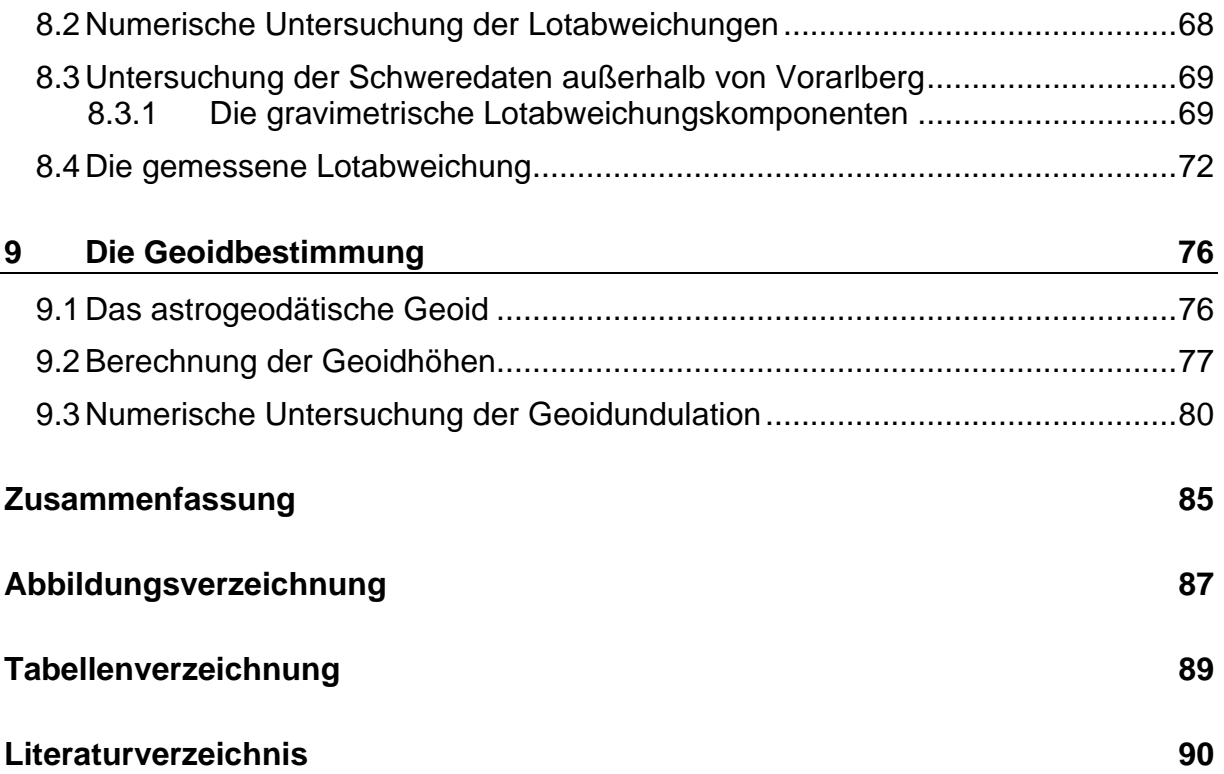

# <span id="page-8-0"></span>Abkürzungsverzeichnis

# **A**

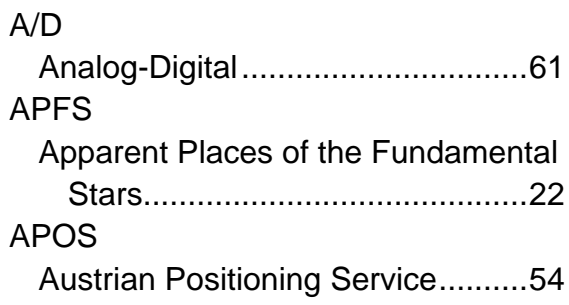

# **B**

BEV Bundesamt für Eich- und Vermessungswesen.............51, 52

# **C**

**CCD** charge-coupled device22, 23, 61, 65, 66, 67, 70 CHAMP CHAllenging Minisatellite Payload72, 73

# **D**

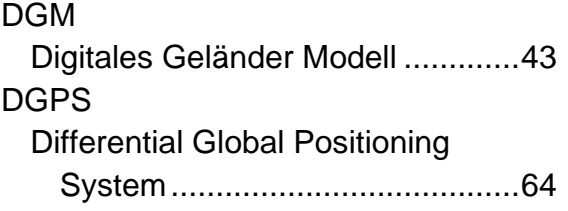

# **E**

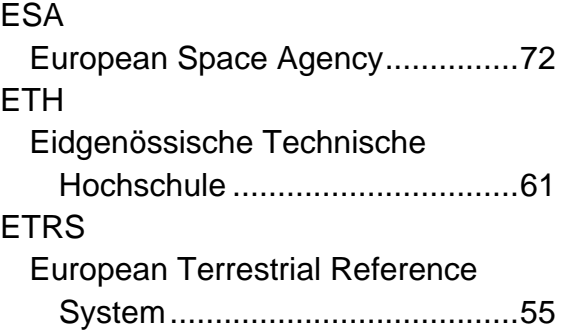

# **F**

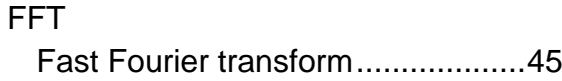

#### **G**

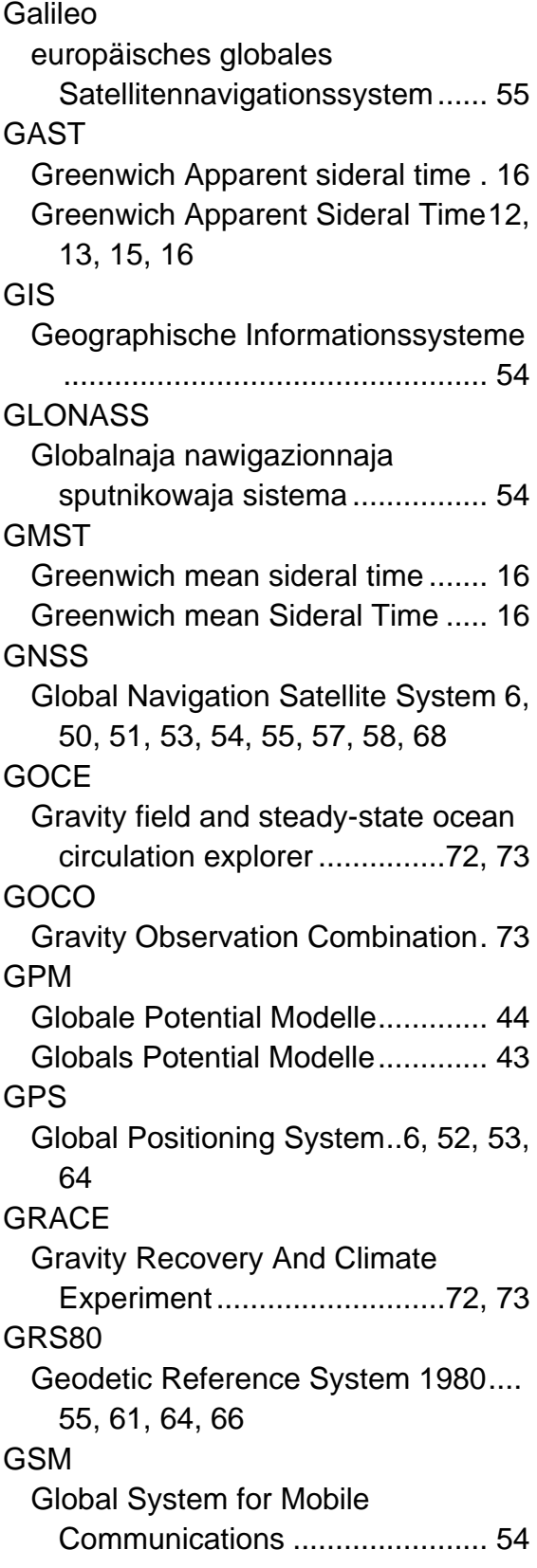

# **I**

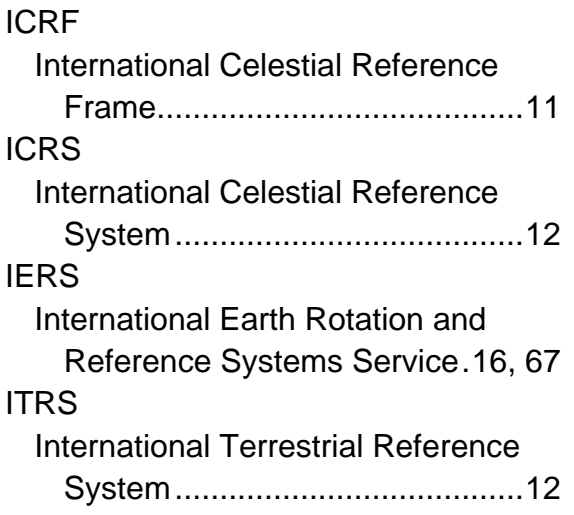

### **M**

MGI Militärgeographisches Institut.10, 54, 55, 56

#### **R**

RTK Real Time Kinematic .........52, 53, 54

#### **S**

SBAS Satellite Based Augmentation System.......................................55

#### SLR

Satellite Laser Ranging ................ 73

#### **T**

TAI Temps Atomique International...... 15 **TCA** The automatic total station ........... 63

#### **U**

UT<sub>1</sub> Universal Time No.1....15, 16, 64, 67 UTC Coordinated Universal Time ...15, 16, 64, 67

#### **V**

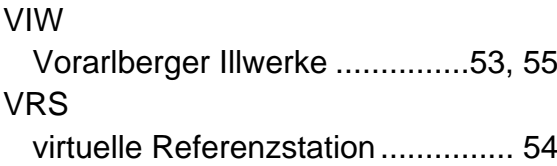

#### **W**

WGS84 World Geodetic System 1984....... 69

# <span id="page-10-0"></span>**1 Bezugsflächen und Höhensysteme**

Die Geoidbestimmung ist eine der wichtigste Aufgaben der physikalischen Geodäsie. Deswegen haben die Niveaufläche und die Lotlinien als Elemente des Schwerepotentials eine zentrale Bedeutung. Diese werden wie folgt definiert

# <span id="page-10-1"></span>**1.1 Schwerepotential**

Das Schwerepotential W ist die Summe aus dem Gravitationspotential V und dem Zentrifugalpotential Φ. (Torge, 2003)

$$
W = V + \Phi \tag{1.1}
$$

Dabei entspricht die Arbeit, welche von der Gravitationskraft geleistet wird, um die Einheits-Maße vom Nullpunkt (Geoid) in den Punkt P zu bewegen, dem Wert des Gravitationspotentials. Das Zentrifugalpotential wird das Potential der Zentrifugalbeschleunigung in P bezeichnet.

### <span id="page-10-2"></span>**1.1.1 Niveauflächen und Lotlinien**

Das Schwerefeld lässt sich geometrisch gesehen durch Niveauflächen und Lotlinien darstellen. Die Krümmung der Lotlinien und Niveauflächen werden durch die örtlichen Feldeigenschaften beschrieben, siehe Abbildung 1.1. Die Potentialfläche entspricht einer Horizontalfläche, in dieser Fläche wird für die Bewegung einer Masse keine Arbeit geleistet.

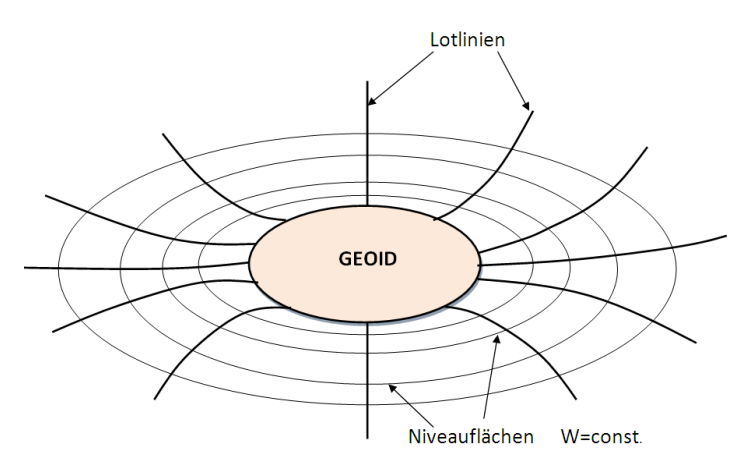

**Abbildung 1.1 Die Niveauflächen und Lotlinien**

Flächen die ein konstantes Schwerepotential haben werden als Niveauflächen bezeichnet.

$$
W = W(x, y, z) = const.
$$
\n(1.2)

Die Ableitung des Schwerpotentials  $W = W(x, y, z)$  lautet

$$
dW(x, y, z) = \frac{\partial W}{\partial x} dx + \frac{\partial W}{\partial y} dy + \frac{\partial W}{\partial z} dz.
$$
 (1.3)

In diesem Fall wird das Skalar produkt zwischen den Vektoren berechnet

$$
dW(x, y, z) = gradW \cdot dX = g \cdot dX \tag{1.4}
$$

$$
dW(x, y, z) = 0 \tag{1.5}
$$

$$
dX = (dx, dy, dz) \tag{1.6}
$$

$$
g \cdot dX = 0. \tag{1.7}
$$

Der Gradient des Schwerfeldes entspricht der Tangente an die Lotlinie und ist in jedem Punkt normal auf die Potentialflächen. Der Betrag des Gradienten ist die Schwerebeschleunigung g.

Die Krümmung der Lotlinie wird zur Reduktion der astronomischen Beobachtungen auf das Geoid verwendet. Eine Lotlinie ist als gekrümmte Linie definiert, deren **Tangentenvektor** 

$$
dX' = (dx, dy, dz) \tag{1.8}
$$

hat die Richtung des Schwerefeldvektors

$$
g = (W_x, W_y, W_z). \t\t(1.9)
$$

#### <span id="page-11-0"></span>**1.1.2 Lotabweichung**

Da das Ellipsoid nur eine mathematische Beschreibung der Erdfigur ist und eine gutenäherung für das natürliche Geoid ist, unterscheiden sich die astronomischen und ellipsoiden Werte nur geringfügig. Die Differenzen in Breite und Länge werden als Lotabweichung bezeichnet (Abb. 1.2).

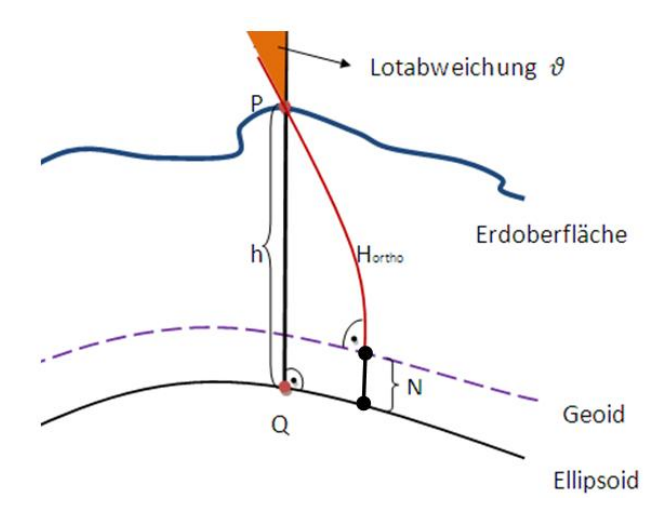

**Abbildung 1.2 Die Definition der Lotabweichung**

Für die Lotabweichungen gelten folgende Definitionen

$$
\xi = \Phi - \varphi \tag{1.10}
$$

$$
\eta = (\Lambda - \lambda)\cos\varphi \tag{1.11}
$$

$$
\vartheta = \sqrt{\xi^2 + n^2} \,. \tag{1.12}
$$

#### <span id="page-12-0"></span>**1.2 Bezugsflächen**

In der Geodäsie kommen verschiedene Höhensysteme zum Einsatz, die auf verschiedenen Bezugsystemen basieren. Die häufigsten Bezugsflächen sind das Geoid, das Ellipsoid und das Quasigeoid.

#### <span id="page-12-1"></span>**1.2.1 Das Geoid**

Das Geoid ist eine Niveaufläche bzw. eine Äquipotentialfläche des Erdschwerefeldes, die durch die ruhenden Weltmeere, sowie deren Fortsetzung unter den Kontinenten, gebildet wird.

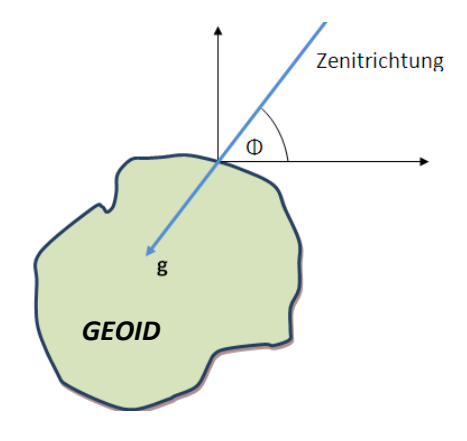

**Abbildung 1.3 Das Geoid**

Das Geoid wird bei der Höhenbestimmung als Referenzfläche verwendet. Hierbei wird zwischen einem Geoid und einem Referenzellipsoid unterschieden. Die Geoidundulation ist der Abstand entlang der Schwerefeldlinie, siehe Abbildung 1.4 zwischem dem Ellipsoid und dem Geoid .

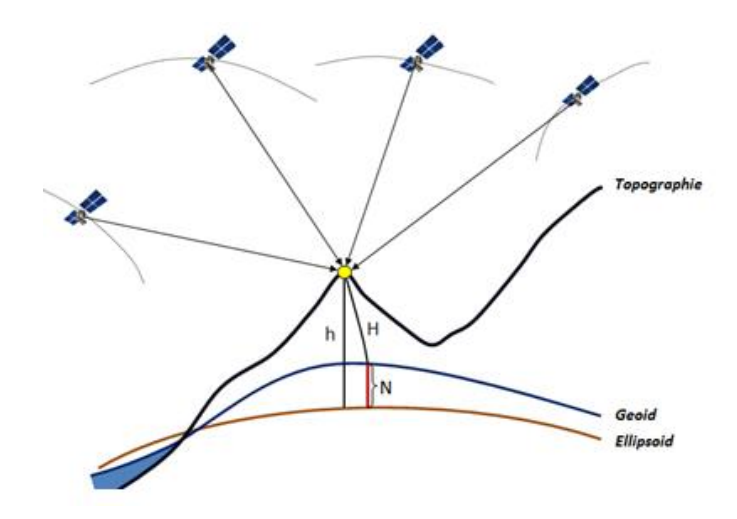

**Abbildung 1.4 Der Zusammenhang zwischen ellipsoidischen und orthometrischen Höhen**

$$
N = h - H. \tag{1.13}
$$

#### <span id="page-13-0"></span>**1.2.2 Das Ellipsoid**

Das geodätische Datum beschreibt mithilfe von [Daten](http://www.geoinformatik.uni-rostock.de/einzel.asp?ID=395) und einem Parametersatz, der aus [Festpunkten](http://www.geoinformatik.uni-rostock.de/einzel.asp?ID=-311536736) und deren [Koordinaten](http://www.geoinformatik.uni-rostock.de/einzel.asp?ID=1068) besteht, die genaue Lage, das Ausmaß und die [Orientierung](http://www.geoinformatik.uni-rostock.de/einzel.asp?ID=-2080777372) eines [Referenzellipsoids](http://www.geoinformatik.uni-rostock.de/einzel.asp?ID=931096394) gegenüber dem Erdkörper. Das Rotationsellipsoid entsteht durch die Drehung der Meridianellipse um kleine Achse. Die Größe und Form des Ellipsoids werden durch die zwei Parameter beschreiben, die große Halbachse a und die kleine Halbachse b**.**

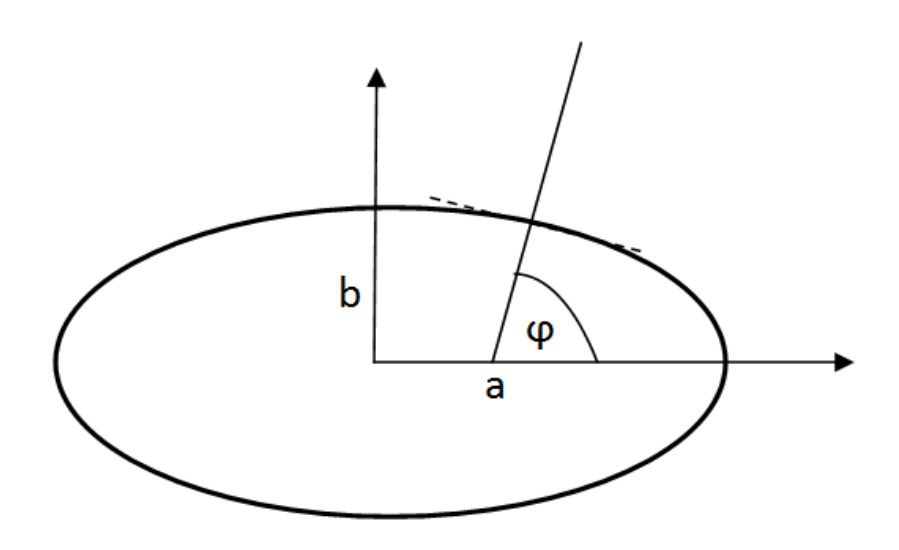

**Abbildung 1.5 Das Rotationsellipsoid**

Das Rotationellipsoid kann einem normalen Schwerefeld zugeordnet werden unter der Bedingung, dass die Ellipsoidsoberfläche eine Niveaufläche dieses Feldes darstellt. Das so definierte Erdmodell wird als Niveauellipsoid bezeichnet. Die Theorie des Niveauellipsoides stammt von Pizetti und die Theorie der Normalschwere stammt von Somigliana . (Kühtreiber, 2005)

# <span id="page-13-1"></span>**1.2.3 Das Quasigeoid**

Das Quasigeoid ist die Bezugsfläche für Normalhöhen. Diese Bezugsfläche entsteht wenn die Normalhöhen der Oberflächenpunkte entlang der Lotlinie nach unten abtragen. Das Quasigeoid ist keine Äquipotentialfläche, sondern eine fiktive Rechenfläche, die sich vom Geoid unterscheidet. Das Quasigeoid weicht vom Geoid in [mm] bis [cm] Bereich ab. Bei Hochgebirgen könnten die Unterschiede aber auch in den Meter Bereich reichen. In den Ozeanen fällt das Quasigeoid mit dem Geoid zusammen.

# <span id="page-13-2"></span>**1.2.4 Das Telluroid**

Das Telluroid ist jene Fläche, die entsteht, wenn jedem Punkt der Topographie Höhenanomalien ζ nach unten abgetragen werden. Das Telluroid ist keine Äquipotentialfläche.

# **2 Höhensysteme**

<span id="page-14-0"></span>In der physikalischen Geodäsie werden verschiedenen Höhen verwendet. Je nach Bezugsfläche unterscheiden sich auch die Höhen. Die am häufigsten verwendeten Höhen werden wie folgt repräsentiert

# <span id="page-14-1"></span>**2.1 Geometrische Höhen**

Geometrische Höhen werden entlang der Normalen auf die Bezugsfläche gemessen. Als Bezugsfläche wird eine gut definierte mathematische Fläche genutzt, es kann jedoch jede beliebige Fläche verwendet werden. Meistens wird ein Rotationsellipsoid als Bezugsfläche verwendet.

# <span id="page-14-2"></span>**2.1.1 Ellipsoidische Höhen**

Ellipsoidische Höhen werden entlang der Ellipsoidschenormale gemessen und können mittels GPS bestimmt werden.

Die Höhe eines Punktes P bezieht sich wie seine geodätischen Koordinaten auf dieses Ellipsoid, die ellipsoidische Höhe h ist als ein metrischer Abstand von der Ellipsoidoberfläche zum Punkt P definiert. Aufgrund der rein geometrischen Festlegung der Bezugsfläche spricht man auch von geometrischen Höhen.

Die ellipsoidischen Höhen können durch moderne GNSS-Verfahren, zum Beispiel GPS ohne Mehraufwand recht genau bestimmt werden. Die Beziehung zwischen den ellipsoidischen Höhen h und den orthometrischen Höhen H lautet

$$
h = H + N. \tag{2.1}
$$

Wobei gilt h geometrische Höhe

H orthometrische Höhe

N Geoidundulation

# <span id="page-14-3"></span>**2.2 Physikalische Höhensysteme**

Die physikalischen Höhen beziehen sich auf eine physikalische definierte Bezugsfläche, dieser Bezugsfläche wird als Äquipotentialfläche bezeichnet. Der Äquipotentialwert eines Punktes ist demnach, bezogen auf einem Referenzwert, ein physikalische definiertes Höhenmaß.

Als Referenzwert bzw. Referenzfläche, wird das Geoid verwendet, dessen Äquipotentialfläche des Schwerefeldes dann einen Potentialwert von  $W_0$  hat.

#### <span id="page-15-0"></span>**2.2.1 Geopotentielle Kote**

Die Potentialdifferenz wird als Geopotentielle Kote bezeichnet. Die physikalischen

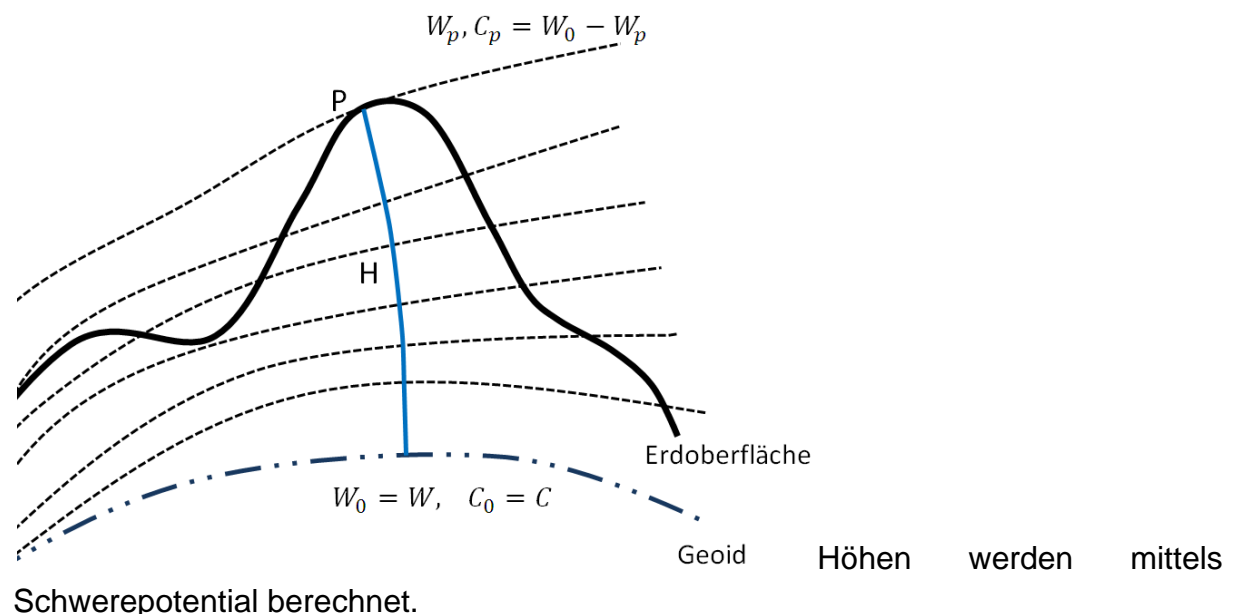

#### **Abbildung 2.1 Geopotentielle Kote**

Die Äquipotentialfläche mit dem Potentialwert  $W_0$  und der geopotentiellen Kote  $C_0=0$ wird Geoid genannt und ist als physikalische Höhenbezugsflächen zu interpretieren. Äquipotentialflächen verlaufen nicht parallel zueinander, unter anderem wegen der ellipsoidisch abgeplatteten Massenverteilung und der uneinheitlichen Dichte im Erdinneren. Aus diesem Grund kann kein einheitlicher metrischer Wert zugeordnet werden. Folglich sind die Ergebnisse eines geometrischen Nivellements wegeabhängig.

Die geopotentielle Kote  $C_p$  eines P wird durch Kombination von geometrischem Nivellement und Schweremessung wie folgt bestimmt

$$
C_P = \int_{P_0}^P g \cdot dn. \tag{2.2}
$$

Wobei gilt  $C_p$  Geopotentielle Kote

 $g$  mittelwert der gemessenen Schwere

 $dn$  Nivellierten Höhenunterschied.

#### <span id="page-15-1"></span>**2.2.2 Orthometrische Höhen**

Die orthometrischen Höhen H werden berechnet, indem die geopotentielle Koten durch den Mittelwert der Schweren entlang der Lotlinien dividiert werden. Das Hauptproblem hierbei stellt die Berechnung des Mittelwerts der Schwere entlang der Lotlinie dar.

Die zur Berechnung erforderliche mittlere Schwere  $\bar{q}$  entlang der Lotlinie ist offensichtlich nicht für Messungen zugänglich. Damit sind Annahmen über den

Dichteverlauf im Erdinneren erforderlich. Es gibt zahlreiche Varianten der orthometrischen Höhe, die gebräuchlichste nach Helmert erklärt .(Torge, 2003)

$$
H = \frac{c_P}{\bar{g}}
$$
\n
$$
\bar{g} = \frac{1}{H} \cdot \int_0^H g \cdot dH.
$$
\n(2.3)\n
$$
(2.4)
$$

0

**Abbildung 2.2 Die orthometrische Höhe**

Die Referenzfläche des Schwerepotentials, ist somit in einem orthometrischen Höhensystem sowohl die physikalische Referenz, mit konstantem Potential  $W = W_0$ zur Berechnung der geopotentiellen Koten  $\mathit{C}_0$ , als auch die geometrische Referenz.

#### <span id="page-16-0"></span>**2.2.3 Dynamische Höhen**

Für die Berechnung der dynamischen Höhe wird die geopotentielle Kote  $C_n$  eines Punktes P durch einen konstanten Schwerewert  $\gamma_0$  dividiert. Hierbei ist  $\gamma_0$ grundsätzlich beliebig zu wählen.

Punkte die ein gleiches Potential W haben, haben folglich immer die gleiche dynamische Höhe  $H^D$ . Hiermit ist zwar die Bedingung nach gleicher Höhe für eine Fläche mit stehendem Wasser erfüllt, aber wegen der Nichtparallelität der Äquipotentialflächen wären die dynamischen Höhen  $H^D$  auch kleinräumig nur mit aufwendigen schwereabhängigen Korrekturen durch ein Nivellement reproduzierbar.

Die dynamische Höhe spielt in der Praxis keine Rolle, sie wird vorwiegend für wissenschaftliche Zwecke eingesetzt.

#### <span id="page-16-1"></span>**2.2.4 Normalhöhen nach Molodensky**

Zur Berechnung einer Normalhöhe wird einem Punkt P auf der Erdoberfläche mit dem durch Nivellement und Gravimetrie bestimmten Potential  $W_P$  und ein Punkt Q mit dem berechneten Normalpotential  $U_{\overline{Q}}$  derart zugeordnet, dass die Bedingung

$$
W_P = U_Q \tag{2.5}
$$

erfüllt ist.

Die Fläche, für welche die Beziehung  $W_p = U_o$  in jedem Punkt gilt, wird Telluroid genannt.

Die geopotentielle Kote wird auch aus dem Normalpotential bestimmt.

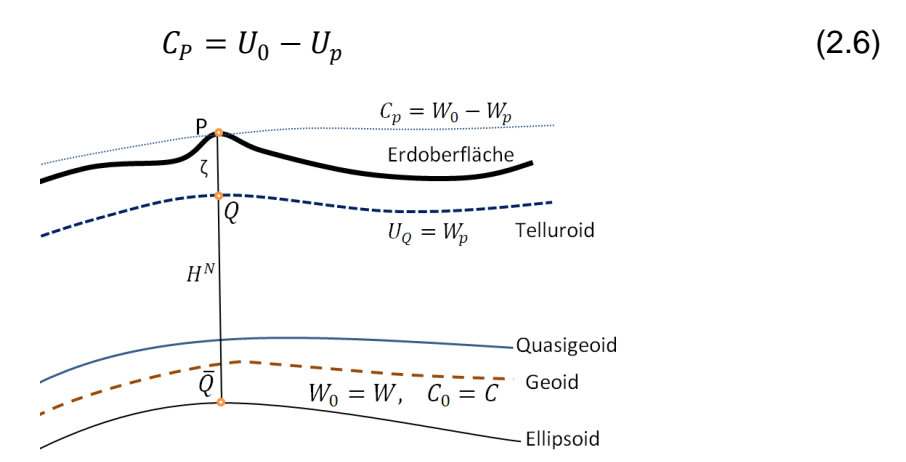

**Abbildung 2.3 Die physikalischen Referenzflächen**

Die Krümmung der normalen Lotlinie ist vernachlässigbar gering, so dass sie mit den Ellipsoidnormalen gleichgesetzt werden kann. Der Abstand zwischen dem Telluroidpunkt Q und dem Punkt P an der Erdoberfläche, wird Höhenanomalie ζ genannt.

Die mittlere Schwere  $\bar{g}$  wird durch mittlere Normalschwere  $\bar{y}$  ersetzt und man erhält

$$
H^N = \frac{c}{\overline{\gamma}} \tag{2.7}
$$

$$
\bar{\gamma} = \frac{1}{H^N} \cdot \int_0^{H^N} \gamma \cdot dH^N. \tag{2.8}
$$

Bezugsfläche für die Normalhöhen ist das Quasigeoid, welches in der Nähe des Geoides liegt und keine Niveaufläche des Schwerefeldes ist, siehe Abbildung 2.3. In flachen Gebieten unterscheidet sich das Quasigeoid nur an mm Bereich vom Geoid. Im Hochgebirge sind die Abweichungen allerdings im Meter Bereich.

#### <span id="page-17-0"></span>**2.2.5 Die Normalorthometrische Höhen**

Aufgrund der Schwierigkeiten und des hohen wirtschaftlichen Aufwandes zur Messung von Schwerewerten g wurde in der Vergangenheit die vereinfachte Definition der normalen geopotentiellen Kote verwendet.

$$
\bar{C} = \sum_{P_0}^{P} \gamma_k \cdot \delta n_k \tag{2.9}
$$

Hierbei werden die gemessenen Schwerewerte durch theoretische Schwerewerte  $\gamma$ aus einem vereinbarten Normalschwerefeld ersetzt.

Aufgrund der Kombination von "theoretischem" Normalschwerewert  $\gamma$  und gemessenem Höhenunterschied  $\delta n$  in ihrer Definition ist die normalorthometrische Höhe weder eindeutig physikalisch noch eindeutig geometrisch definiert und damit nur wegeabhängig bestimmbar.

#### <span id="page-18-0"></span>**2.2.6 Die Gebrauchshöhen**

Die Gebrauchshöhe eines Punktes ist die entlang der Lotline gemessene Abstand vom Meeresspiegel. Für Österreich gilt der Nullpunkt des Gezeitenpegels der Adria am Molo Satrorio in Triest als Bezugshöhe. Die Höhen über Adria beruhen zum Großteil auf dem Nivellementnetz, dass von ehemaligen Militärgeographischen Institut (MGI) zwischen 1873 und 1895 gemessen wurde.

# <span id="page-19-0"></span>**3 Astrogeodätische Ortbestimmung**

Als astronomische Ortsbestimmung wird die Bestimmung der Position von Punkten auf der Erdoberfläche durch Richtungsbeobachtungen zu Fixsternen bezeichnet. Die Bestimmung der Position eines Punktes kann durch die ellipsoidischen Koordinaten  $\varphi$  und  $\lambda$  möglich gemacht werden. Sie beziehen sich auf die mathematische Figur eines Rotationsellipsoides. Die Richtung der Ellipsoidnormalen ist eine mathematisch definierte Größe. Deswegen werden die Messungen grundsätzlich auf der Erdoberfläche an der Richtung des Erdschwerevektors orientiert. Mit Hilfe der astronomischen Länge und Breite wird die Position des Erdschwerevektors bestimmt.

Durch die Einführung der Satellitenverfahren in der Geodäsie ist es möglich die Position eines Punktes in ellipsoidischen Koordinaten zu bestimmen. Die Hauptaufgabe der astronomischen Geodäsie ist die Bestimmung der Lotabweichungskomponenten.

$$
\xi = \Phi - \varphi \tag{1.10}
$$

$$
\eta = (\Lambda - \lambda)\cos\varphi. \tag{1.11}
$$

Die gewonnenen Werte, werden neben den gravimetrischen Messungen für die Modellierung des Erdschwerefeldes der Geoidbestimmung genutzt.

# <span id="page-19-1"></span>**3.1 Astro-geodätische Koordinatensysteme**

Im Rahmen dieses Kapitels werden die astrgeodätischen Koordinatensysteme erklärt sowie der Einfluss jedes Faktors bekannt gegeben.

# <span id="page-19-2"></span>**3.1.1** Das stellare Fundamentalsystem  $(\alpha, \delta)$

Das stellare Fundamentalsystem ist durch die Richtung der Frühlingspunkt  $Y$  und die Rotationachse der Erde definiert. Die Koordinaten der Fixsterne sind mittels Rektaszension  $\alpha$  und Deklination  $\delta$  gegeben. Im Alltag wird statt dem stellaren Fundamentalsystem das Quasarsystem verwendet.

Dieses stützt sich auf die Beobachtungen von sehr weit entfernt liegenden Radioquellen für die bislang keine Eigenbewegungen gemessen wurden. Aus diesem Grund, stellt es die beste Annährung für ein Inertialsystem dar und dient zur Festlegung der International Celestial Reference Frame (ICRF). (Torge, 2003)

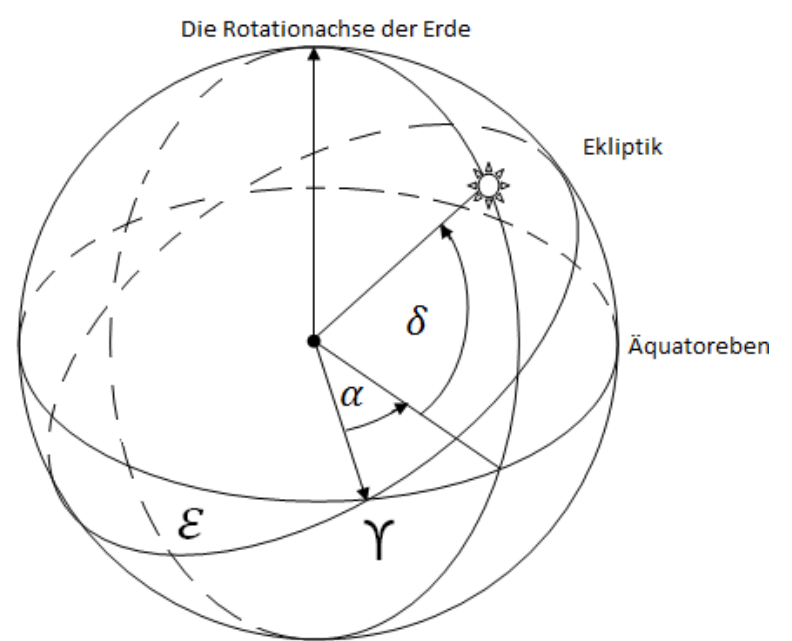

**Abbildung 3.1 Das stellare Fundamentalsystem**

# <span id="page-20-0"></span>**3.1.2** Das erdfeste System ( $\Phi$ ,  $\Lambda$ ).

Für die Beschreibung der Lotrichtung wird neben dem stellaren raumfesten System wird auch das erdfest Koordinatensystem benötigt. Ein solches System entspricht prinzipiell dem astronomischem Fundamental System mit dem Unterschied das der Meridian Greenwich als Bezugsrichtung für die astronomische Länge Λ festgehalten wird. Die Rotation zwischen erdfestem und astronomischen System um die Rotationachse der Erde wird durch die GAST (Greenwich Apparent Sideral Time) beschrieben ist. Die Rotationachse der Erde dreht sich unregelmäßig, deswegen muss auch die momentane Lage der Drehachse modelliert werden.

Diese Parameter werden in der Praxis beim Übergang von ICRS in ITRS berücksichtigt.

Die vollständige Transformation von ICRS in ITRS wird mittels der Gleichung (3.1) so beschrieben (Torge, 2003)

$$
X_{(ITRS)} = R_2(-x_P)R_1(-y_P)R_3(GAST)N(t)P(t)X_{(ICRS)}
$$
\n(3.1)

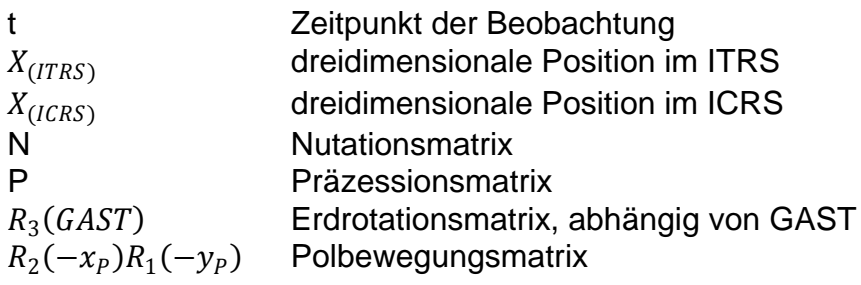

Die Transformation zwischen dem stellaren Fundamental und erdfestem System wird wie folgt beschrieben, siehe Abbildung 3.2

$$
\Lambda = \alpha - \text{GAST} \tag{3.2}
$$

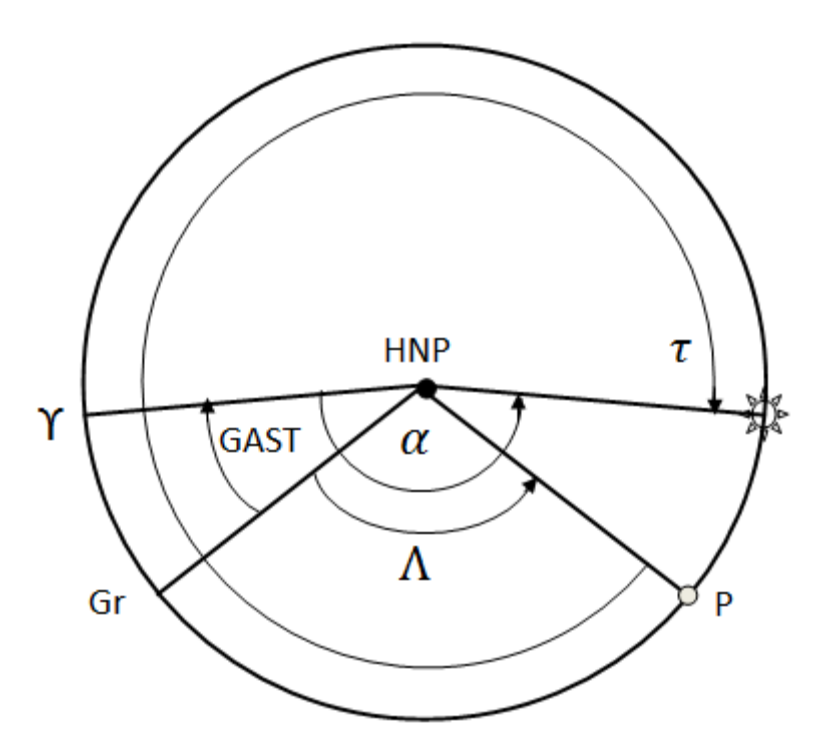

**Abbildung 3.2 Transformation zwischen dem stellaren Fundamentalsystwm und dem erdfesten System**

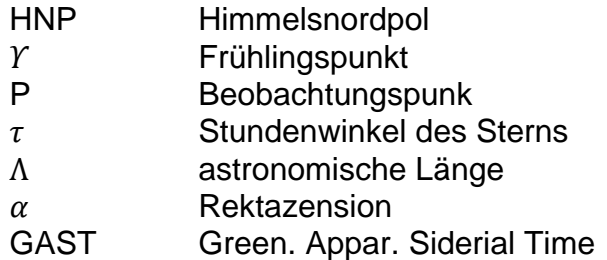

Für die Transformationen von zwei Systemen ist das Stundenwinkelsystem von großer Bedeutung. In diesem System ist der Winkel zu einem Stern durch den Stundenwinkeln  $\tau$  eingegeben. Der Stundenwinkel ist der Bogen zwischen dem Beobachtungsmeridian (Position P) und der Sternposition. Der Stundenwinkel wird rechtsläufig gemessen.

$$
\tau = \Lambda + \text{GAST} - \alpha \tag{3.3}
$$

# <span id="page-21-0"></span>**3.1.3 Das lokale Zenitsystem (z,A)**

Die lokalen Zenitsysteme werden als Beobachtungssysteme bezeichnet und werden praktisch durch das Beobachtungssystem realisiert. Im Gegensatz zum erdfesten System handelt es sich hier um ein linkshändiges System. Die Transformation kann einfach durch eine Rotation und zwei Spiegelungen erklärt werden.

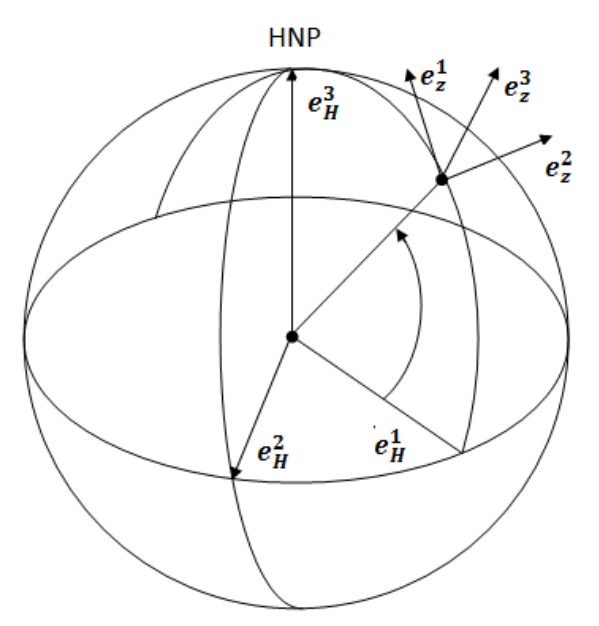

**Abbildung 3.3 Das lokale Zenitsystem**

Der Grundkreis in diesem System ist der Horizont des Beobachtungsortes, der Schnitt der Horizontalebene mit der Himmelskugel. In der Geodäsie wird der Nordpol als Referenzpunkt angenommen. In der klassischen Astronomie geht man aber vom Südpol aus. Der durch den Nordpunkt und die Pole (Zenit) gehende Großkreis heißt Meridian des Beobachtungsortes.

Der Winkel gemessen im Horizont vom Nordpunkt über Osten wird als Azimut A bezeichnet. Die andere Koordinate ist die Höhe h über dem Horizont. Die Koordinaten im Horizont System beschreiben die Richtung, in der ein Gestirn vom betreffenden Beobachtungsort zu finden ist. Der Nachteil für die Nutzung der astronomischen Zwecke liegt darin, dass die Koordinaten eines Sternes vom Beobachtungsort und auch von der Beobachtungszeit abhängig sind. Ein anderer Ort ergibt eine andere Horizontalebene und somit bewegt die sich fortlaufend mit der Erdrotation mit.

# <span id="page-22-0"></span>**3.2 Die Zeitsysteme**

Die Zeitysteme haben eine große Bedeutung in der Astronomie und sind unterschiedlich definiert.

# <span id="page-22-1"></span>**3.2.1 Die Sternzeit**

Die Beziehung zwischen dem Stundenwinkel t und Rektaszension  $\alpha$  wird als Sternzeit bezeichnet.

$$
\theta = t + \alpha \tag{3.4}
$$

Die Sternzeit wird als Stundenwinkel  $\theta$  des Frühlingspunktes gemessen. Auf allen Sternwarten gibt es Sternzeituhren, die die Sternzeit anzeigen, wobei die momentane Lage des Frühlingspunktes relativ zum örtlichen Meridian gegeben ist. Aus den Sternkatalogen wurde die Rektaszension für einen zu beobachtenden Stern entnommen und damit der Stundenwinkel errechnet. Ein Sterntag (Sterntag =  $24^h$  Sternzeit = 86400<sup>s</sup>) ) beginnt mit einem Meridiandurchgang des Frühlingspunktes und endet in dem anderen Meridiandurchgang.

#### <span id="page-23-0"></span>**3.2.2 Die Sonnenzeit**

Bei der wahren Sonnenzeit wurde versucht die Zeitdefinition mit der Bewegung der Sonne zu koppeln. Die wahre Sonnenzeit wurde als Stundenwinkel des Mittelpunktes der Sonnenscheibe definiert. Wegen der unregelmäßigen Bewegung der Sonne am Himmel wird die Mittelgeschwindigkeit von zwei Schwankungen überlagert. Aufgrund der Drehung der Erde in einer Ekliptikbahn um die Sonne ist die Geschwindigkeit der Drehung im Sommer kleiner als im Winter, aus diesem Grund haben wir auf der Nordhalbkugel den Sommer 186 und im Winter 179 Tage. Dies ergibt eine ganzjährige Periode.

Ein weiterer entscheidender Faktor, der dazu beiträgt das die Sonnenzeit nicht gleichförmig abläuft, ist die tägliche Erdrotation. Die mittlere Sonnenzeit ist ein gedachter Punkt, der mit der gleichen Periode der Sonne umläuft, die sich mit einer konstanten Winkelgeschwindigkeit um den Äquator bewegt.

#### <span id="page-23-1"></span>**3.2.3 Die Weltzeit**

Die Weltzeit ist die Greenwich Zeit. Das ist die mittlere Sonnen-Ortszeit des Nullmeridians der Erde, der durch einen Punkt in Greenwich definiert ist. Sie wird meist bei astronomischen Ereignissen angegeben.

In den astronomischen Koordinaten spielen die Zeitsysteme eine große Rolle z.B. bei der Transformation zwischen zwei Systemen, da beide Systeme zeitvariabel sind. Um die Koordinaten und Beobachtungen der Fixsterne in einen gemeinsamen Bezug zu setzen, ist es besonders wichtig Zeitsysteme zu verwenden in denen die Transformationen möglich wären. Für diesen Zweck werden heutzutage nur zwei Systeme verwendet UTC und UT1.

Die koordinierte Weltzeiti st die heute gültige [Weltzeit.](http://de.wikipedia.org/wiki/Weltzeit) Im Vergleich zur Universalzeit folgt sie den Schwankungen der Erdrotation, indem die Länge der Zeiteinheit angepasst wird. Die UTC folgt diesen Schwankungen mittels [Schaltsekunden,](http://de.wikipedia.org/wiki/Schaltsekunde) welche gleichmäßig mit [SI-Sekunden](http://de.wikipedia.org/wiki/Sekunde) nach internationaler Atomzeit [TAI](http://de.wikipedia.org/wiki/Internationale_Atomzeit) durchläuft

# <span id="page-23-2"></span>**3.3 Die astronomische Zeit**

Eine sehr wichtige Aufgabe stellt die Umrechnung der Beobachtungen, die in UTC gemessen werden dar. GAST beschreibt die momentane Ausrichtung zwischem dem erdfestem System  $\Phi$ ,  $\Lambda$  und dem raumfem System  $\alpha$ ,  $\delta$ . Astronomische Messungen werden heutzutage im UTC Zeitsystem durchgeführt, da dieses System weltweit von höchster Präzession geprägt ist.

Die UTC Zeitsysteme basieren auf der Atomzeit, ein künstliches Zeitsystem, welches aber sehr genau und linear konstruiert ist. Die astronomischen Messungen werden an der Erdoberfläche durchgeführt, deswegen muss auch die nicht lineare Rotationsachse der Erde berücksichtig werden. Die Messungen die in UTC durchgeführt wurden, müssen ebenfalls in die Weltzeit übertragen werden. Um die von UTC in die UT1 Zeit transformieren zu können, werden die Differenzen zwischen beiden Systemen von IERS (International Earth Rotation Service) berechnet und in Form von Bulletins veröffentlicht. Die Umrechnung der Beobachtung aus GMST (Greenwich mean Sideral Time) in GAST wird unter Berücksichtigung der Korrekturen des Nutationsmodells durchgeführt.

In folgenden Schritten wird die mögliche Umrechnung dargestellt

Umrechnung von UTC in UT1 wird mittels Erdrotationsparameter realisiert

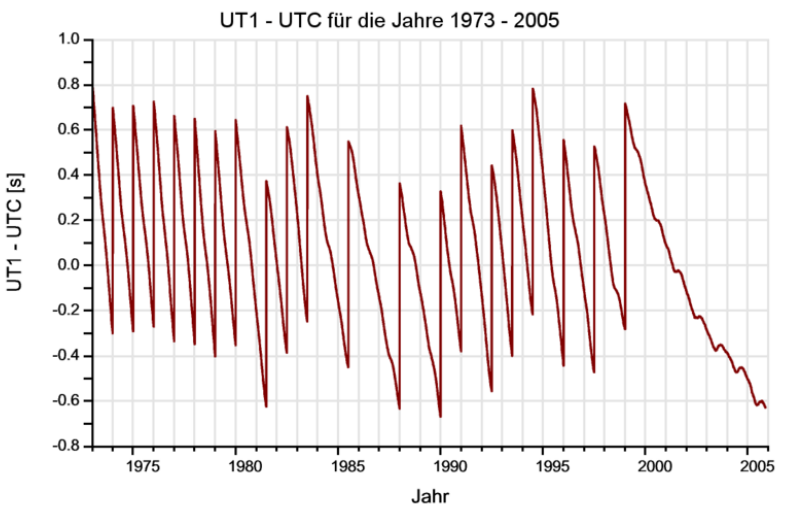

**Abbildung 3.4 DUTI ( IERS)**

$$
UT1 = UTC-DUTI
$$
 (3.5)

DUTI wird von IERS zur Verfügung gestellt

Umrechnung UT1 in GMST

• 
$$
GMST = 24110.5481 + 8640184.8128 T + 0.093104 T^2 - 6.2 10^{-6} T^3 + UT1
$$
\n(3.6)

 $\bullet$ 

$$
T = (0.5 + (J - 2000)365.25 + \sum_{m=1}^{M-1} D_{\Sigma(m)} + D - 1 + \frac{S}{86400})/36525
$$
 (3.7)

Übergang aus GMST in GSAT ist möglich durch das Nutationsmodell

$$
GSAT = GMST + \Delta n \tag{3.8}
$$

∆n die Nutationskorrekturen

$$
\Delta n = \Delta \Psi \cos \varepsilon + 0.00264'' \sin \Omega + 0.000063'' \sin \Omega \tag{3.9}
$$

wobei  $\psi$  = Nutation in Länge,  $\varepsilon$  = Schiefe der Ekliptik und  $\Omega$  = Mittl. Länge des Mondbahnknotens

# <span id="page-25-0"></span>**3.4 Die Koordinaten der Fixsterne- Der Fundamentalkatalog.**

Der Sternekatalog nimmt in der Astronomie einen hohen Stellenwert ein, da die Bedeutung der Fixsterne in der astronomische Geodäsie sehr groß ist. Durch die Fixsterne wird die Position der Beobachter bestimmt, damit wird auch die Lotabweichung für Punkte auf der Erdoberfläche berechnet. Die Position der Fixsterne wird praktisch zuerst in eine "quasi raumfest" Stellar System bestimmt und danach wird eine kinematische Beziehung zwischen der quasi raumfest System und das erdfeste System abgeleitet. Die Koordinaten der Fixsterne werden aufgrund der Eigenbewegung geändert und so in das quasi raumfest System aufgenommen. Mathematisch und physikalisch gesehen ist das System kein Inertialsystem. Die Position eines Sterns wird in einem bestimmten Zeitpunkt fest gehalten, die so genannte Fundamentalepoche. Die Koordinaten des Sterns werden in dem Koordinatenkatalog festgehalten.

In der Astronomie handelt es sich beim Fundamentalsystem, um einen genauen [Koordinatenrahmen,](http://de.wikipedia.org/wiki/Koordinatensystem) mit dessen Hilfe die Positionen eines Sternsbestimmt werden können. Die entsprechenden Kataloge von [Fundamentalsternens](http://de.wikipedia.org/wiki/Fundamentalstern)tellen die beste Näherung für einen [Inertialraum](http://de.wikipedia.org/wiki/Inertialraum) im Vergleich zu vorherigen Katalogen dar. Heute kann die noch genauer über Quasare realisiert werden.

Der wichtigste Fundamentalkatalog ist der FK6, dieser Katalog beinhaltet circa 848 +3272 Sterne mit einer Genauigkeit von 0.01.

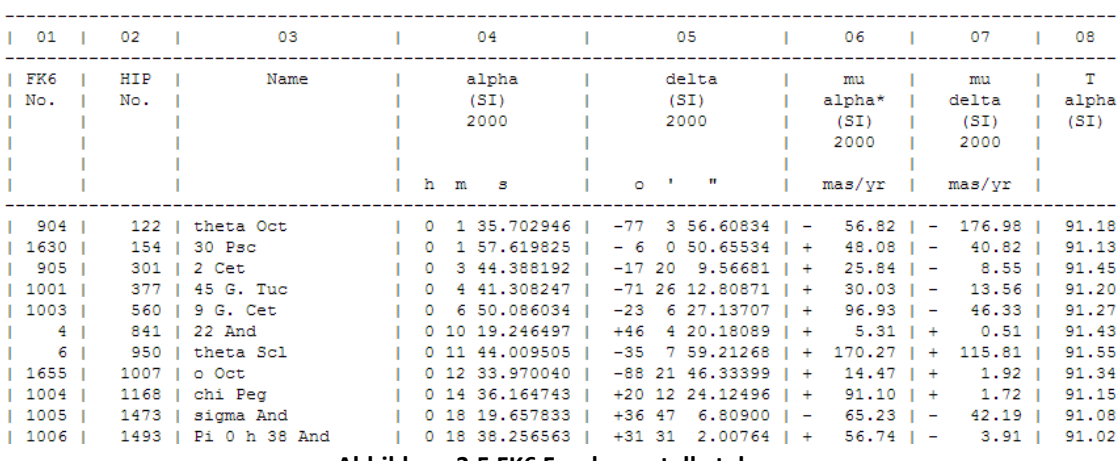

# **FK6 Part I**

**Abbildung 3.5 FK6 Fundamentalkatalog**

Der FK6 kombiniert die Ergebnisse des Astrometrie-Satelliten Hipparcos (High Precision Parallax Collecting Satellite) mit den Daten des 5. Fundamentalkatalogs (FK5).

Das FK6-System stellt ein präzises dynamisches Modell des [Planetensystems](http://de.wikipedia.org/wiki/Planetensystem) [Inertialsystem](http://de.wikipedia.org/wiki/Inertialsystem) für die [Physik](http://de.wikipedia.org/wiki/Physik) als auch für [extragalaktische Astronomie](http://de.wikipedia.org/wiki/Extragalaktische_Astronomie) dar. In diesem Sternkatalog sind 4150 Sterne mit einer sehr hohen Genauigkeit dargestellt. Die Daten in diesem Katalog sind auch in den vorherigen Katalogen zu finden wie in FK4, FK5 und FK5sup.

#### **3.4.1 Die scheinbaren Sternörter**

<span id="page-26-0"></span>Bei astronomischen Messungen befindet sich der Beobachter immer in einem sich bewegenden Bezugssystem, aus diesem Grund sind auch die Fixsterne immer in Bewegung. Da der Abstand zwischen einem Stern und dem Beobachter sehr groß ist, ist er kaum bemerkbar. Erst bei langjährigen Beobachtungen werden Bewegungen festgestellt und müssen immer berücksichtigt werden. Die Sternposition wird immer mittels Differenzen zwischen Beobachtungspunkt T und Fundamentalpunkt in Referenzepoche  $T_0$  korrigiert.

Mittels der Berechnung der Korrekturwerte in Bezug zur Fundamentalepoche  $T_0$  ist die Position der Fixsterne sehr genau modelliert. Trotzdem müssen auch bei der Modellierung in der Referenzepoche bestimmte Effekte berücksichtigt werden. Diese Effekte sind entscheidend bei Positionsbestimmung des Sterns im Fixsternkatalog.

Bei folgenden Effekten handelt es sich um

- Rotation der Erde
- Umlauf der Erde Um die Sonne
- Präzession und Nutation
- Polbewegung
- Aberration der Licht durch der Erdrotation
- Relativistische Lichtablenkung
- Atmosphärische Refraktion
- Parallaxen

Alle diese Effekte haben einen signifikanten Einfluss auf die Beobachtung der sichtbareren Örter der Gestirne. Im Rahmen meiner Diplomarbeit werden diese Effekte analysiert sowie die Einflüsse berücksichtigt.

#### **3.4.1.1 Effekt der Erdrotation**

Für einen Beobachter auf der Erdoberfläche scheint es, als ob die Sterne am Himmel über in konzentrierten Kreisen (Bahnen) sich am Himmelspol bewegen. Für eine solche Erklärung wird ein Bild des Sternhimmels für mehrere Stunden belichtet und so die Bewegung der Sterne auf das Bild gebannt.

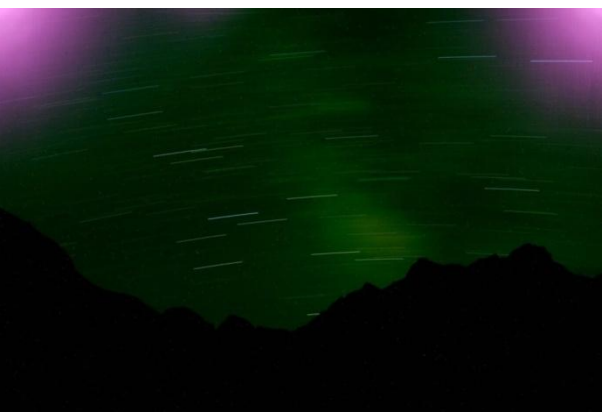

**Abbildung 3.6 Effekt der Erdrotation**

Die Bewegungen der Fixsterne hängen von der Position des Beobachters und der Drehung der Erde ab, siehe Abbildung 3.6 .

### **3.4.1.2 Umlauf der Erde um die Sonne**

Durch den Umlauf der Erde um die Sonne entstanden die Jahreszeiten. Im Jänner ist die Position des Stens nicht gleich wie im Mai. Die Bewegung der Erde um die Sonne erfolgt in einer Ekliptik Bahn, die Rotationsachse der Erde unterschiedet sich von der Achse der Ekliptik Bahn um 23,5°.

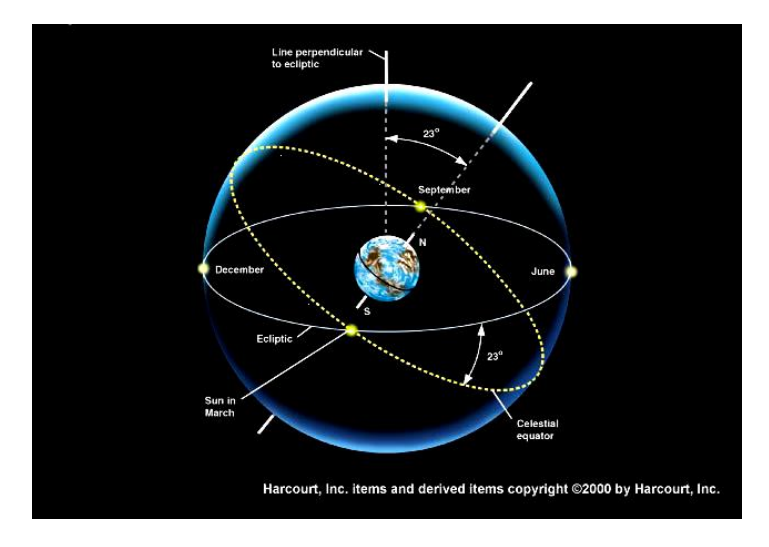

**Abbildung 3.7 Umlauf der Erde (Fendt & Planck)**

Diese Faktoren müssen bei der Beobachtung miteinbezogen werde, ansonsten können die Messungen nicht für eine genaue Auswertung verwendet werden.

# **3.4.1.3 Präzession und Nutation**

Die Richtung der Rotationsachse der Erde ist im Raum nicht fixiert, sie erfährt mit der Zeit einer langsam Drift oder Präzession. Die höchste Präzession wird von Mond und Sonne erzeugt, die sich immer ungefähr in der Ekliptik befinden und deshalb eine Gravitationskraft im Äquatorwulst und in den abgeplatteten Polen ausüben. Deswegen wird die Äquatorebene in die Ebene der Ekliptik gedreht. Da die Erde sich dreht, wird diese Drehung als Kreis aufgenommen, damit entstehen Drehung der Drehachse mit einer Periode von ca. 26000 Jahren (etwa 50"/Jahr).

Nutation ist eine präzessionsüberlegte Bewegung, deren größter Anteil durch den Einfluss des Mondes verursacht wird. Für eine Periode von 18,6 Jahre der Amplitude der Nutation ist 9,21". Die Werte der Nutation werden von IERS Online erstellt und sind für jeden Nutzer kostenlos zugänglich.

# **3.4.1.4 Polbewegung**

Als Polbewegung oder Polschwankung bezeichnen Astronomen und Geowissenschaftler eine Umsiedlung der [Erdachse](http://de.wikipedia.org/wiki/Erdachse) innerhalb des Erdkörpers. Die Polebewegung macht nur einige Millionstel des [Erdradiusa](http://de.wikipedia.org/wiki/Erdradius)us. Für die Geowissenschaft insbesondere Astronomie, [Geodäsie](http://de.wikipedia.org/wiki/Geod%C3%A4sie) und [Geophysik](http://de.wikipedia.org/wiki/Geophysik) und ihr [Fundamentalsystem](http://de.wikipedia.org/wiki/Fundamentalsystem_(Astronomie)) ist sie von großer Bedeutung.

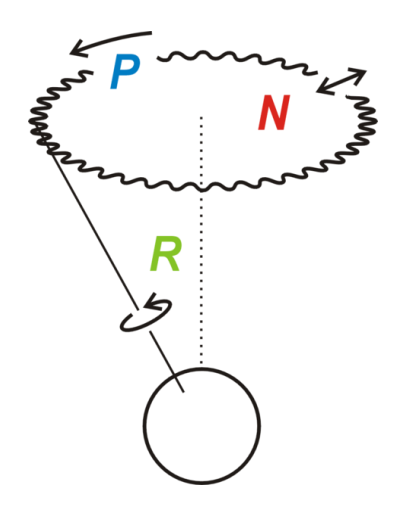

**Abbildung 3.8 Polbewegung, Präzession und Nutation (Fendt & Planck)**

Die in vorliegenden Schritten behandelte Polbewegung ist die Folge der Tatsache, dass die [Erde](http://de.wikipedia.org/wiki/Erde)

- kein starrer Körper ist, sondern eine gewisse [Elastizität](http://de.wikipedia.org/wiki/Elastizit%C3%A4t_(Physik)) aufweist,
- $\bullet$  keine Kugel ist, sondern um 0,3 % abgeplattet,
- an ihrer Oberfläche [jahreszeitliche](http://de.wikipedia.org/wiki/Jahreszeit) Effekte und kleine Deformationen auftreten
- im [Erdinnern](http://de.wikipedia.org/wiki/Innerer_Aufbau_der_Erde) langsame Massenverschiebungen stattfinden.

### **3.4.1.5 Aberration**

Die Aberration wird durch Endlichkeit der Lichtgeschwindigkeit hervorgerufen. Die Aberrtaion in der Astronomie wird als der Winkelabstand zwischen dem wahren Ort eines Fixsterns und seiner scheinbaren Position am Himmel definiert. Die Aberration ist unabhängig von der Berechnung des Mediums in der Optik. Die Berechnung der Aberration erfolgt mittels der Lorentztransformation.

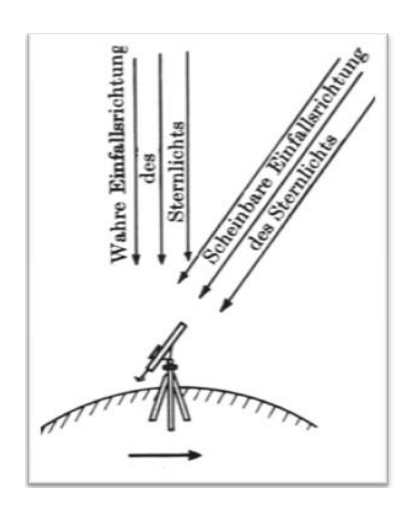

**Abbildung 3.9 Aberration Effekt (Fendt & Planck)**

Die jährliche Aberration aufgrund der Erdbewegung um die Sonne beträgt maximal 20,49", die tägliche Aberration beträgt 0,32". Da die Werte sehr klein sind, wird die tägliche Aberration vernachlässigt. Die säkulare Aberration wird wegen der Bewegung des Sonnensystems erzeugt, aber in die Berechnung nicht miteingezogen. Die säkulare Aberration hat keinen [periodische](http://de.wikipedia.org/wiki/Periodizit%C3%A4t)n Effekt, sondern nur eine Art [perspektivischen](http://de.wikipedia.org/wiki/Perspektive) Effekt. Durch die Untersuchung für die Sterne kam im 19. Jahrhundert heraus, dass sich die ["Fixsterne"](http://de.wikipedia.org/wiki/Fixstern) auf gegenüberliegenden Himmelshälften geringfügig anders bewegen.

# **3.4.1.6 Relativistische Lichtablenkung**

Die Gravitation wird für die Erklärung der Ablenkung eines Lichtstrahls in der Nachbarschaft eines Sterns verwendet. Diese Fundamentalbeziehung beruht auf der Anfangsbedingung des "Null geodätischen Linienelements". Der Lichtstrahl wird durch eine schwere Masse ausgehend von einer Raumkrümmung aus seiner ursprünglichen Ausbreitungsrichtung zur Gravitationsquelle hin abgelenkt.

Die Beobachtungen der Fixsterne werden nach Sonnenuntergang durchgeführt da sie aufgrund der Refraktion im Zenit winkel größer als 30° nicht gemessen werden können. Bzw. wenn sie gemessen werden, müssen auch die Korrekturen der relativistischen Lichtablenkung miteinbezogen werden. In diesem Fall beträgt der Korrekturwert 0,015". Die Korrekturen liegen deutlich unter der Beobachtungsgenauigkeit.

# **3.4.1.7 Refraktion**

Die Refraktion hat einen großen Einfluss auf die scheinbaren Orte der Sterne und ist die Hauptursache für die begrenzte Genauigkeit der astronomischen Beobachtungen.

Als terrestrische Refraktion wird die [Brechung](http://de.wikipedia.org/wiki/Brechung_(Physik)) eines Lichtstrahls in der [Erdatmosphäre](http://de.wikipedia.org/wiki/Erdatmosph%C3%A4re) bezeichnet. Refraktion entsteht durch die mit der Höhe abnehmende [Luftdichte](http://de.wikipedia.org/wiki/Luftdichte) und führt zu einer bogenförmigen [Krümmung](http://de.wikipedia.org/wiki/Kr%C3%BCmmung) des Strahls ein, die bei genaueren [Vermessungen](http://de.wikipedia.org/wiki/Vermessung) oder im physikalische [Labor](http://de.wikipedia.org/wiki/Labor) als Korrektion an jeden gemessenen [Winkel](http://de.wikipedia.org/wiki/Vertikalwinkel) angebracht werden muss.

# **3.4.1.8 Parallaxen**

Die Werte der Parallaxe sind bei nahen [Fixsternen](http://de.wikipedia.org/wiki/Fixstern) sehr klein, deswegen waren früher solche Werte nicht messbar und wurden im Mittelalter als wichtigstes wissenschaftliches Argument gegen das [heliozentrische Weltbild](http://de.wikipedia.org/wiki/Heliozentrisches_Weltbild) des Kopernikus ins Feld geführt.

Die Parallaxen entstehen durch die Bewegung des Beobachters, so wird das Objekt in verschiedene Richtungen beobachtet. Die Parallaxen sind abhängig von der Distanz zum Beobachtungsobjekt, je näher das Beobachtungsobjekt ist, desto größer sind die Werte der Parallaxen. Die täglichen Parallaxen werden von der Erdrotation verursacht, weil der Ort des Beobachters alleine durch die Drehung der Erde um die Sonne verschiedene Positionen erreicht. Dieser Effekt wird Höhenparallaxe genannt und durch die Gleichung 3.10 berechnet.

$$
\alpha = \frac{a}{R} \sin \gamma \tag{3.10}
$$

Abstand zwischen der Sonne und Mond

# R Abstand zu Fixstern

Die jährlichen Parallaxen werden durch die Bewegung der Erde um die Sonne verursacht, da die Drehung der Erde die scheinbaren [Sternpositionen](http://de.wikipedia.org/wiki/Stern%C3%B6rter) in Form einer kleinen Ellipse ändert. Die Parallaxe stellt einen Winkel dar, unter dem der Radius der Erdbahn vom Stern aus darstellt wird. Wenn die Parallaxe eine [Bogensekunde](http://de.wikipedia.org/wiki/Bogensekunde) (1/3600 eines Grades) beträgt, solche Werte entsprechen einer Entfernung von 3,26 [Lichtjahren](http://de.wikipedia.org/wiki/Lichtjahr) bzw. 31 Billionen Kilometern. Diese Entfernung in der Astronomie und Astrophysik wird als eine Parallaxensekunde ([1Parsec\)](http://de.wikipedia.org/wiki/Parsec) bezeichnet.

Die säkularen Parallaxen werden aufgrund der Bewegung des Sonnensystems relativ zu Fixsternen berechnen, die säkularen Parallaxen lassen sich nicht durch Eigenbewegung bestimmen.

# <span id="page-30-0"></span>**3.5 Interpolation von Sternpositionen**

Die Berechnung der Position des Sterns von einem Beobachter ist sehr schwierig und aufwändig, deswegen wurden mittlerweile bestimmte Organisationen gegründet, die sich genau mit diesem Thema beschäftigen. Diese Organisationen eröffnen die Berechnung jedes Jahr in Form "eines astronomischen Jahrbuches". Das bekannteste und genausteste astronomische Jahrbuch bezieht sich auf fundamentale Sternkataloge, eine der wichtigsten Jahrbücher ist das APFS (Apparent Places of the Fundamental Stars).

# <span id="page-30-1"></span>**3.5.1 Sternmustererkennung**

Um den Gang der Sternmuster zu erkennen startet man bei der Sternextraktion. Die Extraktion eines Sterns beginnt durch das Prozessieren der digitalen Zenitaufnahmen. Die Sternabbildung in digitaler Form kann mit der Bildbearbeitung problemlos extrahiert werden.

Die Identifizierung eines Sterns mittels CCD Kamera ist einer der wichtigsten Schritte in den astronomischen Messungen. Die Erkennung des Sterns wird mithilfe des Referenzsterns im Sternkatalog möglich gemacht. Zuerst folgt eine Zuordnung zwischen den Bildkoordinaten und Äquatorialkoordinaten und danach werden die Muster gesucht. Sie basieren meistens auf den hellen Sternen. Einige solcher Algorithmen sind fehlertolerant, was bedeutet, dass es keine Lösung gibt, wenn eine Störung als Stern interpoliert wird. In solchen Fällen dürfen keine Störungen auftreten, da der der Beobachter sonst den Stern nicht erkennen kann. Aus diesem Grund wurden andere Methoden bzw. der Algorithmus entwickelt, um die Sterne zu erkennen. Solche Algorithmen müssen eine sehr hohe Fehlertoleranz aufweisen doch andererseits auch durch die sehr große Anzahl der Bilder zuverlässig arbeiten. Für die Erkennung des Sterns spielt die Rechtzeitbeschränkung der Auswertung und die Rechtzeitauswertung der Sternaufnahme eine große Rolle. Diese wird durch den Sternenkatalog bestimmt, die für die Erkennung der Sternmuster verwendet werden. Die Anzahl der Sternkataloge wird für einen bestimmten Bereich der Sterne reduziert, so können die Prozeduren der Sternerkennung schneller durchgeführt werden. Andererseits müssen die Sterne auch mit großer Magnitude als

Referenzsterne für die Erkennung der anderen Sterne miteinbezogen werden. Solche Sterne werden verwendet, um die spektrale Empfindlichkeit der CCD-Sensoren der des Auges anzupassen. Durch eine solche Einschränkung verbleiben etwa 100 Katalogsterne pro Stern Aufnahme zur Sternmustererkennung. Wenn diese Methode nicht zu dem gewünschten Ergebnis führt, werden die Winkelabstände der Katalogsterne im Radius bis 10° zur nominellen der Schichtlinien und die Winkelabstände der Bildsterne berechnet. Die Winkelabstände werden von den verschiedenen Katalogen miteinander verglichen. Wenn eine passende Entfernung gefunden wird, überprüft man unter Hinzunehmen eines Sterns, ob ein Dreieck gebildet werden kann.

Werden übereinstimmende Dreiecke gefunden, kann eine Paarung bestimmt werden. Das Sternenbild das am häufigsten qualifiziert wird, wird dem Sternenkatalog zugeordnet.

Mittels solcher Methoden werden die Sterne am besten identifiziert, obwohl auf Magnitude verzichtet wurde.

Mit dieser Methode der Paarung wird die Position des Sterns im Katalog in den Horizontalkoordinaten gefunden. Nochmals wird geprüft, ob die Koordinaten des Sterns mit der Position des Sterns in den anderen Katalogen übereinstimmen.

Durch die Paarungsmethode können auch die Ausreißer bzw. die falsch identifizierten Sterne überprüft werden.

# <span id="page-31-0"></span>**3.6 Astro-geodätische mathematischen Grundlagen**

Die Blickrichtung von einem Beobachtungsort auf der Erde zu einem Stern kann in zwei Koordinatensystemen beschrieben werden

1. Im lokalen horizontalen System dem sogenannten Beobachtungssystem mittels  $\overline{Z}$ enit z und dem Azimut A

$$
\overrightarrow{e_s} = \begin{bmatrix} \sin z \cos A \\ \sin z \sin A \\ \cos z \end{bmatrix}^T \begin{bmatrix} \overrightarrow{e^i} \end{bmatrix}_Z
$$
 (3.11)

2. Im stellaren Bezugsystem durch die Deklination  $\delta$  und Stundenwinkel  $\tau$ 

$$
\overrightarrow{e_s} = \begin{bmatrix} \cos\delta & \cos\tau \\ \cos\delta & \sin\tau \\ \sin\delta \end{bmatrix}^T \begin{bmatrix} \overrightarrow{e^i} \end{bmatrix}_H
$$
 (3.12)

$$
\tau = \Lambda + \text{GAST} - \alpha \tag{3.13}
$$

wobei beide Systeme in Beziehung zueinander stehen

$$
\left[\vec{e}^i\right]_Z = \begin{bmatrix} 1 \\ S \end{bmatrix} \left[R(90^\circ - \Phi)\right] \begin{bmatrix} 2 \\ S \end{bmatrix} \left[\vec{e}^i\right]_H = \begin{bmatrix} -\sin\Phi & 0 & \cos\Phi \\ 0 & -1 & 0 \\ \cos\Phi & 0 & -\sin\Phi \end{bmatrix} \left[\vec{e}^i\right]_H \tag{3.14}
$$

die Vektoren der Stern Koordinaten werden in dem lokalen Horizontalsystem berechnet

$$
\overrightarrow{e_s} = \begin{bmatrix} \sin z \cos A \\ \sin z \sin A \\ \cos z \end{bmatrix}^T = \begin{bmatrix} -\sin \Phi \cos \tau \cos \delta + \cos \Phi \sin \delta \\ -\sin \tau \cos \delta \\ \cos \Phi \cos \tau \cos \delta + \sin \Phi \sin \delta \end{bmatrix} \begin{bmatrix} \overrightarrow{e^i} \end{bmatrix}_H
$$
(3.15)

durch den Vergleich der Komponenten erhält man drei Gleichungen

$$
\sin z \cos A = -\sin \Phi \cos \tau \cos \delta + \cos \Phi \sin \delta \tag{3.16}
$$

$$
sin z sin A = -sin \tau cos \delta \tag{3.17}
$$

$$
cos z = cos \Phi cos \tau cos \delta + sin \Phi sin \delta \qquad (3.18)
$$

Eine zentrale Bedeutung hat die dritte Gleichung (3.18). Hierbei wird die Zenitdistanz festgestellt. Außerdem stellt sie auch die Verbindung zwischen der gemessenen Zenitdistanz zu einem Stern und den astronomischen Koordinaten Φ, Λ bzw. ( $z$ , A) an einem Beobachtungsort her.

Für die Meridianzenitdistanz gelten die gleichen Gleichungen, aber in diesem Fall wird der Stundenwinkel null  $\tau = 0$ .

Die Beobachtungsgleichung für die Zenitdistanz wird so modifiziert

$$
cos z = cos \Phi cos \delta + sin \Phi sin \delta. \tag{3.19}
$$

In diesem Fall wird das Additionstheorem berücksichtigt

$$
\cos(\alpha - \beta) = \cos\alpha \cos\beta + \sin\alpha \sin\beta \,. \tag{3.20}
$$

Damit erhält man

$$
cos z = cos(\phi - \delta) = cos \phi cos \delta + sin \phi sin \delta.
$$
 (3.21)

wobei

$$
z = \Phi - \delta. \tag{3.22}
$$

Im Fall, dass der Stundenwinkel Null ergeben sollte, befindet sich der gemessene Stern in der Meridianebene des Beobachters.

Bei näherungsweise bekannter astronomischer Länge und Breite  $(\Phi^0, \Lambda^0)$  ist eine Linearisierung der Beobachtungsgleichungen möglich. Dazu berechnet man mit Hilfe

des Beobachtungszeitpunktes Näherungen für die beobachtete Zenitdistanzen und das Azimut  $^{0}$ ,a $^{0}$ ). Anschließend entwickelt man die Terme der Beobachtungsgleichung auf beiden Seiten nach Taylor bis zum linearen Term und subtrahiert die aus den Näherungswerten berechnete Zenitdistanz  $z^0$  mit

$$
cos z^0 = cos \Phi^0 cos \tau^0 cos \delta + sin \Phi^0 sin \delta.
$$
 (3.23)

Das Ergebnis ist

$$
-sinz0 dz = (-cos\Phi0 cos\tau0 sin\Phi0 + sin\delta cos\Phi0) d\Phi - (cos\Phi0 sin\tau0 cos\delta) d\tau.
$$
 (3.24)

wobei

$$
\tau = \Lambda + GAST - \alpha \quad \text{gilt} \quad d\tau = d\Lambda.
$$

$$
z - z0 = dz = \frac{(\cos \Phi^0 \cos \tau^0 \sin \Phi^0 + \sin \delta \cos \Phi^0) d\Phi}{\sin z^0} + \frac{(\cos \Phi^0 \sin \tau^0 \cos \delta) d\Lambda}{\sin z^0}.
$$
 (3.25)

Mittels dieser Formel

$$
\sin z \cos A = -\sin \Phi \cos \tau \cos \delta + \cos \Phi \sin \delta \tag{3.26}
$$

$$
sin z sin A = -sin \tau cos \delta.
$$
 (3.26<sup>\*</sup>)

Erste Vereinfachung der Beobachtungsgleichung

$$
(z + v_z) - z^0 = dz + v_{dz} = -cosA^0 d\Phi - cos\Phi^0 cosA^0 d\Lambda.
$$
 (3.27)

Die Nährungswerte der Azimute werden so berechnet

$$
tana^{0} = \frac{\sin \tau^{0}}{\sin \phi^{0} \cos \tau^{0} - \tan \delta \cos \phi^{0}}
$$
 (3.28)

In der oberen Gleichung wird ein Zusammenhang zwischen der linearisierten funktionalen Beobachtung und den Unbekannten hergestellt. Diese ist die Grundlage für die Auswertung beliebig vieler Zenitdistanzen in einer Ausgleichung. (Fendt & Planck)

In der Praxis muß man die Refraktion mit berücksichtigt werden.

# <span id="page-34-0"></span>**4 Geoidbestimmung**

Um eine genaue Geoidbestimmung durchzuführen, stehen mehrere Methoden zur Auswahl.

Bei der Berechnung des Geoides mittels astrogeodätische Beobachtung wird von astronomischer Geoidbestimmung gesprochen. Als astronomische Beobachtung werden die Lotabweichungen bezeichnet. Astrogeodätische Geoidberechnungen in Österreich wurden von Sünkel und Erker 1987 vorgestellt.

Eine weitere Möglichkeit der Geoidbestimmung ist die Verwendung von Schwere. Diese Methode wird oftmals auch gravimetrische Geoidbestimmung genannt. Eine gravimetrische Geoidbestimmung wurde in Österreich erstmals von Kühtreiber im Jahr 1997 berechnet.

Der entscheidende Unterschied zwischen den beiden Berechnungen ist, dass bei der gravimetrischen Methode absolute Geoidhöhen berechnet werden, bei der astrogeodätischen aber werden relative Geoidhöhen erhalten.

Die Genauigkeit der Berechnung der Geoidhöhen kann durch die Kombination von beiden Messdaten erhöht werden. Die verschiedenen Messgrößen des Schwerefeldes werden oft mit Hilfe der Kollokation nach kleinsten Quadraten kombiniert. (Kühtreiber, 2005)

# <span id="page-34-1"></span>**4.1 Astrogeodätische Geoidbestimmung**

Die Bestimmung des Geoides durch die astrogeodätische Lotmessung wird als astrogeodätische Methode bezeichnet. Die astrogeodätische Geiodbestimmung basiert auf der Messung der Oberflächenlotabweichung. Die Lotabweichung wird üblicherweise in zwei Komponente aufgeteilt, Nord-Süd Komponente  $\xi$  und West-Ost Komponente ɳ. (Hofmann-Wellenhof & Moritz, 2005)

Der Zusammenhang zwischen beiden Komponenten ist beschrieben durch

$$
\vartheta = \sqrt{\xi^2 + \eta^2}.
$$
\n(4.1)

Die Lotabweichung in einem bestimmten Azimut  $\alpha$  ergibt sich aus

$$
\varepsilon(\alpha) = \xi \cdot \cos \alpha + \eta \cdot \sin \alpha. \tag{4.2}
$$

Die Lotabweichung legt die Richtung des Schwerevektors fest und ist somit senkrecht zur Äquipotentialfläche

$$
\varepsilon = -\frac{\partial W}{\partial n}.\tag{4.3}
$$

Zur Geoidbestimmung müssen an Stelle der beobachteten Oberflächenlotabweichungen  $\varepsilon$  die auf Höhe Null reduzierten Lotabweichungen  $\varepsilon_0$ verwendet werden.

Daraus ergeben sich die Geoiddifferenzen ∆N zwischen zwei Punkten (A, B) durch Integration

$$
\Delta N = -\int_{A}^{B} \varepsilon_{0}(s) \, ds. \tag{4.4}
$$

Mit Hilfe des astrogeodätischen Nivellements lassen sich die Geoiddifferenzen ΔN bestimmen. Die negativen Vorzeichen folgen aus den Vorzeichenkonventionen für die Geoidhöhen und die Lotabweichungen. Die benötigte Lotabweichung auf dem Geoid ergibt sich durch die Reduktion der astronomischen Breitete und die astronomischen Länge auf das Geoid.

$$
\Phi_0 = \Phi s + \delta \Phi, \qquad \Lambda_0 = \Lambda + \delta \Lambda. \tag{4.5}
$$

Wobei  $\Phi_0$  und  $\Lambda_0$  am Geoid definierten astronomischen Koordinaten sind, die Reduktionsterme folgen aus der Integration der Lotkrümmungskomponente zwischen der Erdoberfläche und dem Geoid.

$$
\delta \Phi = -\frac{1}{R} \int_0^H \frac{1}{g} \frac{\partial g}{\partial \Phi} \, dH, \ \delta \Lambda = -\frac{1}{R \cos \Phi} \int_0^H \frac{1}{g} \frac{\partial g}{\partial \Lambda} \, dH \tag{4.6}
$$

$$
\xi_0 = \xi + \delta \Phi, \eta_0 = \eta + \delta \Lambda \cdot \cos \Phi. \tag{4.7}
$$

Für die absolute Lagerung muss die Geoidundulation N mindestens für einen Punkt gegeben oder durch andere Methoden bestimmt werden.

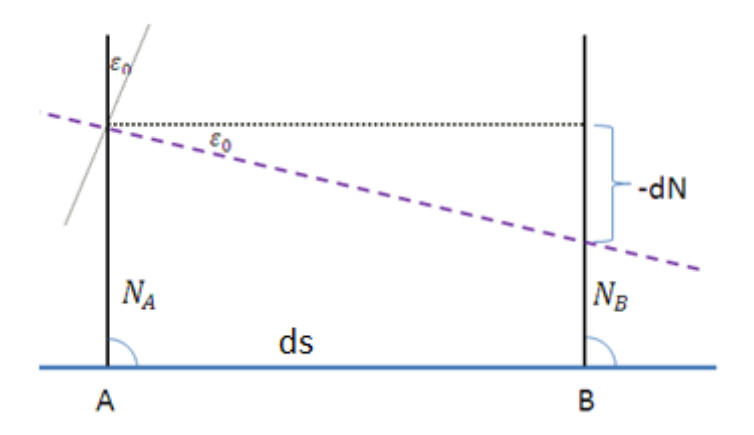

**Abbildung 4.1 Berechnung der relativen Geoidhöhe**

Die Geoidberechnung in diesem Fall wird mittels klassischer Methoden durchgeführt. Für die Berechnung wird die Lotabweichung  $\varepsilon_0$  entlang der Profillinie (A, B) und gleichzeitig die Distanz zwischen den Punkten dieser Linie bestimmt. Es kann eine lineare Approximation durchgeführt werden und die Geoiddifferenzen ∆N werden mittels der Tangent Regel berechnet.

$$
tan \varepsilon_0 = \frac{-dN}{ds}.
$$
\n(4.8)
Die Lotabweichung  $\varepsilon_0$  hat is klein, deswegen gilt

$$
tan \varepsilon_0 \approx \varepsilon_0. \tag{4.8*}
$$

Die Beziehung zwischen den Geoiddifferenzen und der Lotabweichung ist somit

$$
dN = -\varepsilon_0(s) \cdot ds. \tag{4.9}
$$

Wird nun entlang des Wegstückes  $ds$  integriert, so wird die Formel für das astronomische Nivellement berechnet

$$
\Delta N = N_B - N_A = -\int_A^B \varepsilon_0(s) \cdot ds \tag{4.10}
$$

In diesem Fall wird  $\varepsilon_0(s)$  als Funktion des Weges dargestellt und entspricht dem Integral der Fläche unter der Kurve  $\varepsilon_0(s)$ .

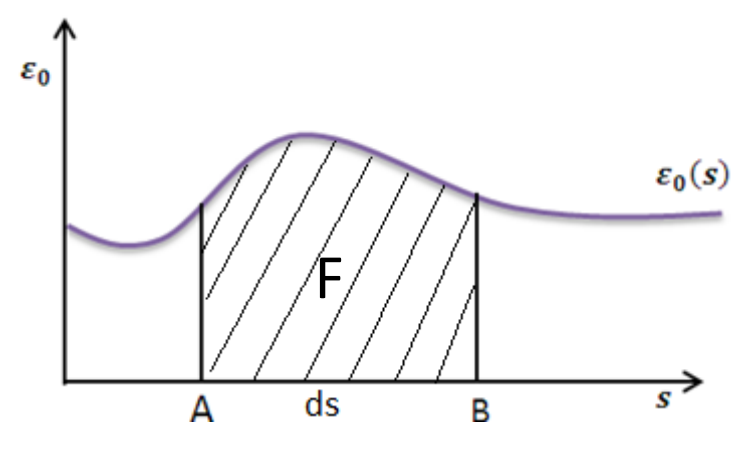

Abbildung 4.2 Integral der Funktion  $\varepsilon_0(s)$ .

Falls die Oberflächenlotabweichung  $\varepsilon$  verwendet wird, muss das Integral  $\Delta N' = - \int_A^B \; \varepsilon$  $\frac{r_D}{A}$   $\varepsilon$   $\cdot$   $ds$  um die orthometrische Höhenreduktion  $\,E_{AB}\,$  verbessert werden.

$$
\varepsilon = \varepsilon_0 - \delta \varepsilon \tag{4.11}
$$

$$
\Delta N^{'} = N_B - N_A = -\int_A^B (\varepsilon_0(s) - \delta \varepsilon(s)) \cdot ds = F \qquad (4.12)
$$

$$
\Delta N' = \Delta N - E_{AB} \,. \tag{4.13}
$$

Die lineare Approximation ersetzt die Kurve zwischen zwei Punkten durch eine Gerade und man erhält

$$
\Delta N = -\frac{\varepsilon_B + \varepsilon_A}{2} \cdot ds_{AB}.\tag{4.14}
$$

Sie stellt dann das Integral exakt dar, falls die Trapezfläche gleich der Fläche unter der Kurve ist.

Die astrogeodätische Methode ist meist auf ein lokaler Gebiet begrenzt. In größeren Ländern ist die Möglichkeit einer Punktdichte von 1 Punkt auf 100  $[km^2]$  nicht gegeben. In diesen Fällen ist die Genauigkeit nicht gewährleistet.

Zu beachten ist ebenfalls, dass mit dieser Methode nur relative Geoidundulationen bestimmt werden können. Es muss die Geoidhöhe für einen Fundamentalpunkt gegeben sein.

Das erste österreichische Geoid wurde mit der astrogeodätischen Methode berechnet. Dazu wurden circa 690 Lotabweichungspunkte verwendet. (Erker,1987)

# **4.2 Gravimetrische Geoidbestimmung**

Das Verfahren der gravimetrischen Geoidbestimmung verwendet Schweremessungen. Die Geoidhöhe in einem Punkt P werden durch die Auswertung des Stokes-schen Integrales gewonnen. (Heiskanen & Moritz, 1967)

$$
N(\varphi,\lambda) = \frac{R}{4\cdot\pi\cdot\gamma_0} \int_{\lambda^*=0}^{2\pi} \int_{\varphi^*=0}^{2\pi} \Delta g(\varphi',\lambda') \cdot S(\psi) \cdot \cos\varphi' \cdot d\varphi' \cdot d\lambda' \quad (4.15)
$$

Die Integration erstreckt sich über die ganze Erde. Die entfernte Zonen mit fehlenden Schweredaten werden im Geoid als langwelliger Fehler bemerkt.  $S(\psi)$  ist vom sphärischen Bogenabstand  $\psi$  und dem Zwischenpunkt P sowie dem jeweiligen Messpunkt des Schwerefeldes abhängig und wird als Stokes-sche Funktion bezeichnet.

$$
S(\psi) = \sum_{n=2}^{\infty} \frac{2n+1}{n-1} \cdot P_n(\cos \varphi)
$$
 (4.15<sup>\*</sup>)

Im Gegensatz zur astrogeodätischen Methode verwendet die gravimetrische Methode den Betrag des Schwerevektors. Durch die gravimetrische Methode ist eine absolute Geoidbestimmung möglich, da bei der Berechnung theoretisch ein Integral über die Schwereanomalien, welche kontinuierlich über die gesamte Erde verteilt sind, berechnet wird. Das Geoid bezieht sich somit auf ein geozentrisch gelagertes, mittleres Erdellipsoid.

Für die Berechnung des Geoides mittels der gravimetrischen Methode müssen Datensätze für die ganze Erde gegeben sein. Für die lokale gravimetrische Geoidbestimung wird auch die globale Überdeckung des Schwerefeldes benötigt.

Für eine numerische Auswertung muss die Integration durch eine Summation über eine endliche Anzahl endlicher Flächenelemente ersetzt werden.

### **4.3 Formel von Stokes**

Die Stokes Funktion  $S(\psi)$  wirkt als Gewichtsfunktion für die Schwereanomalien. Sie hängt von der sphärischen Distanz  $\psi$  zwischen dem Aufpunkt und dem Flächenelement mit der Schwereanomalie ab.  $S(\psi)$  nimmt mit der  $\psi$  ab und erreicht bei  $\psi = 39^{\circ}$  die erste Nullstelle, die zweite Nullstelle  $\psi = 118^{\circ}$ . Danach nimmt die Funktion immer größere Werte an, siehe Abbildung 4.3.

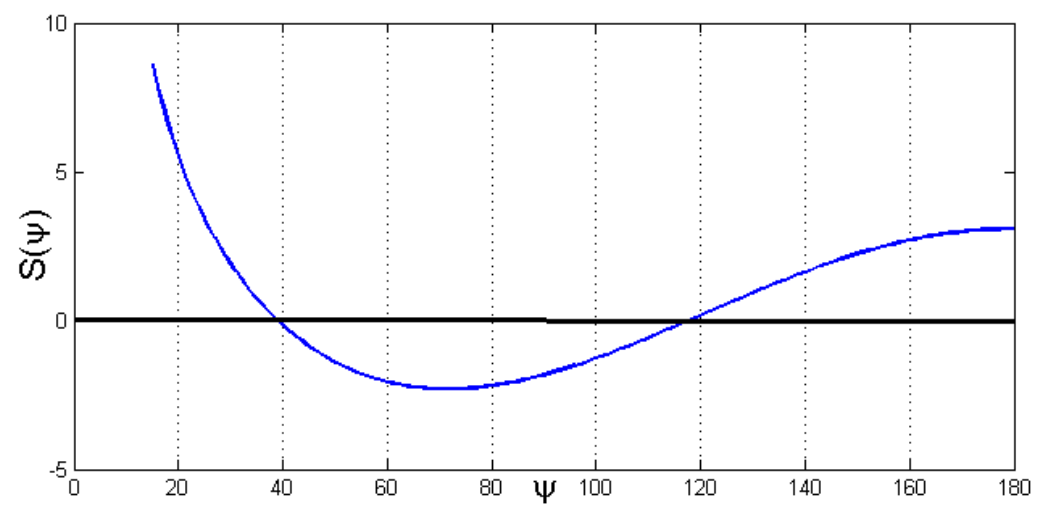

**Abbildung 4.3 Die Nullstellen der Kernfunktion von Stokes**

Für  $\psi = 0$  wird die Stokes Funktion unendlich, deswegen muss die Nachbarschaft des Aufpunktes gesondert behandelt werden. Für geringe spärische Distanz, der Kernfunktion von Stokes ist wie in der Gleichung 4.16 erkärt.

$$
S(\psi) = \frac{2}{\psi} \tag{4.16}
$$

$$
N_i = \frac{R}{4 \cdot \pi \cdot \gamma_0} \int_{\lambda=0}^{2\pi} \int_{\varphi=0}^{2\pi} \Delta g \cdot S(\psi) \cdot d\sigma \tag{4.17}
$$

$$
N_e = \frac{R}{4 \cdot \pi \cdot \gamma_0} \int_{\lambda=0}^{2\pi} \int_{\varphi=0}^{2\pi} \Delta g \cdot S(\psi) \cdot d\sigma \tag{4.18}
$$

wobei  $d\sigma$  das Flächenelement ist. Wenn die Distanz klein ist und der sphärische Abstand dem linearen Abstand zwischen zwei Punkten gleich werden kann gilt

$$
s = R\psi = R\sin\psi\tag{4.19}
$$

Der Einfluss der inneren Zone wird durch enie Approximation berechnet. Dazu wird  $\Delta g$  in eine Taylor Reihe entwickelt und danach integriert.

$$
\Delta g = \Delta g_P + x \ g_x + y \ g_y + \frac{1}{2!} \left( x^2 \ g_{x \, x} + 2 \ x y \ g_{xy} + y^2 \ g_{yy} \right) \tag{4.20}
$$

Die rechtwinkligen Koordinaten sind

$$
x = s\cos\alpha, \quad y = s\sin\alpha \tag{4.21}
$$

Für die Gradient gilt

$$
g_x = \left(\frac{\partial \Delta g}{\partial x}\right), \quad g_y = \left(\frac{\partial \Delta g}{\partial y}\right) \tag{4.22}
$$

$$
N_i = \frac{s_i}{r_0} \Delta g_P \tag{4.23}
$$

Schlißlich wird die Berechnungen von Innenzone Anteilen durch die Gleichung 4.23 durchgeführt.

Bei der Berechnung des Geoides ist wegen der Eigenschaften der Funktion von Stokes die globale Überdeckung mit den Schwereanomalien notwendig. Der Beitrag der Inneren Zone zur Geoidhöhe beträgt allgemein nur wenige cm.

# **5 Formel von Vening Meinesz**

Die Lotabweichung wird am Geoid ist der Winkel zwischen der tatsächlichen Lotline und der Normalen zu einem geozentrischen Ellipsoid. Die Werte der gravimetrischen Lotabweichung hängen von der Größe und der Form des geozentrischen Ellipsoids ab, welches für die Erzeugung der Normalschwere verwendet wird.

Die Stokes Formel verwendet für die Berechnung der Geoidhöhen nur Schwereanomalien. Eine ähnliche Formel wird für die Berechnung der Lotabweichung aus Schweranomalie verwendet. Diese wurde von Vening Meinesz entdeckt. (Hofmann-Wellenhof & Moritz, 2005)

Die Lotabweichung ε ist die Neigung einer Äquipotentialfläche relativ zum Bezugsellipsoid.

Wenn man das Ellipsoid und das Geoid als Ebene aproximiert, stellt sich die Berechnung sehr einfach dar

$$
\tan(\varepsilon) = \frac{-dN}{ds} \tag{5.1}
$$

Da ε kleiner Winkel ist, gilt tan $(ε) ≈ ε$ . Damit is

$$
\varepsilon = \frac{-dN}{ds} \tag{5.2}
$$

Die Lotabweichung in Nord-Süd Richtung wird so abgeleitet

$$
\varepsilon = \xi \quad \text{und} \quad ds = ds_{\varphi} = R \cdot d\varphi. \tag{5.3}
$$

Die Werte der Lotabweichung in Ost-West Richtung

$$
\varepsilon = \eta \quad \text{und} \quad ds = ds_{\lambda} = R \cdot cos\varphi \cdot d\lambda. \tag{5.4}
$$

In diesem Fall wird für die Berechnung der Lotabweichung die Kugel als Bezugsfläche verwendet, daher ist das Element des Bogens auf der Kugel gegeben durch

$$
ds^2 = ds_{\varphi}^2 + ds_{\lambda}^2 = R^2 \cdot d\varphi^2 + R^2 \cdot cos\varphi^2 \cdot d\lambda^2. \tag{5.5}
$$

In den folgenden Abbildungen werden die Lotabweichungskomponenten für  $\xi$  und  $\eta$ berechnet

$$
\xi = \frac{-dN}{ds_{\varphi}} = -\frac{1}{R} \cdot \frac{\partial N}{\partial \varphi} \tag{5.6}
$$

$$
\eta = \frac{-dN}{ds_{\lambda}} = -\frac{1}{R \cdot \cos \varphi} \cdot \frac{\partial N}{\partial \lambda}.
$$
 (5.7)

Diese Formeln machen die Verbindung zwischen den Geoidhöhen N und den Komponenten der Lotabweichung  $(\xi, \eta)$  möglich.

Die Geoidhöhe N ist durch die Formel von Stokes berechnet worden.

Formel von Vening Meinesz, die aus der Stokes-schen Integralformel abgeleitet wurde ist die Beziehung zwischen den [Lotabweichungskomponenten](http://www.geodz.com/deu/d/Lotabweichungskomponente)  $\xi$ ,  $\eta$  und den [Schwereanomalien](http://www.geodz.com/deu/d/Schwereanomalie) Δg

$$
N(\varphi,\lambda) = \frac{R}{4\cdot\pi\cdot\gamma_0} \int_{\lambda=0}^{2\pi} \int_{\varphi=0}^{2\pi} \Delta g(\varphi',\lambda') \cdot S(\psi) \cdot \cos\varphi' \cdot d\varphi' \cdot d\lambda' \quad (5.8)
$$

$$
S(\psi) = \sum_{n=2}^{\infty} \frac{2n+1}{n-1} \cdot P_n(\cos \varphi)
$$
 (5.9)

$$
\frac{\partial N}{\partial \varphi} = \frac{R}{4 \cdot \pi \cdot \gamma_0} \int_{\lambda^* = 0}^{2\pi} \int_{\varphi^* = 0}^{2\pi} \Delta g(\varphi', \lambda') \cdot \frac{\partial S(\psi)}{\partial \varphi} \cdot \cos \varphi' \cdot d\varphi' \cdot d\lambda' \tag{5.10}
$$

$$
\frac{\partial N}{\partial \lambda} = \frac{R}{4 \pi r_0} \int_{\lambda^{\prime}=0}^{2\pi} \int_{\varphi^{\prime}=0}^{2\pi} \Delta g(\varphi^{\prime}, \lambda^{\prime}) \cdot \frac{\partial S(\psi)}{\partial \lambda} \cdot \cos \varphi^{\prime} \cdot d\varphi^{\prime} \cdot d\lambda^{\prime} \quad . \tag{5.10*}
$$

Mit den geozentrischen [Breiten](http://www.geodz.com/deu/d/Breite)  $\varphi$ ,  $\varphi'$  und geographischen Längen  $\lambda$ ,  $\lambda'$  ergibt sich  $\psi$ aus dem Kosinussatz der sphärischen Trigonometrie, siehe Abbildung 5.1

$$
cos\psi = sin\varphi \cdot sin\varphi' + cos\varphi \cdot cos\varphi' \cdot cos(\lambda' - \lambda). \tag{5.11}
$$

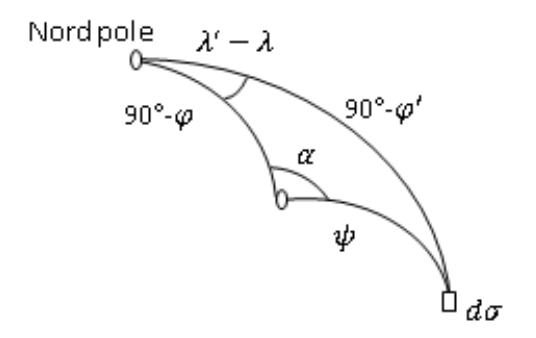

**Abbildung 5.1 Sphärisches Dreieck**

Ableitung nach  $\varphi$  und  $\lambda$ 

$$
\frac{\partial S}{\partial \varphi} = \frac{dS(\psi)}{d\psi} \cdot \frac{\partial \psi}{\partial \varphi}
$$

$$
\frac{\partial S}{\partial \lambda} = \frac{dS(\psi)}{d\psi} \cdot \frac{\partial \psi}{\partial \lambda}
$$

$$
-sin\psi \frac{\partial \psi}{\partial \varphi} = cos\varphi \cdot sin\varphi' - sin\varphi \cdot cos\varphi' \cdot cos(\lambda' - \lambda)
$$
 (5.12)  

$$
-sin\psi \frac{\partial \psi}{\partial \lambda} = -cos\varphi \cdot cos\varphi' \cdot sin(\lambda' - \lambda).
$$
 (5.13)

Das Azimut kann mittels der sphärischen Trigonometrie berechnet werden  $\partial \psi$ 

$$
\frac{\partial \psi}{\partial \varphi} = -\cos\alpha \tag{5.14}
$$

$$
\frac{\partial \psi}{\partial \lambda} = -\cos\alpha \cdot \cos\varphi \tag{5.15}
$$

$$
\sin\psi \cdot \cos\alpha = \cos\varphi \cdot \sin\varphi \cdot - \sin\varphi \cdot \cos\varphi \cdot \cos(\lambda' - \lambda) \tag{5.16}
$$

$$
\sin\psi \cdot \cos\alpha \cdot \cos\varphi = -\cos\varphi \cdot \cos\varphi \cdot \sin(\lambda' - \lambda) \tag{5.17}
$$

In diesem Fall ist

$$
\frac{\partial S}{\partial \varphi} = -\frac{dS(\psi)}{d\psi} \cdot \cos \alpha \tag{5.18}
$$

$$
\frac{\partial S}{\partial \lambda} = -\frac{dS(\psi)}{d\psi} \cdot \cos\alpha \cdot \cos\varphi \tag{5.18*}
$$

$$
\xi(\varphi,\lambda) = -\frac{1}{R} \cdot \frac{\partial N}{\partial \varphi} = \frac{1}{4 \cdot \pi \cdot \gamma_0} \int_{\lambda^* = 0}^{2\pi} \int_{\varphi^* = \pi/2}^{2\pi} \Delta g(\varphi',\lambda') \cdot \frac{dS(\psi)}{d\varphi} \cdot \cos\alpha \cdot \cos\varphi' \cdot d\varphi' \cdot d\lambda'
$$
(5.19)

$$
\eta(\varphi,\lambda) = -\frac{1}{R \cdot cos\varphi} \cdot \frac{\partial N}{\partial \lambda} = \frac{1}{4 \cdot \pi \cdot \gamma_0} \int_{\lambda \, = 0}^{2\pi} \int_{\varphi \, = \pi/2}^{2\pi} \Delta g(\varphi',\lambda') \cdot \frac{dS(\psi)}{d\lambda} \cdot sin\alpha \cdot cos\varphi' \cdot d\varphi' \cdot d\lambda'
$$
\n(5.20)

Vereinfacht erhält man

$$
\xi(\varphi,\lambda) = \frac{1}{4\pi\gamma_0} \iint_{\sigma} \Delta g \cdot \frac{dS(\psi)}{d\psi} \cdot \cos\alpha \cdot d\sigma, \tag{5.21}
$$

$$
\eta(\varphi,\lambda) = \frac{1}{4 \cdot \pi \cdot \gamma_0} \iint_{\sigma} \Delta g \cdot \frac{dS(\psi)}{d\psi} \cdot \sin \alpha \cdot d\sigma. \tag{5.22}
$$

Die Kernfunktion der Formel von Vening Meinesz, die aus der Ableitung der Stokesschen Funktion entsteht lautet

$$
\frac{dS(\psi)}{d\psi} = -\frac{\cos\left(\frac{\psi}{2}\right)}{2\cdot\sin^2\left(\frac{\psi}{2}\right)} + 8\cdot\sin(\psi) - 6\cdot\cos\left(\frac{\psi}{2}\right) - 3\cdot\frac{1-\sin\left(\frac{\psi}{2}\right)}{\sin(\psi)} + 3\cdot\sin(\psi)\cdot\ln\left[\sin\left(\frac{\psi}{2}\right) + \sin^2\left(\frac{\psi}{2}\right)\right]
$$
\n(5.23)

Das Azimut kann durch die Formeln der Trigonometrie berechnet werden

$$
tan\alpha = \frac{sin\alpha}{cos\alpha} = \frac{cos\varphi \cdot sin(\lambda' - \lambda)}{cos\varphi \cdot sin\varphi \cdot -sin\varphi \cdot cos\varphi \cdot cos(\lambda' - \lambda)}
$$
(5.24)

Für die weiterern Berechnungen werden statt den sphärischen Koordinaten die Polarkoordinaten verwendet

$$
\xi = \frac{1}{4 \cdot \pi \cdot \gamma_0} \int_{\alpha=0}^{2\pi} \int_{\psi=0}^{\pi} \Delta g(\psi, \alpha) \cdot \frac{dS(\psi)}{d\varphi} \cdot \cos \alpha \cdot \sin \psi \cdot d\psi \cdot d\alpha \tag{5.25}
$$

$$
\eta = \frac{1}{4 \cdot \pi \cdot \gamma_0} \int_{\alpha=0}^{2\pi} \int_{\psi=0}^{\pi} \Delta g(\psi, \alpha) \cdot \frac{dS(\psi)}{d\varphi} \cdot \sin \alpha \cdot \sin \psi \cdot d\psi \cdot d\alpha. \tag{5.26}
$$

33

Die Vening Meinesz Funktion ist für  $\psi = 0$  auch Singulär, siehe Abbildung 5.2.

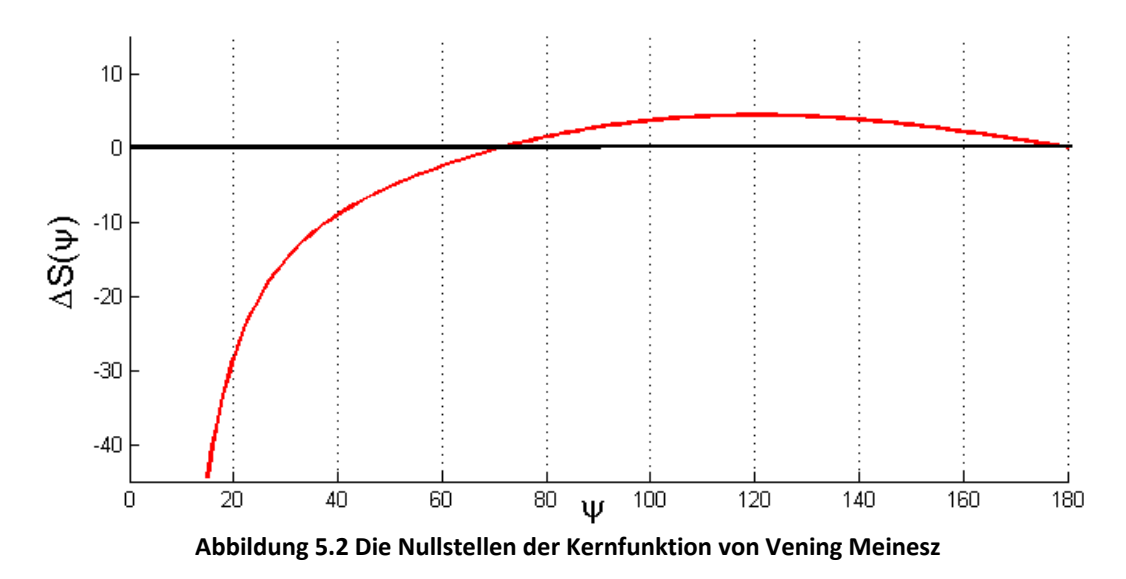

Der Kernfunktion der Formel vom Vening Meinesz für geringer sphärische Distanz kann so geschrieben werden.

$$
\frac{S(\psi)}{d\psi} = -\frac{2}{\psi^2}.\tag{5.27}
$$

Der Beitrag der inneren Zone hängt primär von dem horizontalen Gradient der Schwereanomalie ab

$$
\xi_i = -\frac{s_i}{\gamma_0} g_x \tag{5.28}
$$
\n
$$
\eta_i = -\frac{s_i}{\gamma_0} g_y.
$$

Die Formel von Stokes und Vening Meinesz erlauben die punktweise Berechnung von den Geoidhöhen und Lotabweichungen durch Integration der auf dem Geoid gegebenen Schwereanomalien. (Kühtreiber, 2005)

Bei der Berechnung der Lotabweichung kann wegen der geringen Auswirkung der entfernten Zonen dieser Effekt auch zum Beispiel aus einem globalen Schweremodel abgeschätzt werden.Bei der Lotabweichung ist der entsprechende Beitrag wesentlich größer, die Abweichungen im Gebirgebetragen einige Bogensekunde. Für eine genaue Messung muss auch der Einfluss der Topographie berücksichtigt werden. (Torge, 2003)

# **6 Reduktion der Schwere**

Die Schwere wird an der Erdoberfläche gemessen. Die Schwere wird entweder am Geoid oder auf dem Ellipsoid gebraucht, deswegen wird die Oberflächenschwere auf diese Flächen reduziert.

Die Schwerereduktion auf das Geoid ist sehr wichtig. In den Methoden wird nach der Behandlung der Massen unterschieden. Die Schwerereduktion gilt gleich für Schwereanomalien  $\Delta g$  und die Schwerestörung  $\delta g$ .

Die Berechnung des Geoides wird durch die Formel von Stokes- und Vening Meinezs durchgeführt. Die Schwereanomalie bei dieser Berechnungsmethode ist hierbei entscheidend.

Hier müssen bestimmte Voraussetzungen berücksichtigt werden. Die Schwere  $g$  muss auf das Geoid reduziert werden, außerhalb des Geoides dürfen keine Massen erthalten bleiben.

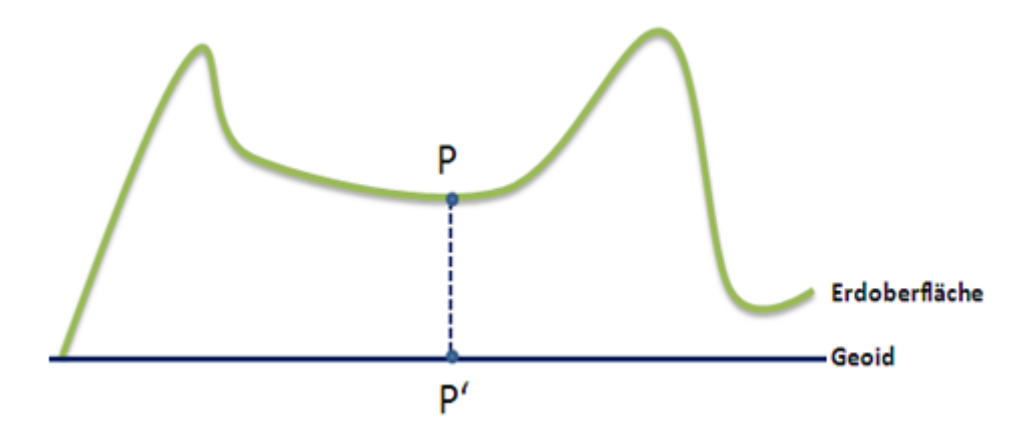

**Abbildung 6.1 Die Schwerereduktion auf das Geoid**

Die topographischen Massen außerhalb des Geoides, werden entlang des Meeresspiegels verschoben oder entfernt. Die Oberflächenpunkte werden an das Geoid projiziert, siehe Abbildung 6.1.

# **6.1 Bouguer Reduktion**

Das Ziel der Bouguer Reduktion ist die Reduktion der Schwere und Entfernung der topographischen Massen außerhalb des Geoids.

## **6.1.1 Bouguer Plattenreduktion**

Für die Berechnung der Bouguer Reduktion sollte der Beobachtungspunkt auf einer flachen Platte liegen und die Dichte  $\rho$  der Masse muss konstant sein. Die Bouguerplatte ist eine Platte mit der Dicke  $H$  (Erdoberfläche und dem Referenzniveau). Die Wirkung der [Schwerebeschleunigung](http://de.wikipedia.org/wiki/Schwerebeschleunigung) dieser Platte ist normal zur Platte und die [Dichte](http://de.wikipedia.org/wiki/Dichte) der Massen ist [homogen.](http://de.wikipedia.org/wiki/Homogen)

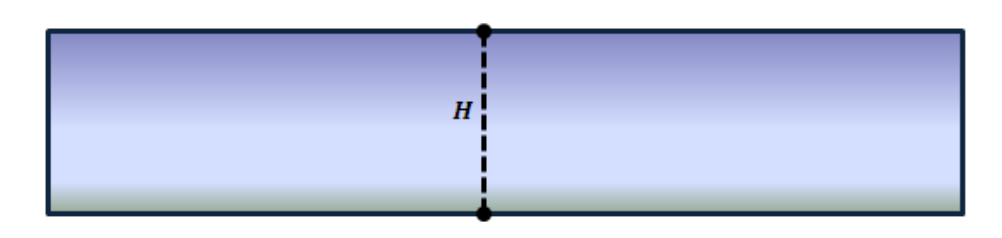

**Abbildung 6.2 Die Bouguerplatte**

Die einfache Bouguerplatte vernachlässigt Einflüsse der Topographie und kann als ein flaches oder sphärisches Modell gewählt werden. Die Einflüsse der Topographie werden in die komplette Bouguer reduktion miteinbezogen.

Die [Vertikalkomponente](http://de.wikipedia.org/wiki/Normalkomponente) der Schwerebeschleunigung für die Bouguerplatte lautet.

$$
\delta_{AB} = 2 \cdot \pi \cdot G \cdot \rho \cdot H. \tag{6.1}
$$

In der Formel 6.1 ist *G* die [Gravitationskonstante](http://de.wikipedia.org/wiki/Gravitationskonstante) und  $\rho$  ist die durchschnittliche Gesteinsdichte der Platte. Üblicherweise wird eine Dichte von  $\rho = 2.67$  g cm<sup>-3</sup> angenommen. Man erhält also eine durchschnittliche Korrektur von

$$
\delta_{AB} = 0.1119 \cdot H. \tag{6.2}
$$

Eine volle Reduktion der Schwere wird nur dann gemacht, wenn die Freiluftkorrektur auch miteinbezogen wurde. Dieser gesamte Prozess der Entfernung der topographischen Masse und Verwendung der Freiluftkorrekturen wird als komplette Bougeuer Reduktion bezeichnet. (Hofmann-Wellenhof & Moritz, 2005)

$$
g(P') = g(P) - \frac{\partial g}{\partial h} \cdot H - \delta_{AB}.
$$
 (6.3)

# **6.2 Geländekorrektur**

Die einfache Methode der Geländekorrektur beseitigt die Unregelmäßigkeiten der Topographie und stellt eine Ebene oder sphärische Platte her. Diese muss eine konstante Dichte haben, deswegen wird sie als Bouguerplatte bezeichnet. Das geschieht durch das Auffüllen der Massendefizite, unter dem Aufpunkt P und dem Abtragen der oberhalb von P liegenden Massen.

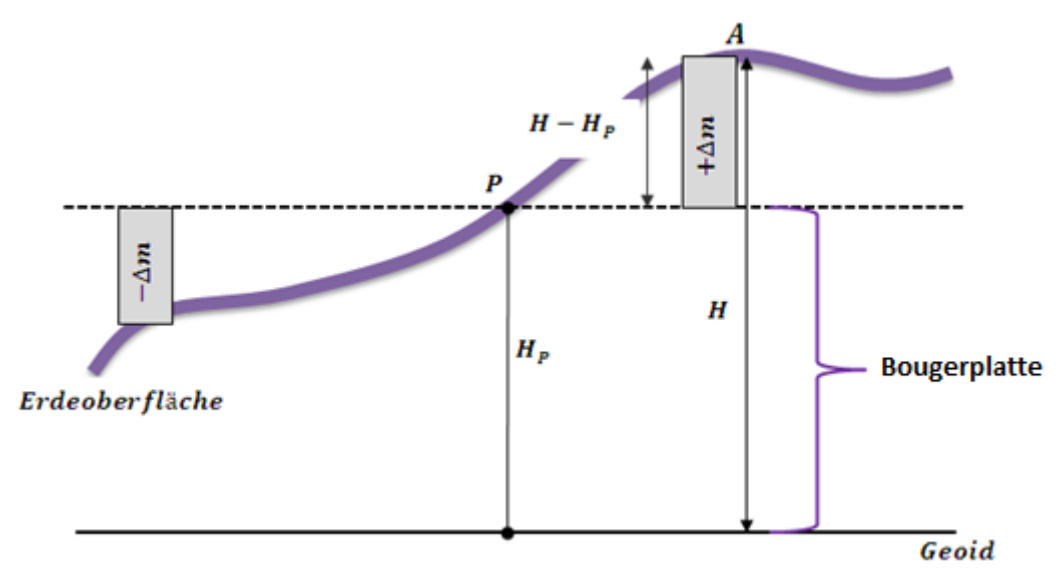

**Abbildung 6.3 Die Geländekorrektur**

Der Einfluss der Topographie wird so erfasst, dass das Gelände in Massensäulen zerlegt und der Einfluss aller Massensäulen auf die Schwere berechnet wird. (Hofmann-Wellenhof & Moritz, 2005)

Die praktische Bestimmung der Geländekorrektur wird durch die Summe der Anziehung der Massensäulen durchgeführt.

$$
\delta_{TC} = \Delta A_1 + \Delta A_2 + \Delta A_3 \tag{6.4}
$$

$$
\delta_{TC} = \sum_{i}^{n} \Delta A_i. \tag{6.5}
$$

Wobei ΔA<sub>i</sub> die Anziehung der Massensäule ist. Die Schwerereduktionsformel lautet mit topographischen Korrektur.

$$
g(P') = g(P) - \frac{\partial g}{\partial h} \cdot H - \delta_{AB} - \delta_{TC} \,. \tag{6.6}
$$

In der Praxis wird die Bouguer Reduktion in einem Schritt mit der topographischen Reduktion durchgeführt.

# **6.3 Freiluftreduktion**

In der Realität liegen die Beobachtungen je nach Messverfahren auf der Erdoberfläche oder im Raum. Sie müssen also mit der Freiluftkorrektur auf das Geoid reduziert werden. Als Beispiel beobachten wir einen Schwerewert  $q(P)$  am Punkt *P* auf der Erdoberfläche, der durch die Freiluftkorrektur zum Schwerewert am Geoidpunkt  $g(P')$  reduziert werden soll. Mithilfe der Taylorreihe wird die Schwere an den Punkt P entlang der Lotlinie entwickelt werden, wobei H für die orthometrische Höhe steht.

$$
g(P) = g(P') + \frac{\partial g}{\partial h} \cdot H. \tag{6.7}
$$

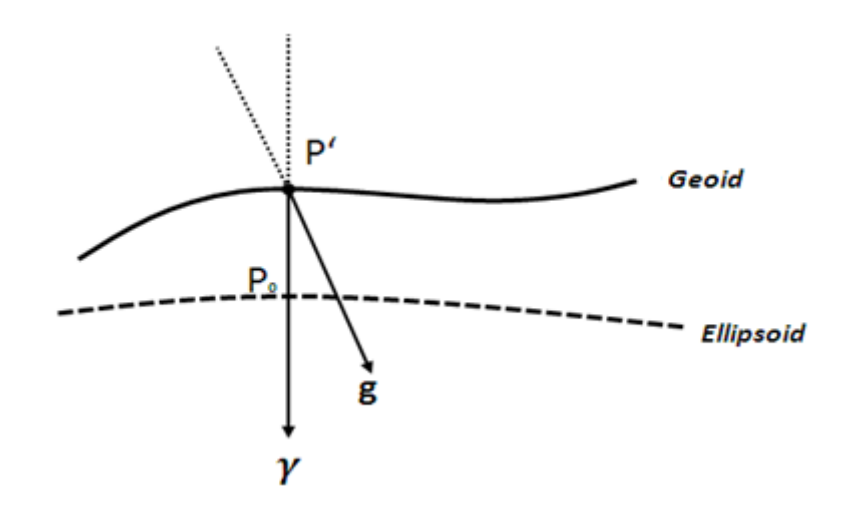

**Abbildung 6.4 Die Schwereanomalie**

In Abbildung 6.4 ist die Schwereanomalie dargestellt. Sie wird folgend berechnet

$$
\Delta g = g(P') - \gamma(P_0) = \left(g(P) - \frac{\partial g}{\partial h} \cdot H\right) - \gamma(P_0). \tag{6.8}
$$

Wobei  $\gamma(P_0)$  für die Normalschwere im Ellipsoid punkt  $P_0$  steht.

Diese Schwereanomalie ist mit der Höhe des Messpunktes korreliert, da die topographischen Massen zwischen Messpunkt und Geoid in der Freiluftkorrektur nicht berücksichtigt werden (dies soll weiter unten geschehen). Um die Berechnung durchzuführen muss allerdings noch der vertikale Freiluftgradient  $\frac{\partial g}{\partial h}$  bestimmt werden. Er entspricht, wie man an der Formulierung  $-\frac{\partial g}{\partial \lambda}$  $\frac{\partial g}{\partial h}$  sehen kann, dem Negativen des Schweregradienten  $W_{zz}$  im Außenraum, siehe Gleichung 6.9.

$$
\frac{\partial g}{\partial h} = -W_{zz} \tag{6.9}
$$
\n
$$
\frac{\partial g}{\partial h} = \frac{\partial \Delta g}{\partial h} + \frac{\partial \gamma}{\partial h} \tag{6.10}
$$

da  $\frac{\partial \Delta g}{\partial h}$  nur den geringen Anteil zwischen Schwere- und Normalschwerefeld beschreibt, kann man annehmen

 $\partial h$ 

$$
\frac{\partial g}{\partial h} = \frac{\partial \gamma}{\partial h} \tag{6.11}
$$

$$
\frac{\partial y}{\partial h} = U_{zz}.\tag{6.12}
$$

Oftmals verwendet man für den linearen Freiluftgradienten auch einfach den konstanten Wert 0.3086  $\left[\frac{mgal}{m}\right]$  $\frac{g_{uu}}{m}$ .

$$
\Delta g = g(P') - \gamma(P_0) = (g(P) - 0.3086 \cdot H) - \gamma(P_0). \tag{6.13}
$$

### **6.3.1 Reduktionen der Krümmung der Lotlinie**

Die astronomischen Koordinaten Φ und Λ werden an der Erdoberfläche gemessen. Diese Messungen müssen auf das Geoid reduziert werden.Die Reduktion der Messungen bezüdlich der Lotlinie ist notwendig. Der Grund hierfür, sind die nicht parallelen Niveauflächen.

Die Lotabweichung kann durch zwei verschiedene Methoden bestimmt werden. Erstens durch die Beobachtung mittels astronomischer Methoden oder sie können von den gravimetrischen Messungen abgeleitet werden (Vening Meinesz Methode).

Die Normale Lotkrümung kann aus der Gleichung berechnet werden.

$$
\delta\varphi_{normal} = -\frac{1}{R}f^*sin2\varphi \ h = -0.17 \ h_{[km]} sin2\varphi \tag{6.14}
$$

$$
\delta\lambda_{normal} = 0.
$$

Die Krümmung der Lotlinie in Ost West Richtung ist Null. Die normale Reduktion der Lotlinie ist sehr einfach und praktisch.

# **6.4 Remove-Restore Technik**

Für eine regionale Schwereapproximation wird die Remove Restore Technik verwendet. Diese Methode kombiniert die Daten von verschiedenen Datenquellen die Unterschiede bezüglich der räumlichen Auflösung aufweisen.

Für die Modellierung der Schwerewerte müssen die folgenden Daten zur Verfügung stehen

- *Globale Potential Modelle -*basieren auf der Beobachtung von Satelliten im Schwerefeld der Erde und sind in langwellige und mittelwellige Spektralbereiche des Schwerefeldes beschränkt. Sie liegen in der Regel als harmonische Koeffizienten einer Kugelfunktionsentwicklung vor.
- *Terrestrische Beobachtungen* (∆ )*-* für lokale bzw. regionale Gebiete liegen die Schwereanomalien über dem Ozean vor, die aus terrestrischer Messung bzw. aus der Fluggravimetrie oder Satellitenaltimetrie gewonnen wurden. Die Beobachtungen dieser Gruppe wurden zusammengefasst und als Terrestrische Beobachtung bezeichnet. Als Punktmessung beinhalten diese Gruppen alle Spektralbereiche, wegen der Begrenzung in lokalen Gebieten und vergrößern die Fehler wegen der Distanz. Der langwellige Spektralbereich des Schwerefeldes ist ungenauer als bei dem Globale Potential Modell.
- *Digital Geländer Modelle -*werden aus dem Laserscan oder Radardaten abgeleitet und stehen in der Nähe zur globalen Abdeckung in

unterschiedlichen Qualitätsstufen zur Verfügung. DGM wird verwendet für die Berechnung des kurzen bzw. ultrakurzwelligen Anteils des Schwerefeldes. Die Berechnung erfolgt mittels Gravitationswirkung der topographischen Massen.

Die terrestrische Beobachtung liegt unregelmäßig, deshalb wird in der Praxis dieser Typ von Daten durch Gitterpunkte prädiziert und die Gebietsbegrenzung durch Längen und Breitekreisen definiert. Die terrestrischen Daten zur Berechnung eines Schwerefeldfunktionales sind mit einem Punkt P in der Kugelkappe und mit einer Fläche  $\sigma_0$  und dem Radius  $\Psi_0$  gegeben. In dem Zentrum liegt Punkt P. (Voigt, 2013)

Die Kombination der terrestrischen Beobachtungen mit dem Globalpotential Modell kann durch zwei Methoden ermöglicht werden

- I. Es wird das Störpotential T auf Basis innerhalb der Kugelkappe  $\sigma_0$ vorliegender terrestrische Daten ( $\Delta g^T$ ) berechnet. Diese Lösung wird um Signalanteile der Daten außerhalb der Kugelkappe in  $\sigma - \sigma_0$  auf Basis der Globalpotential Modell ergänzt.
- II. Die Niederfrequenzen (Δ $g^M$ ) werden von den terrestrischen Daten (Δ $g^T$ ) abgezogen, die bis zu einem maximalen Entwicklungsgrad aus dem GPM berechnet werden. Durch diese Anziehung bleiben nur die residualen Daten  $(\Delta g^R)$ , die auf der Basis des residualen Störpotentiales  $T^R$  modellier werden. Das Signal  $T^M$  des GPM wird über den gesamten Ortsbereich restituiert. Diese Methode wird als Remove und Restore bezeichnet.

Die Approximationsfehler bei der Remove-Restore-Technik verringern sich bei der Modellierung des Gesamtsignals. Grund dafür ist, dass die Residualdaten die in die Modellierung eingeführt werden, kleiner als das Gesamtsignal der terrestrischen Schwereanomalie sind.

Die Modellierung der Residualdaten wird in einer sphärischen Näherung ausgeführt, die ellipsoidischen Lagekoordinaten  $\varphi$ ,  $\lambda$  werden durch die sphärischen Koordinaten  $\theta$  und  $\lambda$  ersetzt und der Radius des Punktes r durch einen Mittelradius R gleichgesetzt. (Moritz, 1980)

$$
r = R + H. \tag{6.15}
$$

### **6.4.1 Reduktion des Effekts der residualen Topographie**

Das hochfrequente Signal der Schwerefunktion wird vor allem durch die umliegende Topographie verursacht. Je glatter ein Signal ist, desto besser eignet es sich zur Interpolation und als Grundlage zur Prädiktion. Ein geglättetes Signal kann gröber abgetastet werden, der Aliasing Effekt kann nicht auftreten. Die Gravitationswirkung der topographischen Massen wird daher für nachfolgende Berechnungen zur Glättung des Signales reduziert. Die Reduktion der Hochfrequenzen ist durch Remove - Restore durchgeführt. Die Reduktion der topographischen Massen wird durch die Berechnung der Massenkoeffizient bzw. einen Massenmodell realisiert. Wissenschaftlich gesehen kann jedes beliebiges Massenmodell reduziert werden aber die beste Realisierung wird durch die Berechnung der Geländemodelle und Dichtemodelle durchgeführt. Heutzutage ergeben die Geländemodelle die beste Beschreibung der topographischen Massen. Die Auflösung der Digital Geländemodelle muss aber besser als die Auflösung der Schweredaten sein. Dadurch wird der Aliasing -Effekt vermieden.

Bei der Remove-Restore Technik werden die langwelligen Anteile des Schwerefelds durch das Globale Potential Modell reduziert. Durch die topographische Reduktion müssen diese Regeln berücksichtig werden, damit keine Doppeltreduktion durchgeführt wird. In diesem Fall werden nur die kurzwelligen Anteile reduziert deshalb wird eine mittlere Topographiefläche ausgewählt. Das residuale Massenmodell wird als residuales Terrainmodell bezeichnet. Ein solches Modell wird aufgenommen, um die Differenzen zwischen den Terrainmodellen zur vermeiden. Die berechneten Reduktionswerte der einzelnen Massenblöcke haben sowohl positive als auch negative Werte. Die Berechnung der residualen Terrainmodelle können regional oder lokal konzentriert werden. Die Größe der Gebiete hängen direkt von der Frequenz der Signalanteile ab, je größer die Frequenz des Signals, desto kleiner ist das Gebiet.

Der Gravitationseffekt  $L(T^{RTM})$  der residualen topographischen Massen mit Dichteranomalie  $\Delta \rho$  für die lineare Funktionale  $L(T)$  des Störpotentials T können auf Basis des Integrals  $L(T^{RTM}) = G \iiint \Delta \rho L(\frac{1}{d})$  $\frac{1}{d}$  dv berechnet werden. Die Größe des entsprechenden Abstandes zwischen dem Aufpunkt und dem Quellpunkt des differentiellen Volumenelementsdv. (Voigt, 2013)

Die einfache Berechnung des Integrals wird mittels FFT realisiert. Durch die Transformation des Signals im Spektralbereich wird die Integrationsformel nur durch eine Multiplikation ersetzt.

Durch die Integralformel können die nicht regulären Formen und die regulären Formen des Objekts bzw. das Volumen des Objekts berechnet werden.

In der folgenden Abbildung werden die Schritte der Remove-Restore Technik dargestellt

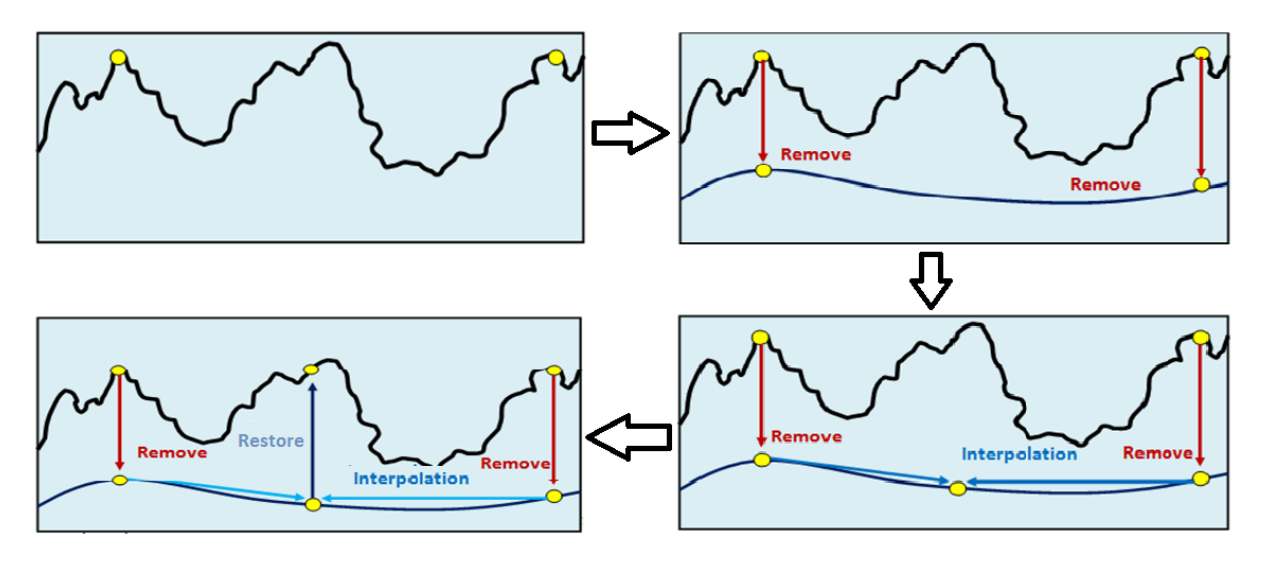

**Abbildung 6.5 Die Remove -Restore Schritte. (Mayer-Gürr, 2006)**

# **6.5 Interpolation**

In den nächsten Schritten wurde getestet, welche Interpolationsmethode die besten Ergebnisse liefert. Die Suche nach der besten Interpolationsmethode nimmt viel Zeit in Anspruch, da die verschiedenen Methoden miteinander verglichen werden müssen.

Im Rahmen dieser Diplomarbeit wurden zwei kommerzielle Programme verwendet Matlab und Surfer. In Matlab wird die Interpolation der Daten mittels griddata() und Interp2() durchgeführt.

## **6.5.1 Griddata und Interp**

Die Messdaten sind unregelmäßig verteilt, sie liegen im Regelfall nicht in regelmäßigen Gittern vor. Messdaten können mittels Griddata in ein regelmäßiges Gitter interpoliert werden

Zuerst wird eine Dreiecksvermaschung mittel mesh() Funktion hergestellt, danach wurden die Gitter durch griddata() interpoliert. Es stehen folgenden Methoden zur **Verfügung** 

- *'linear'* basiert auf einer linearen Interpolation
- *'cubic'* basiert auf einer kubischen Splineinterpolation
- *'nearest'* basiert auf der Nachbarn Interpolation

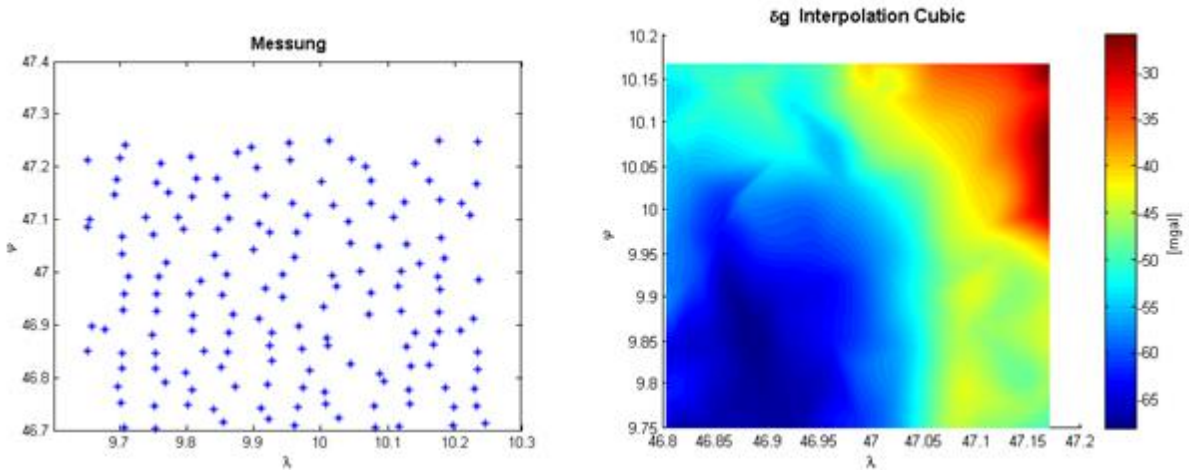

Die Art der Interpolation ist entweder 'nearest', 'linear' oder 'cubic'. Entsprechend wird entweder stückweise konstant, linear oder durch bi-kubische Splines interpoliert.

**Abbildung 6.6 Interpolation mittels bikubischen Spline**

Der Unterschied zwischen Griddata und Interp liegt in Form der Inputdaten.

Bei der Griddata sind die Inputdaten nicht regelmäßig aufgeteilt, daher wird eine Zwischenfunktion angewandt um die Daten in ein Dreieckgitter aufzuteilen.

Bei der Interp-Methode müssen die Inputdaten in Gitterform eingegeben werden. Erst danach können verschiedene Methoden angewendet werden, um die Punkte miteinander zur verbinden. Die Trivialmethode ist die bilineare Interpolation und sogar höherer als die 2-D Ordnung. Splines sind daher leicht zu erzeugen. Die beste und einfachste Lösung verwendet eine Delaunay Triangulation. Es zerlegt den ebenen Bereich in einer Reihe von sich nicht überlappenden Dreiecken, sodass jeder Punkt innerhalb interpoliert wird. Die Daten müssen in genau einem der Dreiecke liegen. Es kann aber auch auf einer gemeinsamen Kante oder einem gemeinsamen Scheitel liegen. Da die Interpolation kontinuierlich ist, stellt das kein Problem dar.

## **6.5.2 Surfer Interpolationsmethoden (Kriging)**

Das Kriging Interpolationsverfahren ist ein lineares Schätzverfahren mit gewichteter räumlicher Mittelwertbildung. In geostatistischen Modellen werden die Gewichte so optimiert, dass der Schätzer keine systematischen Fehler aufweist, sondern den wahren Wert schätzt . (Armstrong,1998)

Kriging ist ein schätzes Prozess der sich aus einer deterministischen und einer stochastischen Komponente zusammen sitzt. (Heinrich, 1994)

Die Zufallsvariable Z(u) wird als eine Summe von zwei Komponenten angesehen

$$
Z(u) = m(u) + R(u). \t\t(6.17)
$$

Wobei u das Untersuchungsgebiet ist,  $m(u)$  den großskaligen Prozess und  $R(u)$  den kleinskaligen des Prozesses dar stellt.

Die räumliche Änderung der Daten wird durch ein Semivariogramm beschreiben. Sie wird zuerst durch ein Sample-Semivariogramm geschätzt.

Die Berechnung eines Sample-Semivariogramms erfolgt durch

$$
\gamma(h) = \frac{1}{2 \, n \, h} \sum_{i=1}^{n} [Z(x_i) - Z(x_{i+h})]^2. \tag{6.18}
$$

Wobei  $h$  die Distanz ist, Z die Funktionswerte,  $x$  und n die Anzahl der Funktionsdifferenzpaare .

Es wird die Unähnlichkeit zwischen den Wertepaaren einer Abstandsklasse gemessen. Eine Abstandsklasse  $y(h)$  beinhaltet alle Wertepaare mit gleichem Abstand. Die empirische Semivarianz n ist die halbe, mittlere quadratische euklidische Distanz zwischen den beiden Komponenten  $Z(x_i)$  und  $Z(x_{i+h})$  jedes Wertepaares der Abstandsklasse  $h$ .

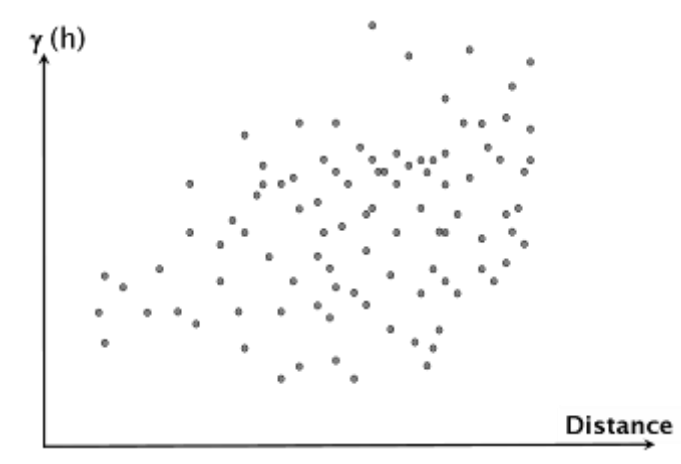

**Abbildung 6.7 Empirisches Semivariogramm (Peters, 2008 )**

Der Variogrammschätzer wird in der Praxis in einer abgewandelten Form angewendet. Da manchmal nur sehr wenige Punktpaare benachbarter Werte den gleichen Abstand haben, gilt die Faustregel etwa >30 Punktpaare zu verwenden, die etwa denselben Abstand haben und somit in einer Abstandsklasse *N*(*h*) enthalten sein sollten.( Hinterding,1998)

Die Richtungstoleranzen und Distanztoleranzen (lag-tolerance / lagsize) sind Punktpaare mit etwa gleichen Abständen zu lags gruppiert. Die Berechnung der Semivarianz. Eine Unterscheidung nachRichtungen kann eine Anisotropie aufdecken. Das lag-increment ist der Abstand von zwei lags. Für die lag-tolerance wird üblicherweise 50% gewählt. Das lag-increment müsste kleiner als der kleinste Abstand zwischen zwei Stützpunkten sein, also kleiner als das Sample-Intervall. Die Semivarianz dieser Punktpaare werden nicht in der Variogrammanalyse berücksichtigt. Die Hälfte der Distanzen sollen außerdem im Untersuchungsgebiet in einem Variogramm modelliert werden.

### **6.5.2.1 Theoretisches Semivariogramm**

Eine Aussage über den räumlichen Zusammenhang aller Stichproben ist durch das empirische Semivariogramm gegeben. Die Modellierung der Abstandsvektoren, die nicht in der Stichprobe vorkommen, wird mit einem theoretischen Semivariogramm vorgenommen. Deswegen erfolgt eine Anpassung des theoretische an das empirischen Semivariogramm. (Peters, 2008 )

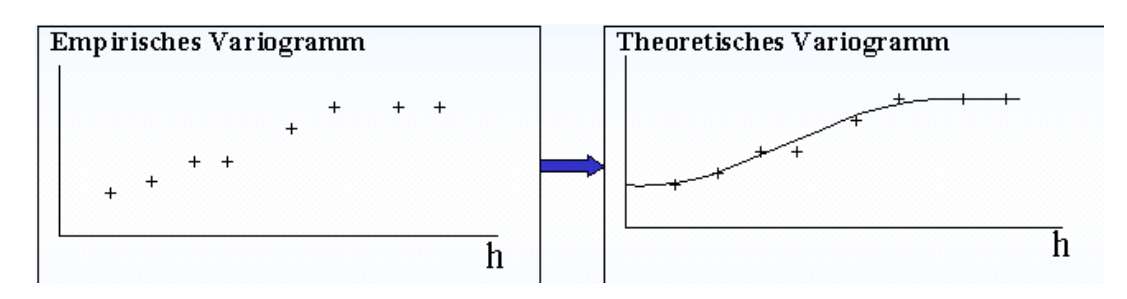

**Abbildung 6.8 Anpassung des empirischen an das theoretische Semivariogramm (Peters, 2008 )**

Die Eigenschaft der Definiteste für Funktionen ist schwer nachweisbar, deswegen beschränkt man sich in der Praxis auf Modelle. Am häufigsten wurden Geostatistik Modelle verwendet

sphärisch 
$$
\gamma_{a,b}(h) = \begin{cases} b \cdot (1.5 \cdot \frac{h}{a} - 0.5 \cdot \left(\frac{h}{a}\right)^3) & h \le a \\ b & h > a \end{cases}
$$
 (6.19)

$$
\text{exponentiell} \quad \gamma_{a,b}(h) = b \cdot (1 - \exp\left(\frac{-3h^2}{a^2}\right)) \tag{6.20}
$$

Gauss 
$$
\gamma_{a,b}(h) = b \cdot (1 - \exp\left(\frac{-3h}{a}\right))
$$
 (5.33).

wobei a = Reichweite (*Range*)*,* b = Schwellwert (*Sill*)

Die lineare Kombination dieser Modelle kann den Umfang der möglichen Modelle beträchtlich erweitern. Diese Regression bzw. Anpassung ist ein interaktiver Prozess. Das am besten angepasste Modell hat die kleinsten Residuen. Danach folgt die Ermittlung durch das Prinzip der kleinsten Quadrate. Die Variogramm-Modellwahl ist wesentlich zuständig für die Genauigkeit der Interpolationsverfahren. Ein Vergleich zwischen den Interpolationsverfahren zeigt welche Methode bzw. Modelle in bestimmten Berechnungen besser Ergebnisse lifern.

# **7 Messkampagne**

Die Diplomarbeit basiert auf theoretischer und praktischer Umsetzung. Gegenstand dieses Kapitels sind die praktischen Messungen für die Bestimmung der Geoidundulation sowie auch die Nachtbeobachtung für die Bestimmung der Lotabweichung für Punkte die in der weiterern Berechnung für diese Arbeit wichtig sind. Alle Messungen wurden Innerhalb von 45 Tagen durchgeführt. Die Messungen wurden im Gebiet Montafon in Vorarlberg gemacht.

In Zusammenarbeit mit der Abteilung für Engineering Service der Vorarlberger Illwerke in Schruns, wurden die Messungen für die Bestimmung der Geoidundulation sowie für die Lotabweichungen durchgeführt.

Die Messkampagne wird generell in zwei Etappen eingeteilt

- Messung der ellipsoidische höhen (mittels GNSS)
- Messung der Lotabweichung (mittels Qdaedalus)

Für die gesamte Messkampagne war der Monat Juli vorgesehen und die Messungen sollten nur einen Monat dauern. Aufgrund einiger Gewitter Ende Juli in den Vorarlberger Alpen musste die Messkampagne um zwei Wochen verlängert werden. Zuerst wurden die GNSS Messungen vorgenommen und danach die Lotabweichungsmessungen durchgeführt.

# **7.1 Das Untersuchungsgebiet**

Aufgrund des Baus eines neuen Hangkanals zwischen den Seen Silvretta und Vermunt mussten die Lotabweichungskomponenten berechnet werden. Um die Lotabweichungskomponenten und Geoidundulation bestimmen zu können wurden neue Messungen durchgeführt.

In Zusammenarbeit mit den Illwerken in Schruns (Dr.ing Ralf Laufer) wurde das Gebiet und die Pfeiler ausgesucht. Das Gebiet ist in der folgenden Abbildung dargestellt.

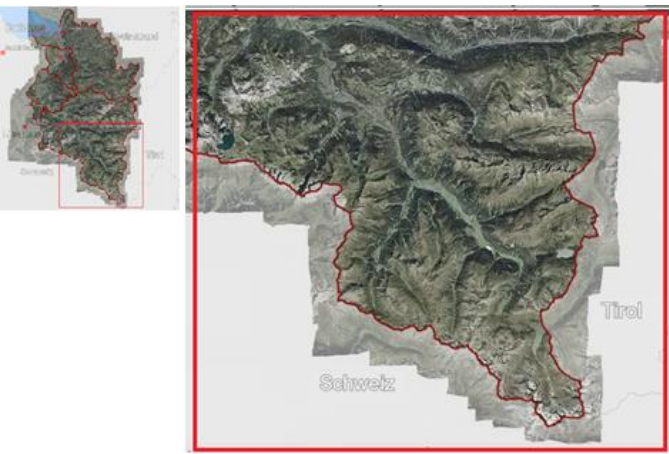

**Abbildung 7.1 Das Untersuchungsgebiet (Vorarlberg Atlas)**

Das Gebiet befindet sich im Süden von Vorarlberg, der Süd-Westbereich wird von der Schweiz und der Ostbereich von Tirol begrenzt.

# **7.2 Die vorhandenen Daten**

Im Jahr 2002 wurde die erste kombinierte Geoidbestimmung von Österreich von Kühtreiber durchgeführt. Die Berechnung des Geoides erfolgte durch heterogene Daten wie die Lotabweichung und die Schwere.

Für die Berechnung des Geoides wurden 5796 Schweremessungen innerhalb von Österreich bzw. von den Nachbarländern gemessen, 690 Lotabweichungspunkte sind zur Verwendung gegeben, das ist die offizielle Geoidbestimmung von BEV. Das Geoid innerhalb von Österreich wird im Rahmen von verschiedenen wissenschaftlichen Arbeiten mittels unterschiedlicher Methoden berechnet.

Die Unterschiede zwischen den verschiedenen Geoidlösungen sind in bestimmten Bereichen sehr groß, die Werte von den Differenzen liegen zwischen ±20 [cm].

Die Gründe für solche Unterschiede sind

- die Berechnungsmethode
- geringe Dichte der Lotabweichung
- unterschiedliche Massendichte der Topographie
- nicht vorhandene Lotabweichungen außerhalb von Österreich
- geringe Undulationspunkte bzw. GPS-Nivellement
- schlechte Qualität der Schweredaten

Im Zuge dieser Diplomarbeit werden diese Gründe nochmal untersucht und die Berechnung des Geoides für das Montafon durchgeführt. Die neue Bestimmung wird durch Helmert Formel berechnet, indem die Lotabweichungen mittels Vening Meines Formel und die Remove-Restore Methode durchgeführt.

# **7.3 BEV - ellipsoidische Höhen**

Um die Geoidundulation bestimmen zu können wird für die vorhandenen Punkte mit orthometrischen Höhen bzw. Gebrauchshöhen die GPS Messung durchgeführt und damit die ellipsoidische höhen bestimmt werden können.

Die GNSS Messung wurde vom BEV in zwei unterschiedlichen Methoden durchaeführt.

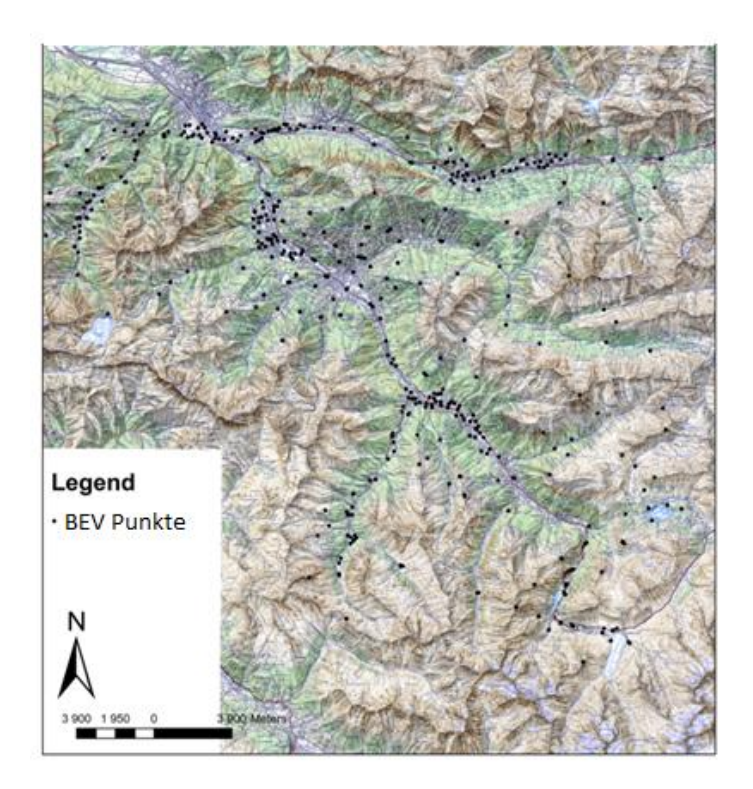

**Abbildung 7.2 Die von BEV gemessenen GNSS Punkte** 

Für das Montafon wurden vom BEV circa 520 Punkte gemessen. 310 Punkte der ellipsoidischen Höhen sind mittels statische GPS Messungen bestimmt. Die restlichen Punkte wurden mit dem RTK GPS bestimmt.

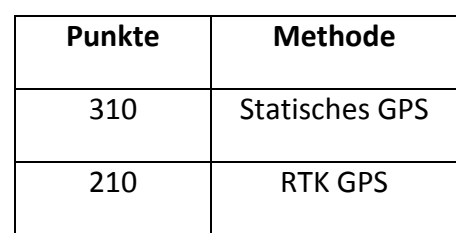

#### **Tabelle 1 Die GNSS Nivellementpunkte und die Messmethoden**

Die Gebrauchshöhen wurden durch ein trigonometrisches bzw. Präzessionsnivellement bestimmt.

#### **7.3.1 Planung der GPS Messungen**

Für die Bestimmung der Geoidundulation werden weitere zusätzliche Messungen geplant. Im ersten Schritt werden die Festpunkte der BEV mit ellipsoidischen Höhen für das ganze Gebiet untersucht. Danach wird entscheiden welches Gebiet nochmals gemessen wird, um eine bessere Abdeckung zu erzielen. Nach der Überprüfung, folgt eine neue Planung der Messungen. Durch die zusätzlichen Messungen wird versucht, das gesamte Gebiet so gut wie möglich zu überdecken.

Geplant wurde die RTK Messung für 102 Punkte. Die GPS Messkampagne dauerte eine Woche, in welcher 70 von 102 Punkten gemessen wurden. Es gab verschiedene Gründe, weshalb nicht alle Punkte gemessen werden konnten. Von seiten VIW (Vorarlberger Illwerke) gab es nur eine topographische Beschreibung sowie die Höhenkoordinaten zu messenden Punkte.

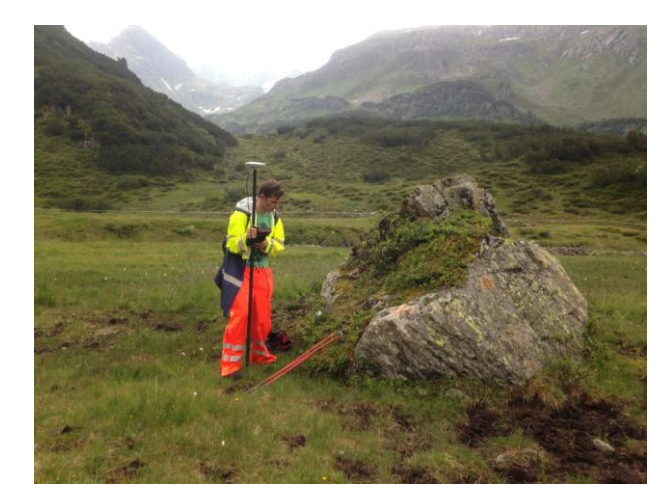

**Abbildung 7.3 Identifizierung eines Nivellementspunkts**

Die Lagekoordinaten waren nicht vorhanden. Für einige Punkte gab es allerdings Fotos, die man mit den topografischen Beschreibungen kombinieren und so die Lage der Punkte ausfindig machen konnte.

Einige Nivellementpunkte wurden durch den Bau der neuer Strassen zerstört. Die Internetverbindung war zeitweise sehr schlecht. Manchmal gab überhaupt keiner Verbindung mit dem Internet und die Korrekturendaten waren nicht vorhanden.

Weitere Probleme waren durch die Abschattung von Bäumen bzw. von den Bergen gegeben. Im Gebiet des Arlbergpasses bzw. in St.Anton am Arlberg konnte man an bestimmten Punkten keine GNSS Messung durchführen, da eine Seite abgeschattet war und die Geometrie der Satelliten schlecht war.

## **7.3.2 Beschreibung der GPS -Messungen**

Für die Bestimmung der ellipsoidischen Höhen in dem vorhandenen Nivellement werden die Punkte mit RTK Messungen neu bestimmt. Für die Messungen wurde das Leica GS25 GNSS Instrument verwendet, ein Lotstab sowie ein GSM Modul für eine Echtzeitübertragung der Korrekturwerte.

### **7.3.2.1 APOS (Austrian Positioning Service)**

APOS ist der GNSS Satelliten Positionierungsdienst des BEV (Bundesamt für Eich und Vermessungswesen). Das GNSS Signal wird zentral bearbeitet und daraus werden die Parameter zur Verbesserung der Genauigkeit von satellitenbasierten Messungen zur Verfügung gestellt.

APOS Real Time ermöglicht die Echtzeitpositionierung nach dem Konzept der virtuellen Referenzstation - VRS. Das Konzept der Korrekturberechnung liegt in der Erzeugung von kurzen Baselinien, die im Endgerät mittels einfacher Algorithmen berechnet werden. Die Datenbereitstellung erfolgt über GSM oder mobiles Internet (NTRIP via GPRS/UMTS).

APOS- RTK kann cm-genaue Ergebnisse für hochgenaue Anwendungen mit Zweifrequenz Phasenmessgeräten berechnen. Die Verwendung des mobilen Internets mittels GIS Grid ermöglicht eine österreichweite einheitliche Transformation in das staatliche österreichische geodätische Referenzsystem MGI.

### **7.3.2.2 Leica GS25 GNSS Instrument-Systemkomponenten**

Berechnet man eine Position aus den ermittelten Distanzen zu allen sichtbaren GNSS Satelliten, sind diese abhängig von den konfigurierten Satellitensystemen und Signalen. Ihnen sind bis zu 120 Kanäle zugewiesen. Das bedeutet, dass das Instrument in der Lage ist, gleichzeitig bis zu 60 Satelliten zu empfangen und jeden von ihnen in zwei Positionsfrequenzen zu bestimmen.

Das Instrument empfängt das Signal von verschiedenen Satellitensystemen

- Vom GPS-System sind die L1, L2, L2C, L5 Frequenzen zu empfangen.
- von GLONASS L1 und L2
- BeiDou B1, B2
- Galileo E1, E5a, E5b usw.

Die Messung kann durch Code oder Phasenmessung aller Frequenzen durchgeführt werden. Das GS25 GNSS Instrument ist zusätzlich dafür ausgelegt die Compass Satelliten zu empfangen.

Die Genauigkeit ist von einer Vielzahl von Faktoren abhängig, wie z.B. der Anzahl der beobachteten Satelliten, der Geometrie der Satellitenkonstellation, der Beobachtungsdauer, der Ephemeridengenauigkeit, ionosphärischen Störungen, Mehrwegeffekt und der Qualität der Lösung der Phasenmehrdeutigkeiten.

Die folgenden Genauigkeiten basieren auf prozessierten Messungen und Echtzeitmessungen welche als mittlere quadratische Fehler angegeben sind. Die Verwendung von mehreren GNSS Systemen kann die Genauigkeit um bis zu 30% verbessern. Der verwendete Antennentyp war eine Leica AS10 Antenne. Das ist eine Multi-GNSS Kompaktantenne für höchste Anforderungen. Die Leica AS10 SmartTrack Antenne bietet eine solide Leistung für RTK und Monitoringnetze. Diese

kompakte Antenne mit integrierter Grundplatte unterstützt GPS, GLONASS, Galileo, Compass und SBAS und wurde speziell für Leica GS25 entwickelt.

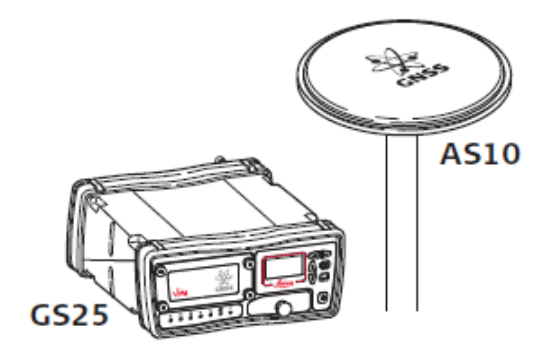

#### **Abbildung 7.4 Die Leica AS10 Antenne ( Leica Geosystems)**

#### **7.3.3 Nivellement Netz in Montafon**

Die Bestimmung der Höhenunterschiede kann durch

- Präzessionsnivellement Höhenmessung
- Trigonometrische Höhenmessung
- Barometrische Höhenmessung erfolgen.

Einige Höhenpunkte wurden auch mittels der trigonometrischen Methode bestimmt. In Hochgebirgen werden die Höhen mittels trigonometrischer Methoden berechnet.

Im Gebiet des Montafons waren zwei Typen der orthometrischen Höhen vorhanden, die Präzessionsnivellement Höhen die vom BEV bestimmt wurden und Präzessionsnivellement Höhen von den Vorarlberger Illwerken (VIW).

#### **7.3.3.1 Unterschied zwischen Gebrauchts- und orthometrischen Höhen**

Gebrauchshöhen in Österreich beziehen sich auf das Referenzsystem des MGI und damit auf den Pegel Triest. Es handelt sich dabei um sphärische korrigierte Höhen. Die mit dem GNSS Satellitenverfahren erzeugten Höhen beziehen sich auf das ETRS und in weiterer Folge auf das GRS80 Ellipsoid. Durch Verwendung des österreichischen Geoids können die ellipsoidischen Höhen in orthometrische Höhen umgerechnet werden. Hierbei verwendet man allerdings den Bezugspunkt Amsterdam. Die Grundlagen für die orthometrischen Höhen, sind deren Beziehung zu den Gebrauchshöhen und die Umrechnung zwischen beiden Höhenarten.

In der Zeit der Messung des Präzessionsnivellments, konnten die gravimetrischen Messungen entlang der Linien des Nivellementnetzes nicht durchgeführt werden. Aus diesem Grund wurden die theoretischen Schwerewerte verwendet. Der aus den Messungen des MGI abgeleitete Höhenbezug ist nach wie vor, abgesehen von der lokalen Verbesserung, der gültige Bezugshorizont der Gebrauchshöhen in Österreich, welche als Höhen über der Adria bezeichnet werden. Dieser Bezugshorizont wurde für weitere, nämlich für nachgeordnete Nivellements sowie für

trigonometrische Höhenmessungen genutzt. Alle Höhenkoten sowie die Höhenschichtlinien leiten sich von diesem Bezugshorizont ab.

Um über die in den Gebrauchshöhen enthaltenen Fehler, genaue Aussagen machen zu können ist es erforderlich alle einzelnen Komponenten aufzuzeigen und zu analysieren

- Messfehler in der Zeit des Errichtung des MGI< 6 [mm/km], (Höggerl)
- Fehler im Ausgangspegel (ca. 10 [cm])
- Differenz des sphärischen Höhensystems zum orthometrischen Höhensystem mit bis zu 10 [cm]/1000 [m] Höhenunterschied. (Briese&Höggerl&et al 2012)

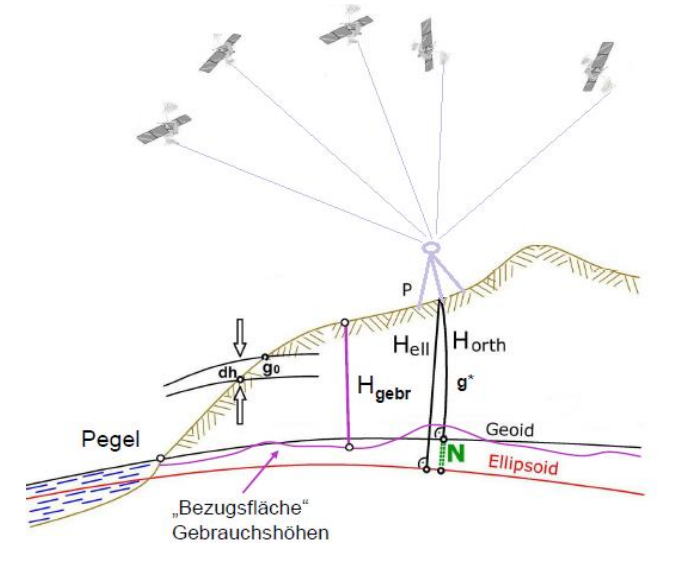

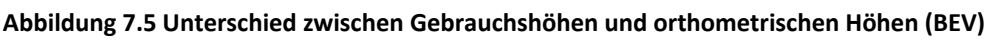

Der Unterschied zwischen zwei Höhenarten wird so berechnet

$$
dh = H_{ortho} - H_{gebr} \tag{7.1}
$$

Die Unterschiede zwischen den Höhensystemen orthometrische Höhen und gebrauchshöhen wurden österreichweit berechnet und als Ergebnisse als Grid (Raster) in ellipsoidischen Koordinaten verspeichert. Dieses Raster hat eine Rasterweite von 15 x 22.5 " bzw. 500 x 500 [m], für jeden Rasterpunkt ist ein dh Wert vorhanden.

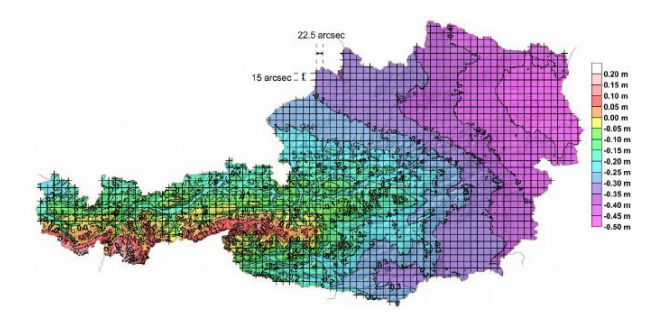

**Abbildung 7.6 Unterschiede zwischen orthometrischen und Gebrauchshöhen österreichweit (BEV)**

Die Unterschiede zwischen den Gebrauchshöhen und den orthometrischen Höhen sind bis ±50 [cm], die höchsten Unterschiede sind in Ost-Österreich vorzufinden. Im Gebiet Montafon ist die Differenz  $\pm 15$  [cm].

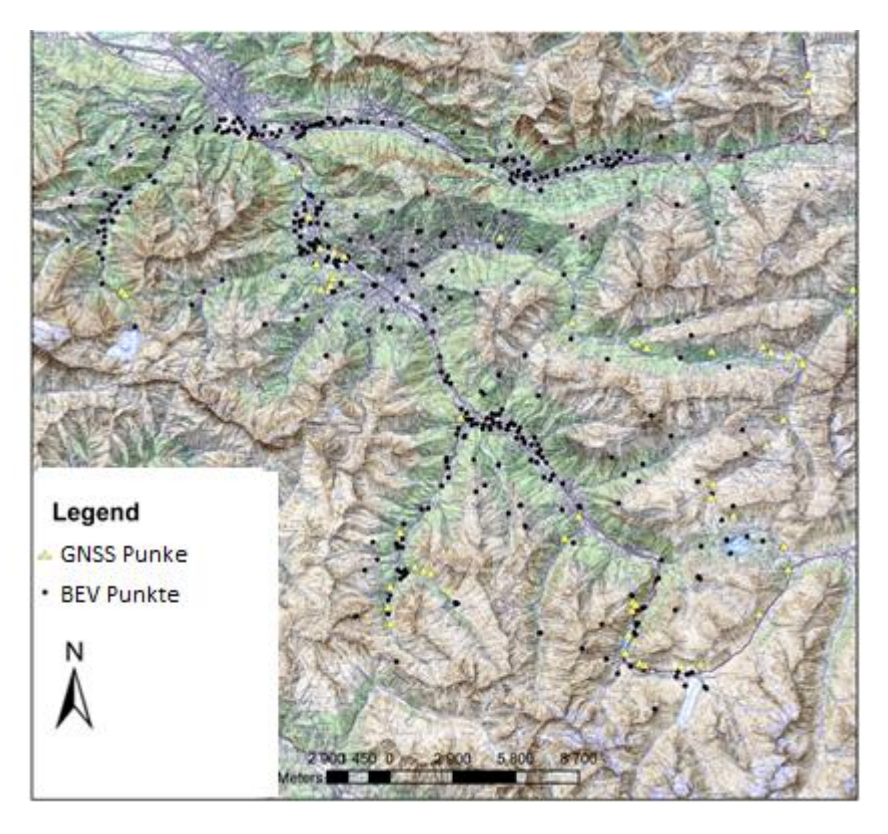

**Abbildung 7.7 Die GNSS Punkte des BEV und die neuen Messungen**

Um ein genaues Geoid zu berechnen, müssen die Korrekturwerte zu den orthometrischen Höhen addiert werden. Als Ergebnis erhält man die Gebrauchshöhen. Nach der Berechnung der orthometrischen Höhen wurde die Geoidundulation bestimmt.

In der Abbildung 7.7 sind die GNSS Punkte für Montafon visualisiert.

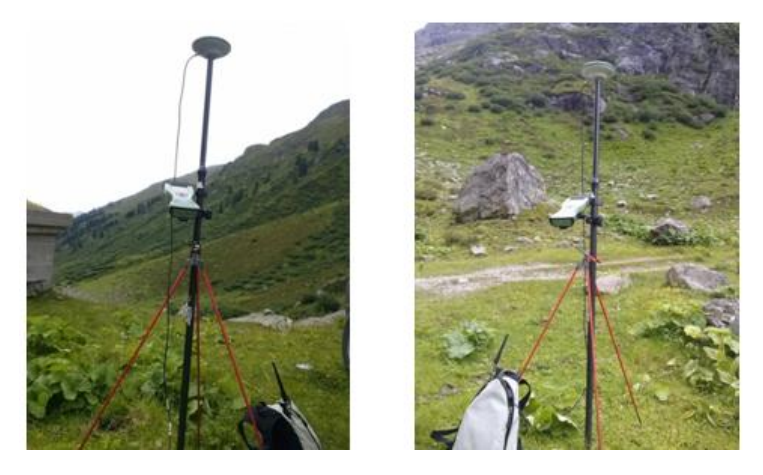

**Abbildung 7.8 Der GNSS Messprozess, Instrument gefestet durch die Lotstabbefester**

Die neue GNSS Punkte wurden immer durch die gleiche Messmethode durchgeführt. Zuerst wurde der Empfänger mittels einer Spinne stabilisiert, danach wurden die Korrekturwerte in den Referenzstationen berechnet und zum Empfänger geschickt. Sobald die gewünschte Genauigkeit erreicht ist, wird danach die Position des Punktes gespeichert.

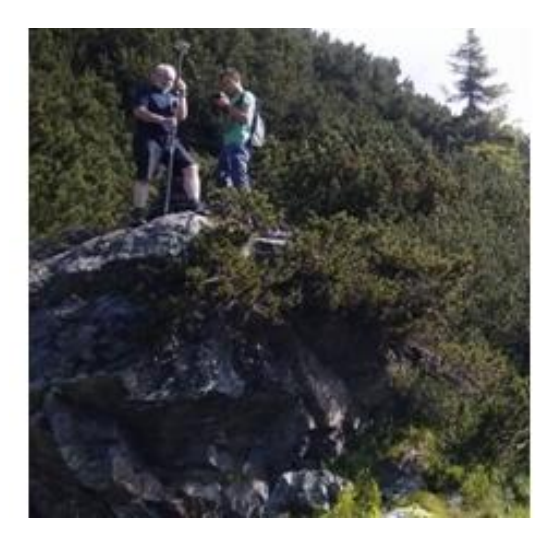

**Abbildung 7.9 Die Messung der Position des Punktes am Stausee Kops zusammen mit Herrn Friedrich Kogoj.**

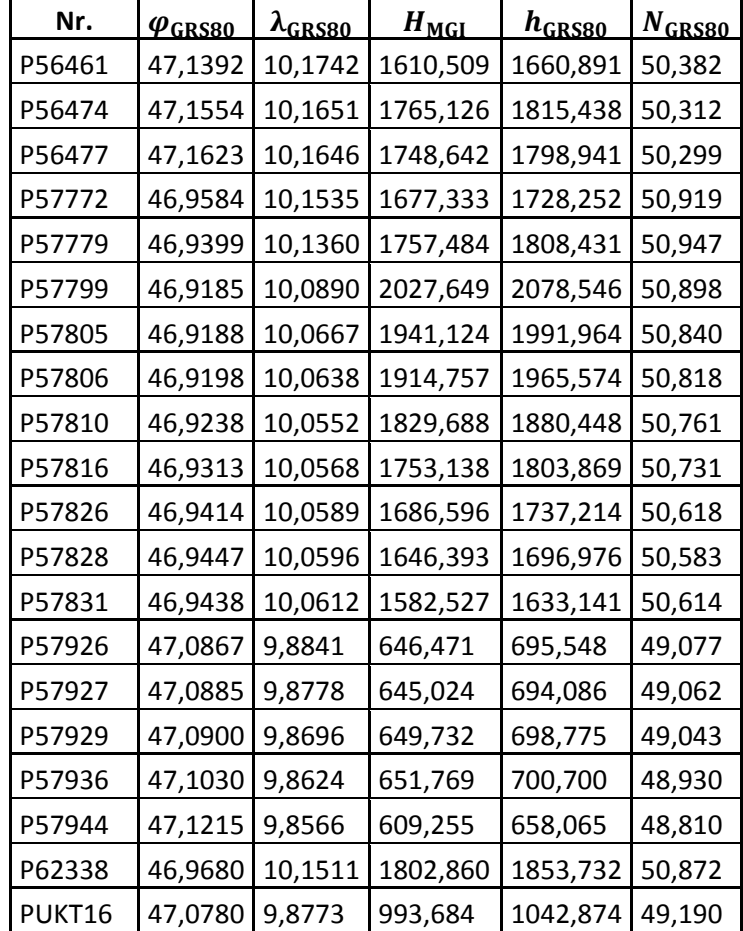

#### **Tabelle 2 Die neuen GNSS Punkte im Montafon**

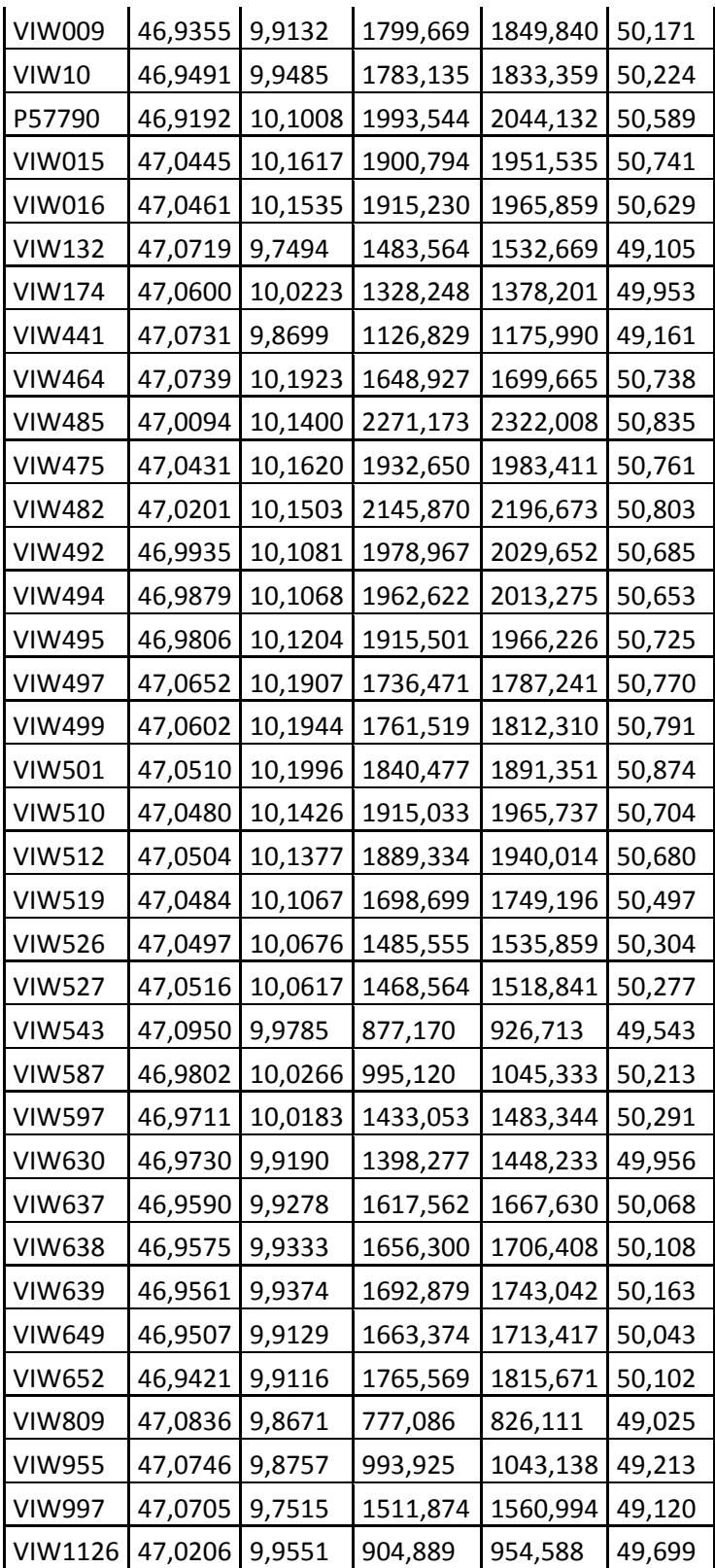

# **7.4 Untersuchungen für das Testgebiet (Lotabweichungen)**

Das Hauptziel der Untersuchungen richtet sich darauf die Abweichungen zwischen der astronomischen und gravimetrischen Geiodlösung im gebiet Montafon zu bestimmen.

In dem ersten Teil von Untersuchung werden die gravimetrischen Lotabweichungen durch die Formel Vening Meines bzw. Gradient prädiziert. Der zweite Teil untersucht die Qualität der vorhandenen Lotabweichungen. Im zweiten Schritt werden für die gemessenen Lotabweichungskomponenten gravimetrische Lotabweichungen geschätzt. Die prädizierten Werte wurden danach mit den gemessenen Lotabweichungen verglichen. Der dritte Teil der Untersuchung liefert die Kriterien für die Neumessung. In diesem Schritt wurden Neumessungen durchgeführt und analysiert. Die neu gemessenen Lotabweichungen wurden zum aus den Schwereanomalien prädiziert.

Der letzte Teil der Untersuchung dient zur Analyse für die Betrachtung der Neumessung.

Für Simulation wurden Schwereanomalien und Lotabweichungsdaten verwendet. Die Schwereanomalien befinden sich auf der Erdoberfläche. Die Daten mussten aber bezüglisch Topografie und der globalen Anteile reduziert werden.

Die Glättung bzw. Reduktion der Schwereanomaliendaten wurden nach der Remove-Restore Methode durchgeführt. Die gemessenen Lotabweichungen werden ebenfalls bezüglich Topografie und Kugelfunktionsmodell reduziert.

### **7.4.1 A-priori Genauigkeitsabschätzung**

Die Fehlervarianz der Schwereanomalien wird mit  $\pm 1$  [ $mgal$ ] angenommen. Die Fehlervarianzen der Komponenten der Lotabweichungen werden mit  $\pm 0.3$  ["] angenommen. Generell können in Österreich die Lotabweichungsmessungen nicht genauer als  $\pm 1$ ["] angenommen werden. (Voigt, 2013)

Die Simulation wird auf das Kerngebiet Montafon beschränkt, da die Abweichung in diesem Gebiet zwischen den gemessenen und den gravimetrischen Lotabweichungen bei ca.  $\pm$  1.5["] liegt. Das Testgebiet umfasst viele Punkte mit gemessener Schweredaten und 11 Punkten mit gemessenen Lotabweichungen.

### **7.4.2 Messinstrument Qdaedalus**

Für die Bestimmung der neuen Lotabweichungen wurde die Software und Hardware Qdaedalus verwendet. Qdaedalus macht die Messung der astrogeodätischen Koordinaten von Sternen mittels Online Beobachtungssystem möglich. Qdaedalus ist der Nachfolger von Ikarus und wurde in dem Institut für Geodäsie und Photogrametrie der ETH (Eidgenössische Technische Hochschule) Zürich entwickelt. Das Beobachtungsystem besteht aus CCD Sensoren, einem GPS Empfänger, einem Notebook, einem Tachymeter mit Servomotoren, A/D Wandler, Interfacebox, Frontlinse und der 12 Volt Stromversorger.

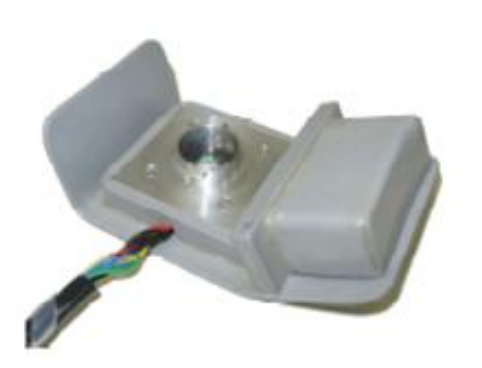

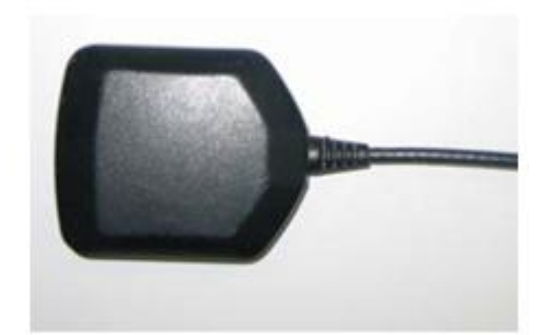

**Abbildung 7.10 CCD Chip und GPS Empfänger**

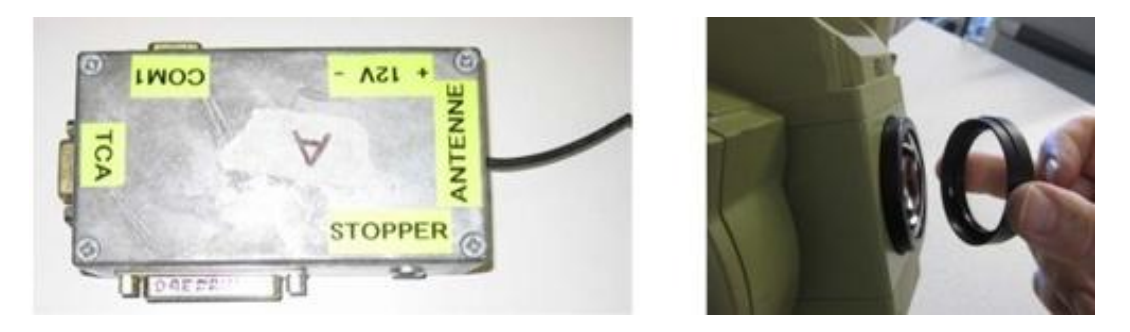

**Abbildung 7.11 Interfacebox und Frontlinse**

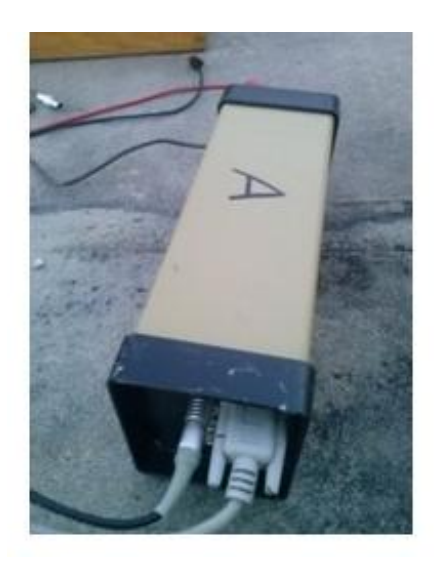

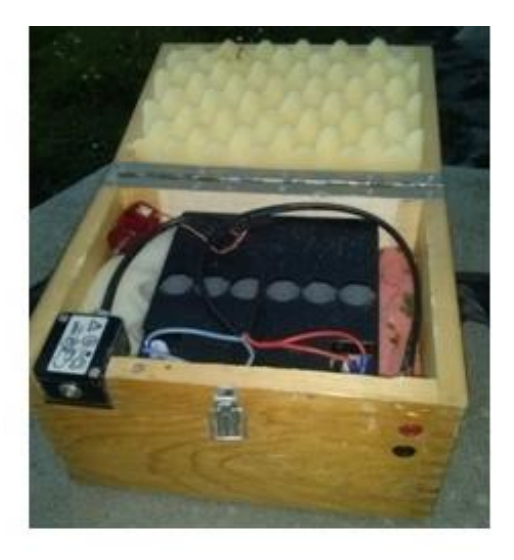

**Abbildung 7.12 A/D Wandler und 12 Volt Stromversorger**

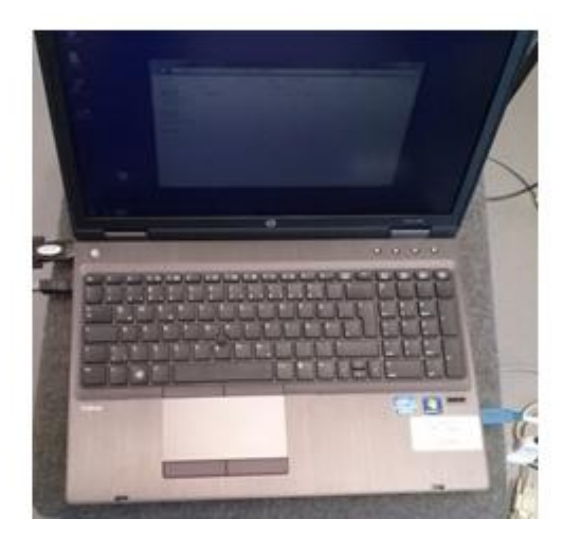

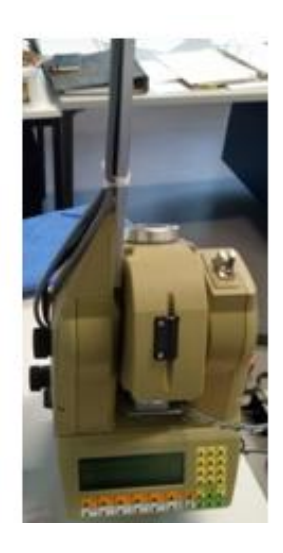

**Abbildung 7.13 Notebook und Tachymeter**

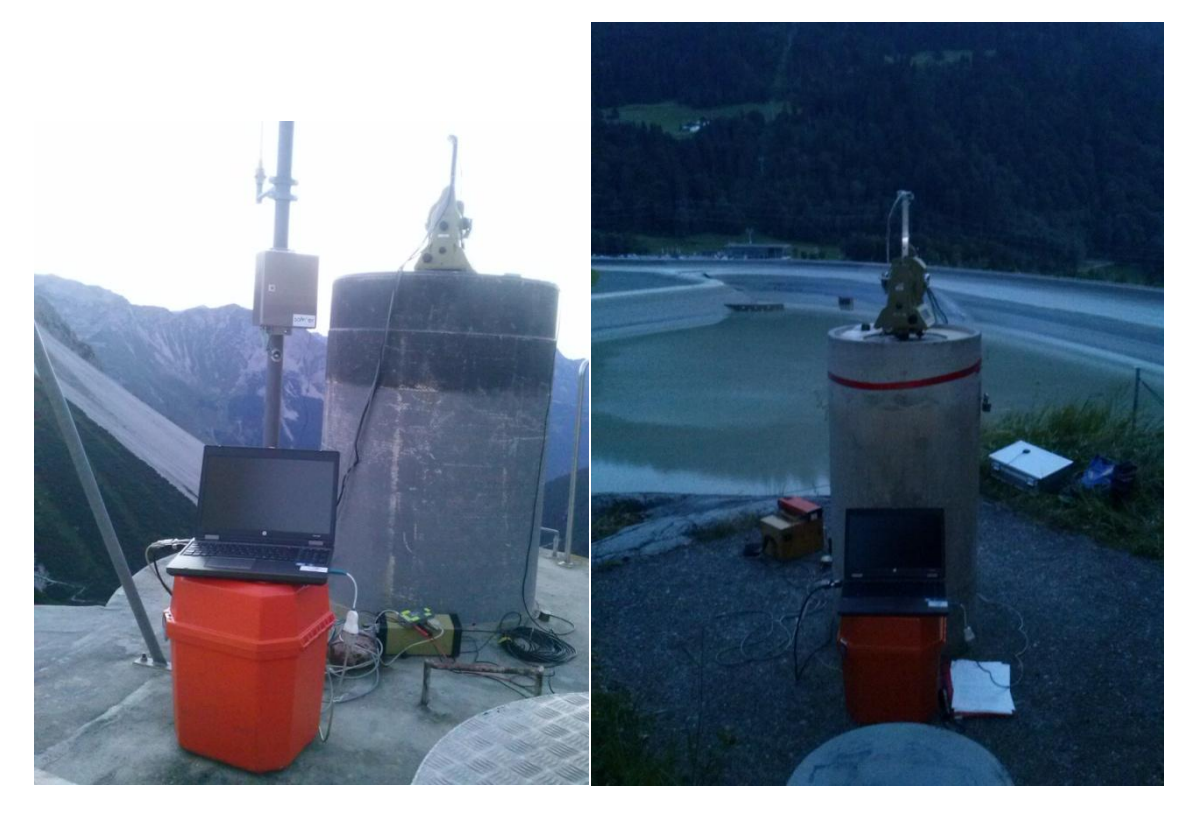

**Abbildung 7.14 Das Messsystem Qdaedalus**

#### **7.4.3 Leica TCA 1800**

Für astro-geodätische Messungen wird der TCA 1800 der Firma Leica verwendet. Dieses Instrument gehört dem Institut für Navigation und Satellitengeodäsie. Um die astrogeodätischen Messungen durchzuführen, wurde am Objektiv eine Meniskuslinse aufgesetztt.

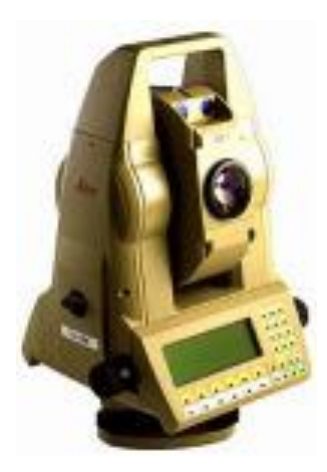

**Abbildung 7.15 TCA 1800 (Leica Geosystem)**

Die Abbildung 7.16 zeigt eine erfolgreiche Lotabweichungsbestimmung sowie GNSS Messungen und astronomische Messungen. Bei der astronomischen Messung wird das TCA1800 Messinstrument verwendet.

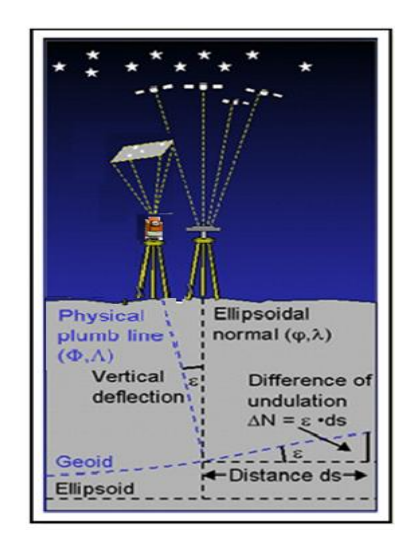

**Abbildung 7.16 Die Bestimmung der Lotabweichungskomponenten**

# **7.4.4 GPS Empfänger und Zeiterfassung**

Für die Bestimmung der ellipsoidischen Koordinaten des Punktes wurde ein GPS Empfänger benutzt. Diese werden nicht nur für die Bestimmung der Lotabweichung genutzt, sondern auch für die Näherungskoordinaten für die physikalische Lotabweichungsbestimmung. Der GPS Empfänger spielt eine essentielle Rolle für die Zeiterfassung. Das GPS Zeitsystem orientiert sich an der Atomuhr, die direkt mit dem UTC Zeitsystem durch ein Offset verbunden ist. Mithilfe der DPUI wird die Atomuhr des GPS Empfängers in UC1 umgerechnet. In dem Fall wird der nicht lineare Umlauf der Rotationsachse der Erde berücksichtigt.

# **7.4.5 Software Packet**

Die Software mit dem System Qdaedalus wurde in C ++ auf der Open-Source-Entwicklungsplattform Qt1 entwickelt. Die Verwaltung der Daten auf der Datenbank-Engine SQLite2 ermöglicht eine hohe Flexibilität bei der Lagerung mit erweiterten Funktionalitäten für Aussagen. Die Bildverarbeitungs-Algorithmen basieren auf der Open-Source-Bibliothek, OpenCV3. (GUILLAUME, BUERKI, GRIFFET, & DURAND)

| <b>QDAEDALUS</b><br>Digital Clip-on Measuring System for Total Stations<br>Connection<br>Adjustment<br>Main Menu<br><b>Station</b><br>Observation<br>GNSS                                                                                                    |                                                                       |
|----------------------------------------------------------------------------------------------------|-----------------------------------------------------------------------|
| Theodolite<br>CCD Camera<br>Focus<br>GNSS<br>Serial Port Settings<br><b>Update Ports</b><br>(16) 23 17 32 19 11 31 14 28<br>SV:<br>002000100<br>COM7<br>Port<br>۰.<br>Latitude:<br>47 * 07 ' 41.92680 "<br>9600<br>Baudrate<br>$\blacksquare$<br>Longitude:<br>10 * 03 ' 41.17248 "<br>8<br>Data Bits<br>۰.<br>1061.786 m<br>Height:<br>None<br>Parity<br>۰<br>Stop Bits<br>۰<br>Date (UTC):<br>6.08.2013<br>Flow Control None<br>۰<br>Time (UTC):<br>21 h 08 min 30 sec<br>GPST - HTC ·<br>16 sec<br>PC time - GPS :<br>$-0.046$ sec<br>PC time is used for real-time ephemeris.<br>Check that the difference to GPS time < 2 sec.<br>Displaying:<br>If the data are not displayed continuously, check that<br>all NMEA and UBX messages are disabled in u-center.<br>Stop<br>Connect | <b>RTS Triggering</b><br><b>Trigger</b><br>Date (UTC):<br>Time (UTC): |

**Abbildung 7.17 Qdaedalus**

Die Bestimmung der astrogeodätischen Koordinaten wird folgendermaßen erklärt

- Kalibrierung der CCD Sensoren(Kamera).
- Bestimmung der Station
- Berechnung der Orientierungswinkel
- Messung der Sternpositionen
- Ausgleich der Messungen

### **7.4.6 Kalibrierung der CCD Kamera**

Das Konzept der Entwicklung der Qdaedalus besteht in der Ersetzung des Okulars durch CCD Sensoren, ohne neue optische Komponenten dazwischen. (Bürki, 2010)

Das Ziel dieser Kombination ist, dass das Bild nicht auf der Ebene des Retikulums gebildet wird, sondern in der Ebene des CCD Chips. Die Verschiebung des Bildes in die Ebene der CCD kann durch den vorhandenen Fokus Dispositiv der Total station für Objekte bis zu 13 Meter reichen.

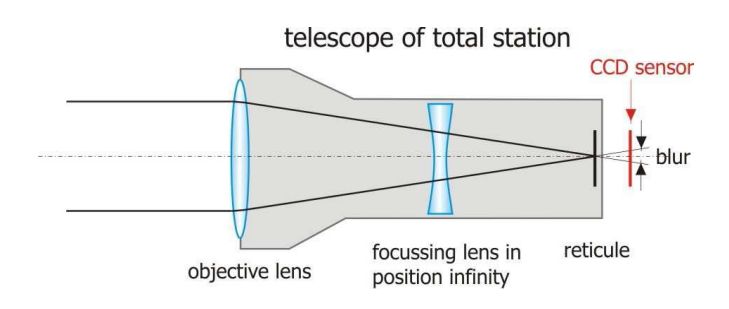

**Abbildung 7.18 Teleskop des Tachymeters und der CCD Chip (Bürki 2010)**

Für längere Distanzen kann die Bildebene des Teleskops durch Einfügung einer zusätzlichen Meniskuslinse übertragen werden, siehe Abbildung 7.19. Diese Frontlinse mit einer leicht divergierenden Wirkung (Brennweite = -4 Meter), bewegt die Brennebene um 4 [mm] in Richtung des Bildsensors, so werden perfekt fokussierte Bilder hergestellt.

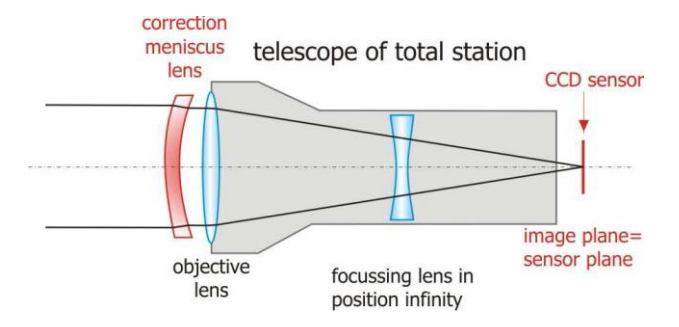

**Abbildung 7.19 Befestigung der Frontlins (Bürki 2010)**

Die CCD Kamera wird mithilfe eines Rings, der extra für diese Aufgabe aufgebaut wurde in dem Okular des Tachymeters befestigt.

Danach wurde ein Objekt mit starkem Kontrast gesucht, sehr oft wurde eine Laterne, als Referenz verwendet.

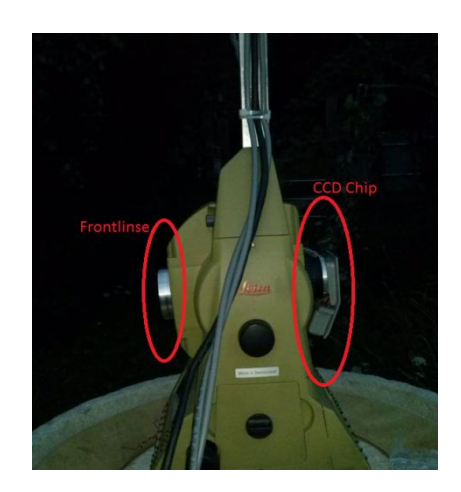

**Abbildung 7.20 Systemaufbau von Qdaedalus**

Die Kalibrierung der Kamera Erfolg in dem zwei Lagen des Instruments. Durch eine affine Transformation werden die Bilder zu einander Transformiert und danach die Genauigkeit des Kalibrierung berechnet. Die a prior Genauigkeit der Kalibrierung des CCD Chips ist 1 ["].

### **7.4.7 Bestimmung der Station**

Für weitere Messungen wurden die Koordinaten der Station in ein geodätisches Koordinatensystem umgerechnet. Als Bezugsellipsoid wurde WGS84 genommen. In Qdaedalus ist ein GPS Empfänger integriert. Aus diesem Grund konnten die ellipsoidische Koordinaten der Messstation auch vom GPS Empfänger bestimmt werden.

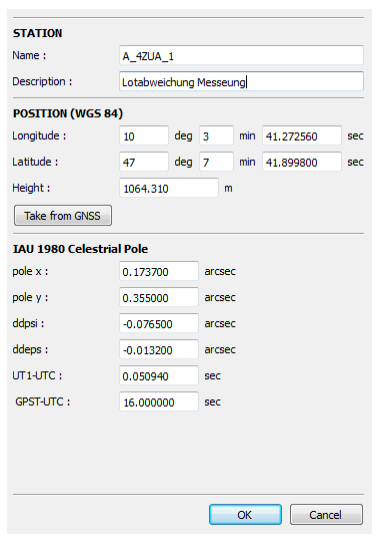

**Abbildung 7.21 Korrekturwerte aufgrund der Erdrotation**

Neben der Bestimmung der Koordinaten der Station werden auch die Korrekturwerte wegen Erdrotation angebracht. Die Werte wurden in zwei Bulletins erfasst ( A und B) und werden für jeden Nutzer kostenlos im IERS zur Verfügung erstellt. IERS Bulletin A enthält Erdorientierungsparameter x / y-polig, UT1-UTC.

Um die tatsächlichen Ephemeriden des Sternkatalogs zu erhalten, muss die Zeit des Notebooks auf die UTC Zeit eingestellt werden. Der Zeitunterschied zwischen der Notebook-Zeit und UTC darf nicht größer als 2 Sekunden sein. Stimmt die Zeit nicht überein, kann die Sternposition nicht identifiziert werden und die Lotabweichungen somit nicht berechnet werden.

## **7.4.8 Bestimmung der Orientierungswinkel**

Nach der Kalibrierung des CCD Chips und der Bestimmung der Station wurde auch der Orientierungswinkel zum Orientierungspunkt berechnet. Der Orientierungswinkel ist der Bogen zwischen dem Kartenpol und der Verbindungslinie zwischen zwei Punkten auf der Erdoberfläche.

$$
tg(\alpha) = \frac{y_B - y_A}{x_B - x_A} \tag{7.2}
$$
Die Koordinaten der beiden Punkte sind in der Gauss-Krüger Koordinaten Projektion bestimmt worden. Aus diesen Koordinaten wurde der Orientierungswinkel bestimmt.

Der Orientierungswinkel unterscheidet sich vom geographischen Azimut dieses Punktes um die Meridiankonvergenz. Für weitere Berechnungen wird ein Zielpunkt gesucht, die Messungen beziehen sich auf diesen Orientierungspunkt. In Qdaedalus wurde nur der Orientierungswinkel eingegeben. Dieser Winkel wurde um die Meridiankonvergenz in folgenden Schritten vom Programm korrigiert.

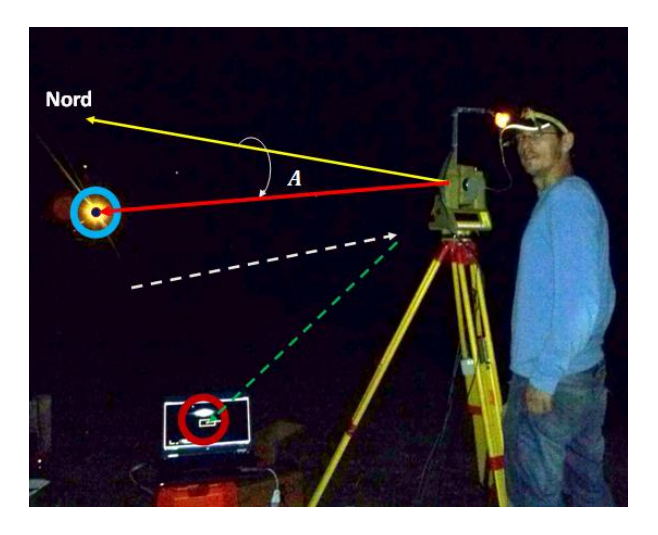

**Abbildung 7.22 Orientierung des Instruments**

<span id="page-72-0"></span>Da alle Messungen in der Nacht durchgeführt wurden, war es eine Herausforderung, den Orientierungspunkt zu finden. Deswegen wurde dieser Punkt mit einem Scheinwerfer bzw. einer Taschenlampe beleuchtet. Sobald der Beleuchtungspunkt in dem Bildschirm des Laptops zu sehen ist, wird die Bewegung mittels der Seitentriebe durchgeführt. Der Beleuchtungspunkt wird in der Mitte des Bildschirms gebracht und dann durch das Massenzentrum Matching als Mittelpunkt des Beleuchtungspunkts in die Orientierung aufgenommen.

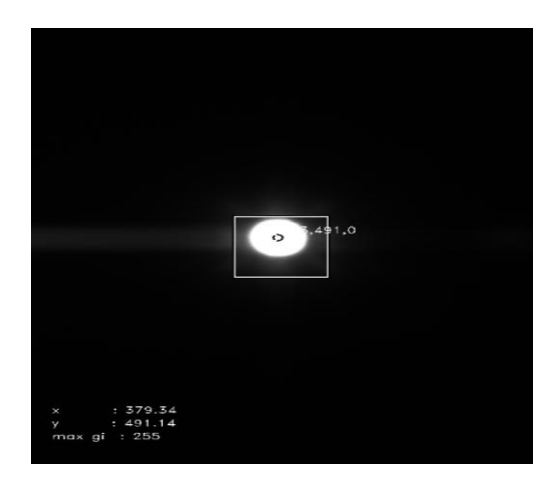

**Abbildung 7.23 Die Festlegung des Orientierungspunktes**

<span id="page-72-1"></span>Nach der Berechnung des Orientierungswinkels wird dieser Punkt in Qdaedalus gespeichert.

#### **7.4.9 Berechnung der Sternposition**

Um eine Messkampagne zu realisieren muss beachtet werden, dass die astrogeodätische Beobachtung nur bei Dunkelheit und klaren Sichtverhältnissen durchzuführen sind, was die Effizienz des Verfahrens grundsätzlich einschränkt.

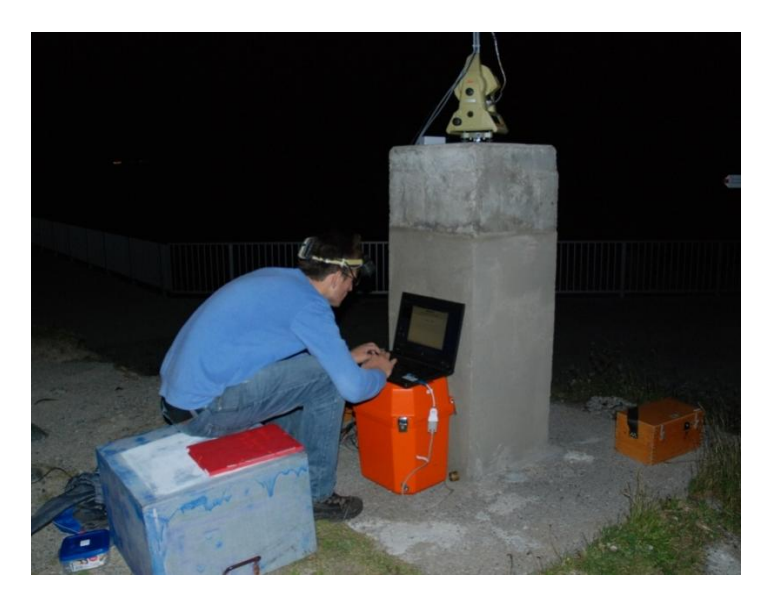

**Abbildung 7.24 Die Messung der Sternposition auf dem Pfeiler am Silvrettasee**

<span id="page-73-0"></span>Auf der Rechenfläche des Bezugsellipsoids wird die Abweichung der örtlichen Lotlinie im Vergleich zur Normalen auf dem Ellipsoid beschrieben. Die ellipsoidischen Koordinaten  $\varphi$ ,  $\lambda$  wurden mittels GNSS Empfänger bestimmt, in diesem Fall hat das Qdaedalus einen integrierten GNSS Empfänger, der für unsere Messung die Position des Punktes im WGS84 bestimmen konnte.

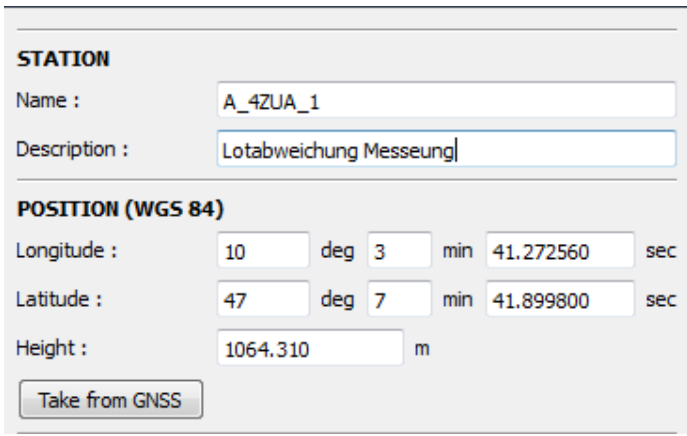

**Abbildung 7.25 Der Empfängerposition**

<span id="page-73-1"></span>Nach der Bestimmung der ellipsoidischen Koordinaten wurden die astronomischen Messungen durch Qdaedalus durchgeführt. Der Umgang mit diesem Instrument war sehr kompliziert, da der Himmel in den Nächten nicht klar war und sich die Messdauer dadurch bis zu 3-4 Stunden in die Länge ziehen konnte. Für eine erfolgreiche astronomische Positionsbestimmung sollten minimal 15 Sterne beobachtet werden. Für jeden Stern muss es mindestens fünf Messungen geben.

| $\triangledown$ next star auto.<br>ig stars                                 | zenith angle [deg] :      | 20,00             | 수<br>$+/-$ [deg] :              | $\frac{4}{7}$<br>2,00             |              |
|-----------------------------------------------------------------------------|---------------------------|-------------------|---------------------------------|-----------------------------------|--------------|
| stars & terrestrial marks                                                   | azimuth min [deq] :       | 0,00              | 수<br>azimuth max [deq] :        | $360,00 \div$                     |              |
|                                                                             | magnitude max:            | 6.00              | $\div$                          |                                   |              |
|                                                                             |                           |                   |                                 |                                   |              |
|                                                                             | daz/dt max [arcsec/sec] : | 1.00              | $\div$                          |                                   |              |
| Position:<br>П<br>▼                                                         |                           |                   |                                 |                                   |              |
| $\Rightarrow$<br># obs. :<br>$\overline{7}$                                 | order by magnitude        |                   | update<br>۰                     |                                   |              |
|                                                                             |                           |                   |                                 |                                   |              |
|                                                                             | No (FK6)                  | Name              | Azimuth                         | Zen Angle                         | Magnitud     |
|                                                                             | 780                       | epsilon Cyg (FK5) | 118°35'57.09"                   | 21 ° 47 ' 24.75"                  | 2.50         |
|                                                                             | 723                       | delta Dra         | 359 ° 35 ' 03.84 "              | 20°33'26.89"                      | 3.07         |
|                                                                             | 783<br>732                | eta Cep (FK5)     | 32 ° 59 ' 21.27 "               | 19°38'32.16"                      | 3.43         |
|                                                                             | 767                       | beta1 Cyg         | 168 ° 32 ' 54.41 "              | 19° 25 '17.52"                    | 3.91         |
|                                                                             | 3633                      | theta Cep (FK5)   | 26°42'58.38"                    | 19 ° 05 ' 16.49 "                 | 4.21<br>4.43 |
| ÷<br>std. dev. hz ['] : 10,00<br>std. dev. zen ["]: 1.00                    | 3608                      | 39 Cyg<br>rho Dra | 131°45'44.03"<br>12° 24 '18.80" | 20 ° 00 ' 56.17 "<br>21°41'43.09" | 4.51         |
|                                                                             | 3547                      | pi Dra            | 2°08'02.51"                     | 18 ° 38 '00.05"                   | 4.60         |
| $\Rightarrow$<br>수<br>Temp. [deg C] :<br>Press. [mbar] :<br>20,00<br>980,00 | 3465                      | 42 Dra            | 345 ° 04 ' 39.41 "              | 19 ° 31 ' 47.67 "                 | 4.82         |
| $50,00$ $\rightleftharpoons$<br>Rel. hum. [%]                               | 1488                      | +26^o 3349 Lyr    | 197°14'22.64"                   | 21 ° 08 ' 43.72 "                 | 4.83         |
|                                                                             | 3448                      | 104 Her           | 222 ° 26 108.35 "               | 19°39'15.64"                      | 4.96         |
| Shutter<br>Gain                                                             | 685                       | 36 Dra            | 340 ° 00 105.94 "               | 19 ° 07 '09.75"                   | 4.99         |
| $\div$<br>$\div$<br>400<br>300                                              | 3604                      | 64 Dra            | 15°41′35.83″                    | 18°51'35.40"                      | 5.22         |
|                                                                             | 3377                      | 74 Her            | 277 ° 49 ' 54.75 "              | 19° 21 ' 22.98 "                  | 5.51         |
| Cent tol<br><b>HW ROI</b><br>Bkg fact<br><b>Bkg thres</b>                   | 3594                      |                   | 147°44'43.04"                   | 18°16'31.52"                      | 5.51         |
| ÷<br>수<br>÷<br>÷<br>300<br>$\overline{4}$<br>$\circ$<br>300                 | 1498                      | Pi 18 h 318 Lyr   | 184 ° 48 ' 10.36 "              | 18°31'02.96"                      | $5.53 -$     |
| Show CCD<br>Start                                                           |                           |                   |                                 |                                   |              |
|                                                                             |                           |                   |                                 |                                   |              |
| Orientation<br>Stop                                                         |                           |                   |                                 |                                   | Exit         |

**Abbildung 7.26 Die gemessenen Sterne**

<span id="page-74-0"></span>Die Positionsmessung der Sterne kann automatisch wie auch manuell durchgeführt werden. Bei der automatischen Beobachtung wird der nächste Stern vom System gesucht und die Messung automatisch durchgeführt. Hierbei kann die Steuerung des Instruments zu einem Problem werden, da die Drehung des Instruments nicht berechenbar ist. Oft kam es vor, dass sich die Kabeln mit dem Instrument verwickelt haben. Es ist durchaus vorgekommen, dass die Messungen neu gestartet werden mussten, da der CCD Sensor oder sogar der Tachymeter bewegt wurden.

Die sichersten Messungen werden durch die manuelle Methode erzielt. Der Stern wird von dem Beobachter selbst bestimmt, wobei darauf geachtet wird das die Instrumente nicht gestört werden. Sobald die Position des Sterns gemessen wurde die Messung automatisch von der Software gespeichert, siehe Abbildung 7.27.

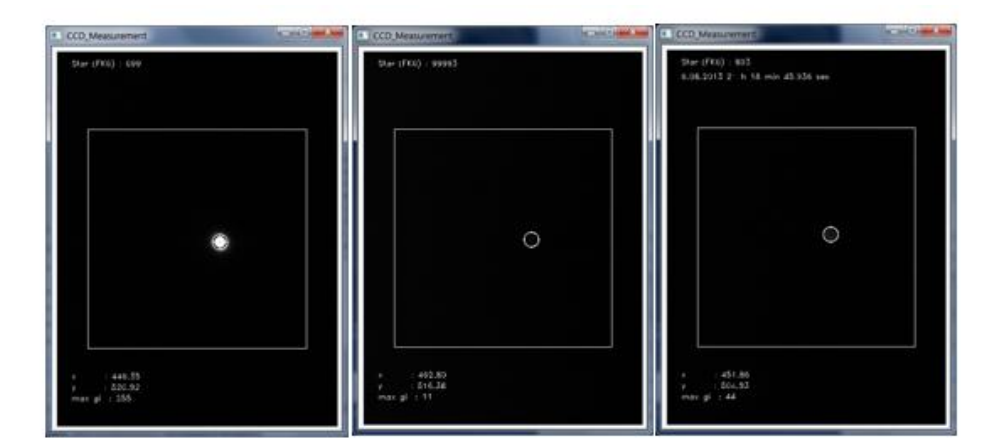

**Abbildung 7.27 Die Beobachtung des Sterns und Speicherung der Koordinaten**

<span id="page-74-1"></span>In der oben angeführten Abbildung werden die Beobachtungsfenster eines Messung dargestellt. Abgebildet sind drei Sterne während der Beobachtung. Stern Nummer

699 (links) wurde heller visualisiert, weil die Magnitude des Sterns größer ist als bei Stern 99993 (Mitte).

| Digital Clip-on Measuring System for Total Stations |                       |                |                                                                                 |                       |                          |                |                          |                                         |  |                 |
|-----------------------------------------------------|-----------------------|----------------|---------------------------------------------------------------------------------|-----------------------|--------------------------|----------------|--------------------------|-----------------------------------------|--|-----------------|
| Main Menu                                           | Connection<br>Station | Observation    | Adjustment                                                                      |                       |                          |                |                          |                                         |  |                 |
| A_4ZUA_1                                            |                       |                |                                                                                 |                       |                          |                |                          |                                         |  |                 |
| Name                                                |                       | # Obs Date UTC | Time UTC                                                                        | Hz dir                | Zh angle                 |                |                          | std dev Hz std dev Zh Int Temp Matching |  | New Terrestrial |
| 1.                                                  | 6                     |                |                                                                                 |                       |                          |                |                          |                                         |  | New Astrometric |
|                                                     |                       |                | 6.08.2013 22 h 59 min 06.921 sec 95.52566 °                                     |                       | 43.56267°                | 10.0"          | $1.0 -$                  | 0.00 °C STAR                            |  |                 |
|                                                     | 2                     |                | 6.08.2013 22 h 59 min 09.822 sec<br>6.08.2013 22 h 59 min 23.191 sec 95.58461 ° | 95.53712 <sup>°</sup> | 43.55301°<br>43.51747 °  | 10.0"          | $1.0 -$                  | 0.00 °C STAR                            |  |                 |
|                                                     | з<br>4                |                | 6.08.2013 22 h 59 min 51.958 sec 95.67940 °                                     |                       | 43.43533 °               | 10.0"<br>10.0" | $1.0 -$                  | 1.0 0.00 °C STAR<br>0.00 °C STAR        |  |                 |
|                                                     | 5                     |                | 6.08.2013 23 h 00 min 39.039 sec 95.83756 °                                     |                       | 43.30206 <sup>°</sup>    | 10.0"          | $1.0 -$                  | 0.00 °C STAR                            |  |                 |
|                                                     | 6                     |                | 6.08.2013 23 h 00 min 41.972 sec 95.84495 °                                     |                       | 43.29263 °               | 10.0"          | $1.0 -$                  | 0.00 °C STAR                            |  | Edit            |
| 2                                                   | 5                     |                |                                                                                 |                       |                          |                |                          |                                         |  |                 |
|                                                     | 1.                    |                | 6.08.2013 22 h 14 min 55.723 sec                                                | 47.91683 °            | 38.06618 °               | 10.0"          | $1.0 -$                  | 0.00 °C STAR                            |  | Delete          |
|                                                     | $\overline{a}$        |                | 6.08.2013 22 h 14 min 58.406 sec                                                | 47.91785°             | 38.06620 °               | 10.0"          | $1.0 -$                  | 0.00 °C STAR                            |  |                 |
|                                                     | з                     |                | 6.08.2013 22 h 15 min 34.849 sec                                                | 47.94124°             | 37,98324°                | 10.0"          |                          | 1.0 0.00 °C STAR                        |  |                 |
|                                                     | 4                     |                | 6.08.2013 22 h 15 min 37.532 sec                                                | 47.94571°             | 37,98328°                | 10.0"          | $1.0 -$                  | 0.00 °C STAR                            |  |                 |
|                                                     | 5                     |                | 6.08.2013 22 h 15 min 45.878 sec                                                | 47.94755°             | 37,95996°                | 10.0"          | $1.0 -$                  | 0.00 °C STAR                            |  |                 |
| 20                                                  | 6                     |                |                                                                                 |                       |                          |                |                          |                                         |  |                 |
|                                                     |                       |                | 6.08.2013 22 h 52 min 56.652 sec                                                | 86.67874°             | 48.77597°                | 10.0"          | $1.0 -$                  | 0.00 °C STAR                            |  |                 |
|                                                     | 2                     |                | 6.08.2013 22 h 53 min 10.131 sec 86.71776 °                                     |                       | 48.73927°                | 10.0"          | $1.0 -$                  | 0.00 °C STAR                            |  |                 |
|                                                     | 3                     |                | 6.08.2013 22 h 53 min 31.830 sec 86.78073 °                                     |                       | 48.67633 °               | 10.0"          |                          | 1.0 0.00 °C STAR                        |  |                 |
|                                                     | 4<br>5                |                | 6.08.2013 22 h 53 min 34.545 sec<br>6.08.2013 22 h 53 min 42.766 sec 86.80864 ° | 86.79928 °            | 48.67614°                | 10.0"          | $1.0 -$                  | 0.00 °C STAR                            |  |                 |
|                                                     | 6                     |                | 6.08.2013 22 h 53 min 45.683 sec 86.82238 °                                     |                       | 48.64638 °<br>48.63494 ° | 10.0"<br>10.0" | $1.0^{\circ}$<br>$1.0 -$ | 0.00 °C STAR<br>0.00 °C STAR            |  |                 |
| 42                                                  | 13                    |                |                                                                                 |                       |                          |                |                          |                                         |  |                 |
| 52                                                  | 6                     |                |                                                                                 |                       |                          |                |                          |                                         |  |                 |
| 550                                                 | 9                     |                |                                                                                 |                       |                          |                |                          |                                         |  |                 |
| 569                                                 | 8                     |                |                                                                                 |                       |                          |                |                          |                                         |  |                 |
| 626                                                 | 6                     |                |                                                                                 |                       |                          |                |                          |                                         |  |                 |
| 641                                                 | 7                     |                |                                                                                 |                       |                          |                |                          |                                         |  |                 |
| 653                                                 | 9                     |                |                                                                                 |                       |                          |                |                          |                                         |  | Define Targets  |

**Abbildung 7.28 Die Anzahl der Beobachtungen und Positionen des Sterns im Zenitsystem.**

<span id="page-75-0"></span>In der Abbildung 7.28 werden die Beobachtungen gezeigt.

Der Vorteil bei Qdaedalus ist, dass nach der Beobachtung der Sterne die Position des Beobachtungspunktes in astronomische Koordinaten Φ, Λ gespeichert wird und somit wurden auch die Komponenten der Lotabweichungen berechnen. (Bürki, 2010)

### **7.5 Erdschwerefeld Modelle**

#### **7.5.1 GRACE (Gravity Recovery And Climate Experiment)**

Durch die GRACE Mission wurde das Schwerefeld der Erde mittels Satelliten in einer niedrigen Umlaufbahn bestimmt. Wegen der korrelierten Umlaufbahn der Satelliten dieser Mission , wurden die Satelliten Tom und Jerry gennant.

Die GRACE Satelliten werden als Nachfolger der CHAMP Satelliten Mission bezeichnet. Die Satelliten drehen sich um die Erde in einem Abstand von etwa 200 [km]. Die Unregelmäßigkeiten des Schwerefeldes lassen sich mit hoher Präzession analysieren, obwohl der Einfluss der [Schwereanomalien](http://de.wikipedia.org/wiki/Schwereanomalie) in einigen hundert Kilometern Höhe kleiner ist als an der Erdoberfläche.

#### **7.5.2 GOCE (Gravity field and steady-state ocean circulation explorer)**

Der GOCE Satellite wurde von ESA in eine niedrige Umlaufbahne von circa 255 [km] gebracht und lieferte seit Oktober 2008 Schweredaten. Das Hauptziel dieser Mission ist die genauere Bestimmung des Schwerefelds. Die langwelligen Anteile des globalen Schwerefeldes werden aus der Analyse der Umlaufbahn des Satelliten um

die Erde berechnet, deswegen wird die Position des Satelliten in den Umlaufbahnen mittels GPS in einer Genaugkeit von 2 [cm] bestimmt. Die mittel und - kurzwelligen Anteile des Erdschweresfeldes werden durch Satellitenverfahren gemessen. Der Gradiometer misst auch die nicht konservativen Kräften wie Luftwiederstand oder Solardruck . (Pail)

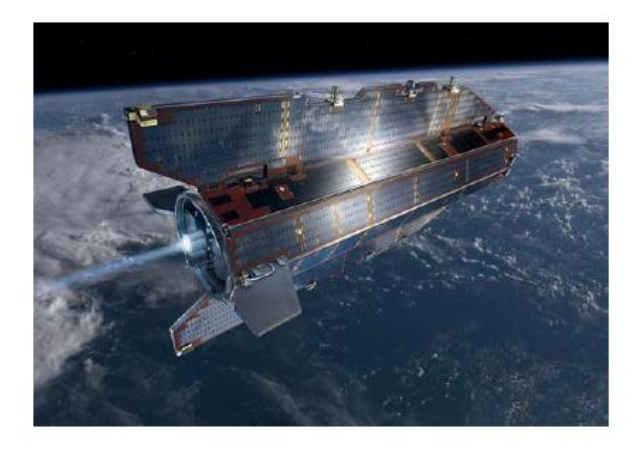

**Abbildung 7.29 Die GOCE Satelliten Mission (Pail)**

#### <span id="page-76-0"></span>**7.5.3 CHAMP (CHAllengingMinisatellitePayload).**

Das Hauptziel von CHAMP ist die Messung des Magnetfelds und des Schwerefelds der Erde. CHAMP konnte auch Informationen über die globale Temperatur sowie die Verteilung des Wasserdämpfes liefern. Karten des globalen Schwerefelds an der Erdoberfläche werden aus Berechnungen der Störungen der Satellitenumlaufbahnen abgeleitet.

# **8 Numerische Untersuchungen**

In Zuge dieses Kapitels finden die numerischen Untersuchungen aller Komponenten, Schwere, astronomische Lotabweichungen und der gravimetrischen Lotabweichungen statt.

Die Schweredaten sind punktweise gegeben. Die Schweredaten werden zur Berechnung der gravimetrischen Lotabweichungen verwendet. Mit den Schweredaten wird auch das Geoid für das Gebiet Montafon berechnet.

Die gravimetrische Lotabweichungen spielen eine wichtige Rolle in der physikalischen Geodäsie, sie kann nur durch die Formel von Vening Meinesz berechnet werden.

Der Vergleich astrogeodätischer und gravimetrischer Lotabweichungen dient zur Detektion grob fehlerhafter astronomischer Beobachtungen sowie zur Analyse des Genauigkeitsniveaus der beteiligten Datensätze. Die Ergebnisse der verschiedenen Prädiktionen der Punkte im Testgebiet wurden zum Teil durch Vergleiche mit den gemessenen Werten oder durch Vergleiche untereinander verifiziert.

Für die Interpolation werden verschiedene Methoden miteinander verglichen. In diesem Kapitel wird nur Kriging (Surfer) für die Interpolation genutzt.

In Rahmen dieses Kapitels werden die Prädiktionswerte mit den gemessenen Lotabweichungen verglichen. Zuerst werden die gravimetrischen Lotabweichungen mit den gemessenen Lotabweichungen. Die Differenzen sind in Altsekunden angegeben. Nach dem Vergleich der astro-gravimetrischen Lotabweichungen folgt die Suche der Ähnlichkeiten bzw. der Unterschiede zwischen dem astronomischen Geoid und dem gravimetrischen Geoid.

#### **8.1 Numerische Untersuchungen der Schweredaten**

Die Schweredaten wurden mit der Remove-Restore Technik reduziert. Die langwelligen Anteile werden mit dem Global Potential Model GOCO 01 reduziert, die mittel- kurzwelligen Anteile der Schwere wurden mit Hilfe eines DEM.

Nach der Reduktion der Schweredatener folgt die Interpolation in ein regelmäßiges Gitter nach der Kriging Methode. Die Interpolation wird für ganz Vorarlberg durchgeführt. Die Schweredaten wurden als Quelle für die Berechnung der gravimetrischen Lotabweichung und die Geoidundulation für das Gebiet verwendet.

#### **8.2 Numerische Untersuchung der Lotabweichungen**

Die gravimetrischen Lotabweichungen wurden aus den Schweredaten berechnet. Bei den numerischen Untersuchungen der gravimetrischen Lotabweichungen werden Genauigkeit und Auflösung der Schwere analysiert. Die Qualität der Schweredaten beziehungsweise der gravimetrischen Lotabweichungen werden mittels der gemessenen Lotabweichungen analysiert.

Die Anzahl der gemessenen Lotabweichungen ist geringer als die Anzahl der gravimetrischen Lotabweichungen und die Punkte sind nicht gleichmäßig über das Gebiet verteilt. Die Vening Meinesz Integrationsformel macht die Bestimmung von gravimetrischen Lotabweichungen für beliebige Punkte auf der Erdoberfläche möglich.

Für eine verlässliche Bestimmung der gravimetrischen Lotabweichung, muss die Schwere auch außerhalb von Vorarlberg verwendet werden.

Die Schweredaten wurden in Surfer mittels Kriging interpoliert. Danach wurde die Ableitung bzw. Integration der gravimetrischen Lotabweichung in Matlab durchgeführt.

#### **8.3 Untersuchung der Schweredaten außerhalb von Vorarlberg**

Am Anfang der Berechnung der gravimetrischen Lotabweichung wurde der Einfluss der Schwere außerhalb des Testgebiets untersucht. Die Nachforschungen wurden durch die Integralsformel von Vening Meinesz möglich gemacht. Zuerst wird die Innenzone bestimmt und danach die Einflüsse von der Schwere außerhalb der Innenzonen untersucht. Im Rahmen dieser Diplomarbeit werden die Außeneinflüsse durch verschiedene Methoden und verschiedene Größen untersucht.

Die Interpolation der Schweredaten wird in Surfer durch Kriging berechnet. Die Interpolation wird von Schwerepunkten außerhalb unterstützt und mit einem Gitterabstand von 500 [m] durchgeführt.

Für diese Nachforschungen wurden verschiedene Methoden durchgeführt und geprüft, in dieser Diplomarbeit wird aber nur die Methode mit beste Ergebnisse erklärt.

#### **8.3.1 Die gravimetrische Lotabweichungskomponenten**

Für die Analyse der Außenzone werden die Einflüsse der sphärischen Distanz auf einen bestimmten Radius begrenzt. Zu jedem Punkt werden die Einflüsse der Außen- und Innenzone berechnet. Die Schritte zur Berechnung der Einflüsse in dieser Methode werden in der folgenden Abbildung dargestellt.

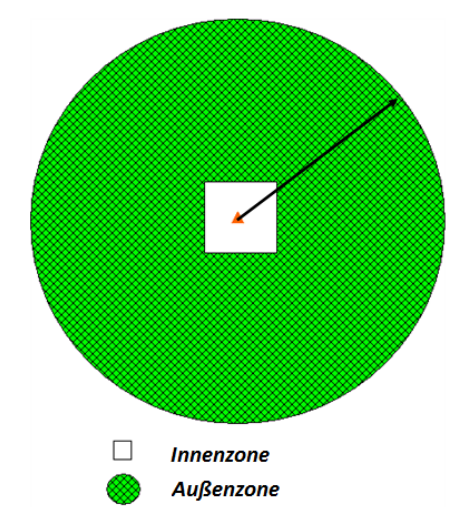

<span id="page-78-0"></span>**Abbildung 8.1 Die Methode der Berechnung der Lotabweichungskomponenten.**

Die äußer Radius der Außenzone wird 1.25 [°] festgelegt. Die Innenzone ist ein Quadrat mit einer Fläche von 0.10 x 0.10 [°]. Im Zentrum dieser Fläche befindet sich der Integrationspunkt.

Die Einflüsse der Außenzone werden durch die Vening Meinesz Integrationsformel berechnet. Dieser Bereich ist in Abbildung 8.1 in grüner Farbe dargestellt. Die Einflüsse der Innenzone werden durch die Gradientenformel berechnet, siehe Gleichung 5.28.

Die Werte der gravimetrischen Lotabweichungskomponenten entstehen durch Addition der Auswirkung von Innen und Außenzone.

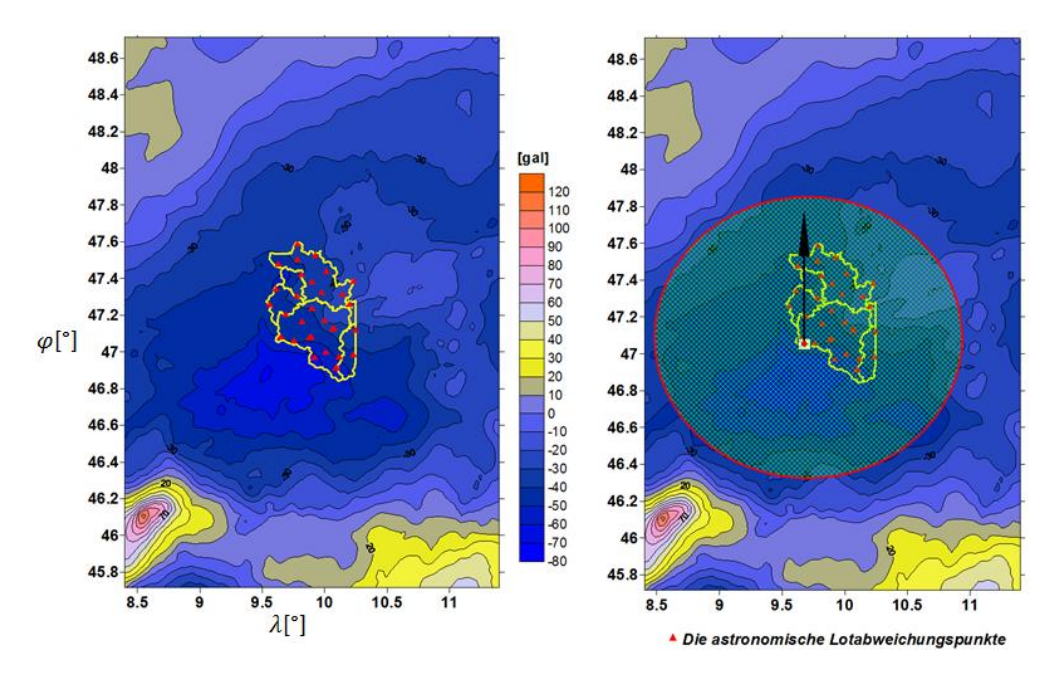

<span id="page-79-0"></span>**Abbildung 8.2 Die Methode zur Berechnung der gravimetrischen Lotabweichung für die Integrationspunkte**

Durch diese Technik der Berechnung werden unsymmetrische Außenzonen vermieden. Somit wird eine Balance der Masse für jeden Integrationspunkt geschaffen.

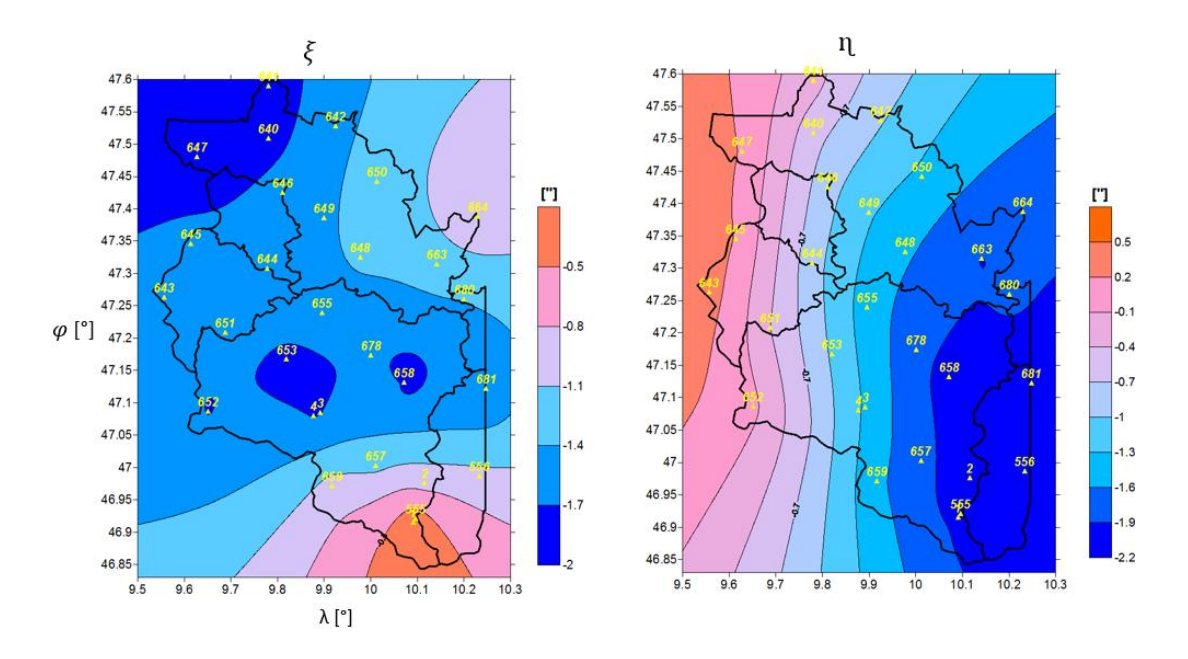

**Abbildung 8.3 Die Einflüsse der Außenzone nach der Integrationsmethode**

<span id="page-80-0"></span>Im Vergleich zu allen anderen Methoden, liefert diese Methode die besten Ergebnisse für die Prädiktion der Lotabweichungskomponenten in Bezug auf die Außenzone. Für die Berechnung der prädizierten Werte der Lotabweichungen spielen die Einflüsse der Innenzone eine wichtige Rolle. Für die Analyse der Einflüsse der Innenzone wird die Formel von Vening Meinesz durch die Gradienten Methode ersetzt.

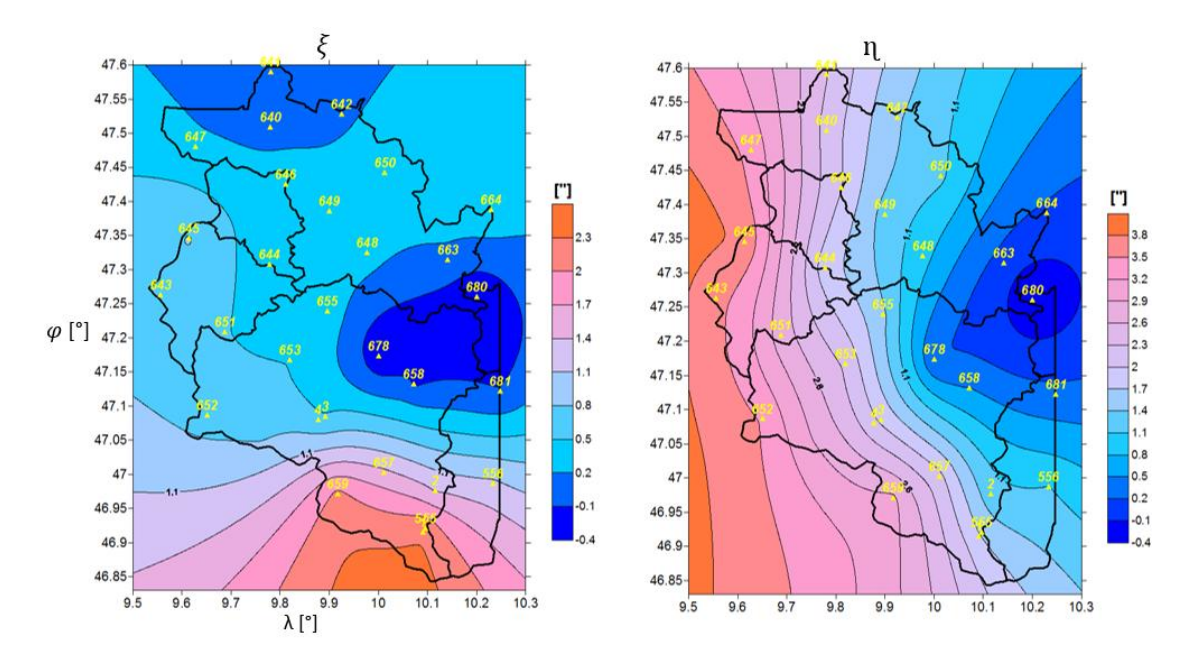

**Abbildung 8.4 Die Komponenten der Lotabweichungen**

<span id="page-80-1"></span>In der oben angeführten Abbildung ist die Summe des Einflusses von Innen und-Außenzone dargestellt.

Die Berechnung des Einflusses der inneren Zone wird durch die Approximation von ∆g durch die Taylor Reihe möglich. Der Beitrag der inneren Zone hängt primär vom

horizontalen Gradienten der Schwereanomalie ab. Der Einfluss der Innenzone stellt hauptsächlich der kurzwelligen Anteil der Lotabweichungskomponent dar.

Die prädizierten Werte der gravimetrischen Lotabweichungskomponenten werden durch Addition der Einflüsse von Innenzone und Außenzone berechnet.

$$
\xi = \xi_{Auss} + \xi_{Inn}
$$

$$
\eta = \eta_{Auss} + \eta_{Inn}
$$

Für die Komponente liefert die Innenzone den größten Betrag. In der *ɳ* Komponente stammt der größte Beträg von der Außenzone.

#### **8.4 Die gemessene Lotabweichung**

Im Zuge der astrogeodätischen Geoidbestimmung wurden in Österreich ca 690 Lotabweichungen gemessen. In Vorarlberg wurden nur 25 Punkte Lotabweichungen gemessen. Aus diesem Grund wurden in dieser Diplomarbeit 6 weitere Lotabweichungspunkte gemessen. Die Messung der Lotabweichung wird mithilfe des Qdaedalus möglich gemacht.

Die neuen Messungen werden hauptsächlich für Pfeiler neben den Staumauern durchgeführt. Für solche Messungen müssen die atmosphärischen Bedingungen ideal sein, sonst können Refraktionsfehler auftreten.

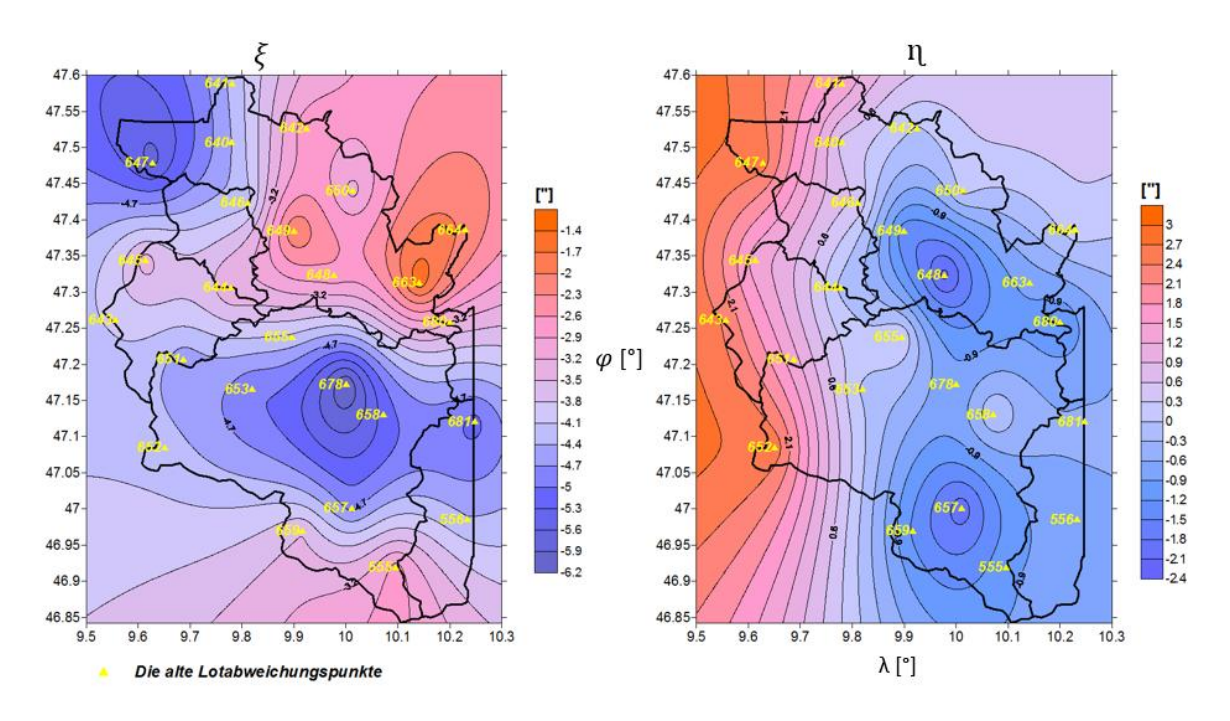

**Abbildung 8.5 Existierende Lotabweichungspunkte in Vorarlberg**

<span id="page-81-0"></span>Die Darstellung 8.11 zeigt topographisch- isostatisch reduzierte Werte.In der oben angeführten Abbildung sind die Punkte der existierenden gemessenen Lotabweichungen, in diesem Fall 25 Punkte dargestellt. Die Lotabweichung wurde in dieser Abbildung reduziert nach der Remove Methode.

Im Zuge des Praktikums bei den Illwerken wurden 6 neue Punkte gemessen. Nach dem Vergleich der Messungen mit den prädizierten Werten, besitzen zwei Punkte große Fehler. Grund dafür ist die Refraktion der Beobachtungslinie über den See und die Änderung der atmosphärischen Bedingungen in diesem Gebiet während des Beobachtungsprozesses.

Für die folgenden Berechnungen werden diese beiden Punkte weggelassen und nur mit den restlichen 4 Punkten gearbeitet.

Die alten und neuen Lotabweichungspunkte werden in der unteren Abbildung dargestellt. In der folgenden Berechnung werden also 29 Punkte verwendet.

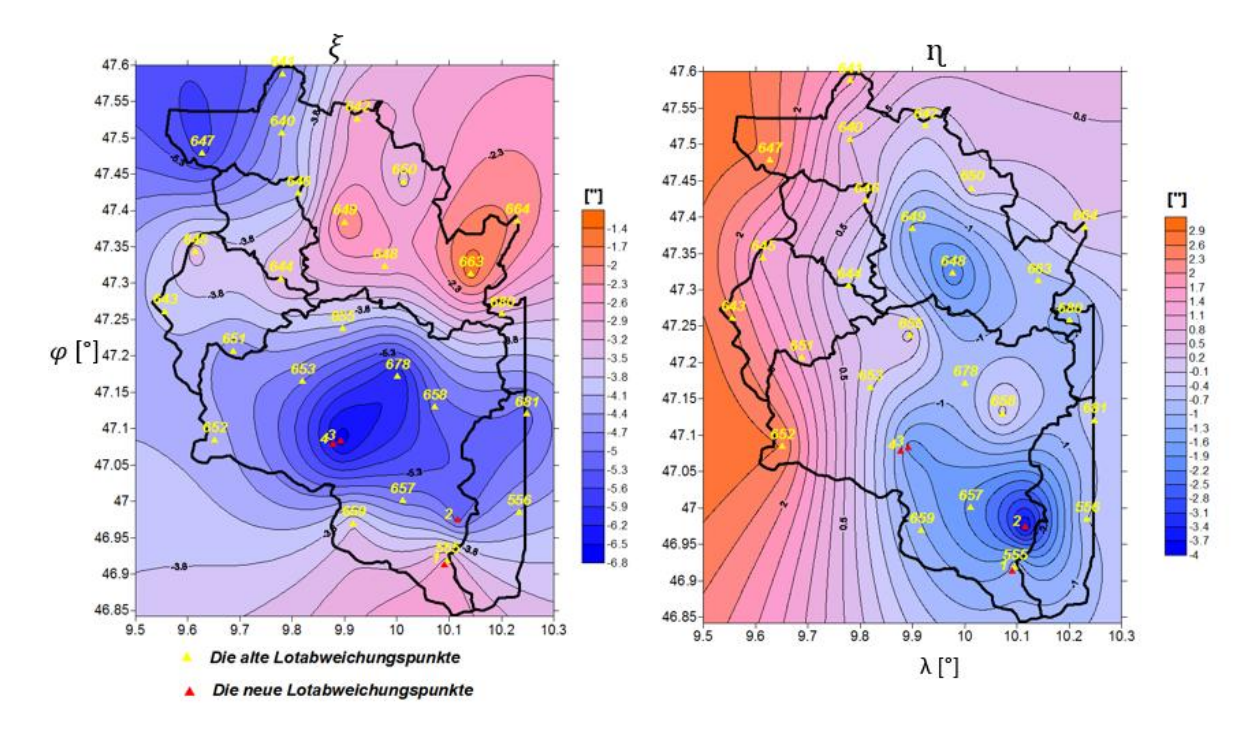

**Abbildung 8.6 Die gemessenen Lotabweichungspunkte**

<span id="page-82-0"></span>Die gerechneten Lotabweichungen unterscheiden sich von den gemessenen Lotabweichungen durch einen bestimmten Offset, das als Resultat der verwendeten Approximation zu sehen ist.

Dieser Offset wird durch eine Regressionsfläche zweiten Grades modelliert und an den gerechneten Lotabweichungen angebracht.

Die Differenz zwischen den gemessenen und berechneten Lotabweichungen sollte nicht größer sein als  $\pm 1$ ", da wir es in diesem Fall mit einem hochalpinen Gebiet zu tun haben. Die Differenz erreicht die Werte zwischen -1.4 " und + 2", siehe Tabelle 3

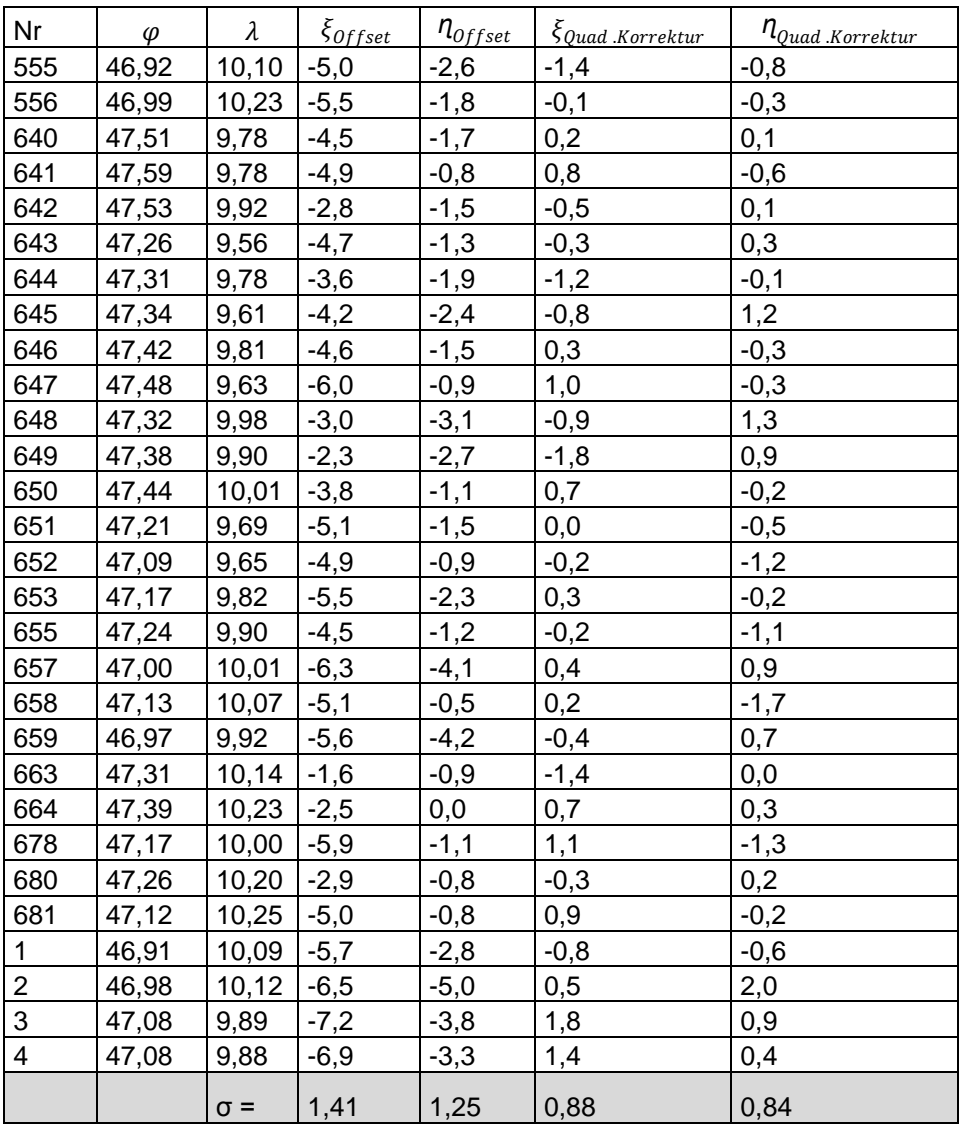

<span id="page-83-0"></span>**Tabelle 3 Die Differenz zwischen der gemessenen und berechneten Lotabweichungen für ganz Vorarlberg.**

Zu der oben angeführten Tabelle sind die Differenzen zwischen den gemessenen und berechneten Lotabweichungen angegeben. In der fünften und sechsten Spalte sind die korrigierten Werte nach Abzug einer Regressionfläche zweites Grade angeführt.

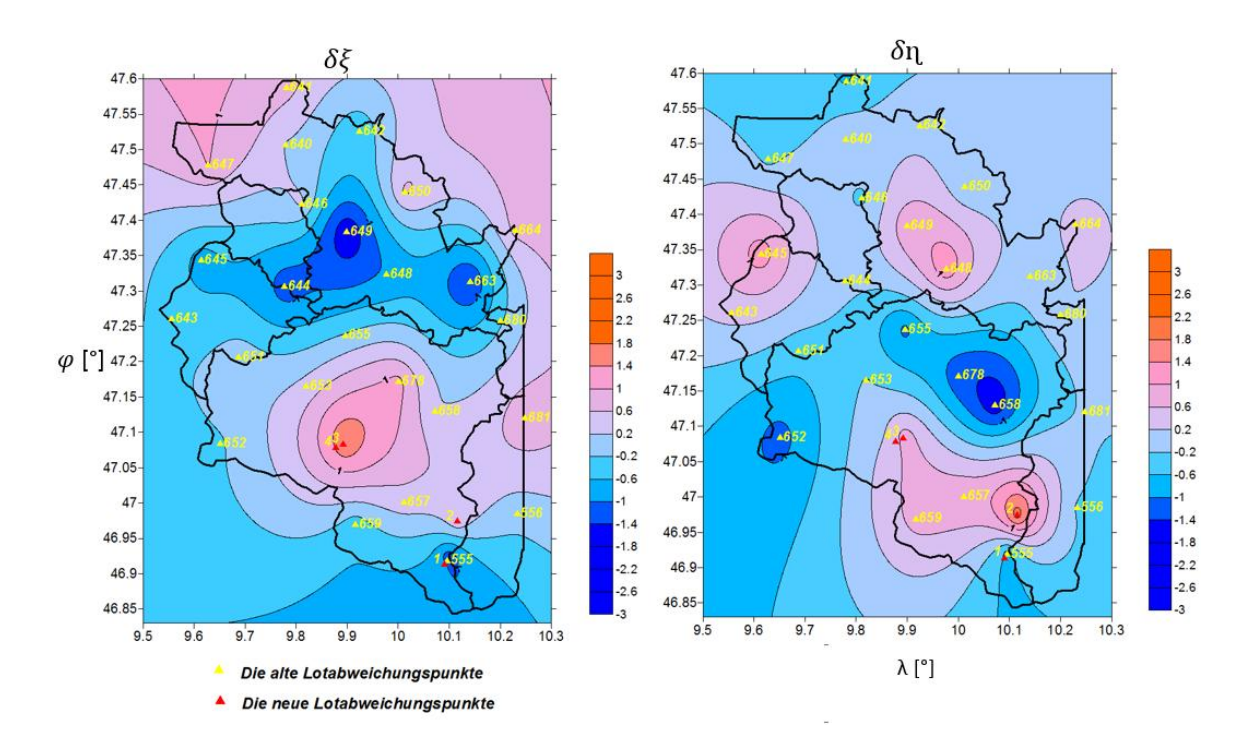

**Abbildung 8.7 Die Differenz zwischen gemessenen und gerechneten Lotabweichungen**

<span id="page-84-0"></span>Bei guter Übereinstimmung von Prädiktion und Messung von Lotabweichung ist die Bestimmung von zusätzliche Lotabweichungen durch Prädiktion möglich. Die prädizierten können somit "fehlende" Messungen ersetzen.

# **9 Die Geoidbestimmung**

Das Ziel dieser Diplomarbeit ist die Neubestimmung der Geoidhöhen für das Testgebiet. Die Bestimmung von Geoidhöhen wird mit insgesamt 29 Punkten mit bekannten Lotabweichungen und gravimetrischen Daten unterstützt. Die GNSS gemessenen Daten spielen hierbei eine wichtige Rolle, mithilfe von GNSS Punkten werden Kontrollen durchgeführt.

Die Bestimmung von Geoidhöhen wird erst dann durchgeführt, wenn gemessene Lotabweichungen und gravimetrische Lotabweichungen miteinander verglichen und die quadratische Korrekturfläche berechnet wurde.

## **9.1 Das astrogeodätische Geoid**

Das Geoid kann mit verschiedenen Methoden bestimmt werden. Entweder durch die gravimetrische Methode mittels Stokes in der als Input die Schweredaten verwendet werden oder mit der Verwendung von Lotabweichungen durch die astrogeodätische Methode.

Im Rahmen dieser Diplomarbeit wird das Geoid durch die astrogeodätische Methode bestimmt. Für die Berechnung des astrogeodätischen Geoids wurden die Lotabweichungskomponenten für Punkte verwendet. Für die Berechnung des astrogeodätischen Geoids wurden zwei Daten der Lotabweichung verwendet gemessene Lotabweichungen und gravimetrische Lotabweichungen durch Vening Meinesz Formel berechnet werden.

Der Vorteil der Vening Meinesz Formel ist die Berechnung der Lotabweichungskomponenten für beliebiger Punkte auf der Erdoberfläche, damit kann das Lotabweichungspunktenetz dichter gemacht werden. Die quadratische Korrektur dient zur Krümmungsvermeidung der berechneten Lotabweichungskomponenten. Diese Krümmung entsteht durch die Vening Meinesz Integration.

Die Anzahl der gemessenen Lotabweichungen ist gering und schlecht verteilt. Diese Punkte dienen zur Berechnung der Offsets und der quadratischen Korrektur für das ganze Gebiet.

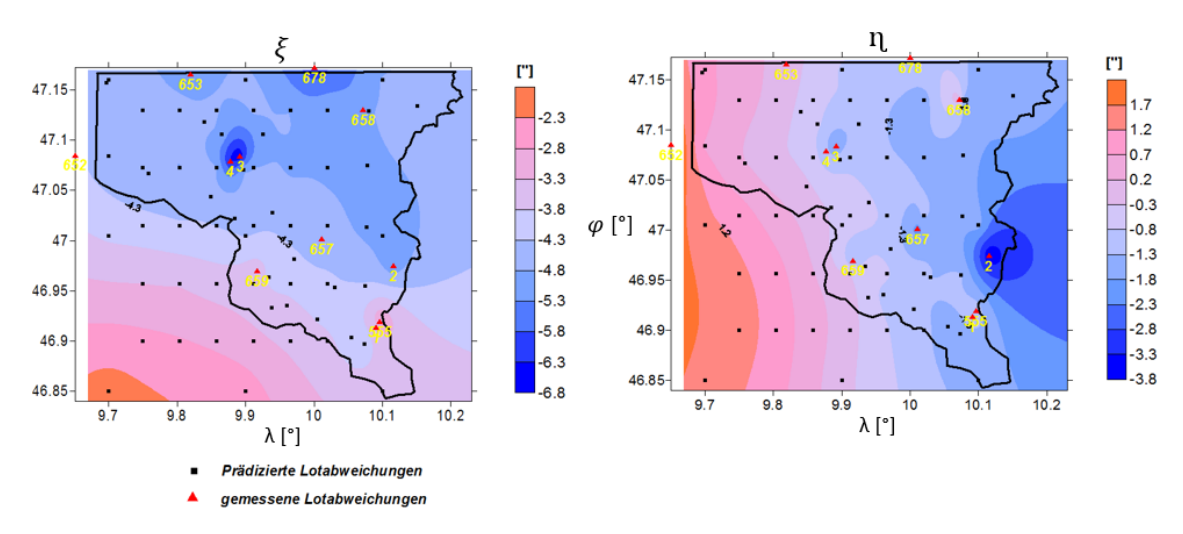

**Abbildung 9.1 Die Lotabweichungspunkte für die neue Geoidbestimmung**

<span id="page-86-0"></span>In der oben angeführten Abbildung sind die Lotabweichungspunkte für die neue Geoidbestimmung dargestellt. Als Referenzwerte wurden 11 Messpunkte aufgenommen. Diese Punkte sind zahlenmäßig sehr klein und ungleichmäßig verteilt, deswegen wurden neue Punkte durch die Integrationsformel von Vening Meinesz berechnet und in das Messmodell transformiert. Somit kommt es zu prädizierten Werten der Lotabweichungen für diese 62 Punkte. Die Messwerte wurden mit den prädizierten Werten kombiniert und aus diesen 73 Punkten das neue Geoid bestimmt. Die prädizierten Werte geben uns mehr Information über das Gebiet.

### **9.2 Berechnung der Geoidhöhen**

Die Geoidhöhen können mittels der Helmert Formel berechnet werden. Für diese Berechnung müssen die Lotabweichungskomponenten das Azimut und die Distanz bekannt sein. Die genauigkeit der Formel von Helmert wird stark vom Abstand zwischen den Punkten beeinflusst.

Im Zuge dieser Arbeit wird die Formel vom Helmert analysiert. Für diese Analyse werden zwei Punkte mit gemessenen Lotabweichungen verwenet. Mit der Formel von Vening Meinesz werden fünf zwischenpunkte mit Lotabweichungen entlang des Profils von 655 nach 678 berechnet. Das Ziel dieser Untersuchung ist Beantwortung der Frage wie groß der Abstand zwischen den Punkten darf?

In den unten angeführten Abbildungen wurde die Profillinie zwischen den Punkten 655 und 678 visualisiert. Für diese Punkte sind die astronomischen Lotabweichungen bekannt. Durch die Vening Meinesz Formel können die gravimetrischen Lotabweichungen für die Zwischenpunkte berechnet werden.

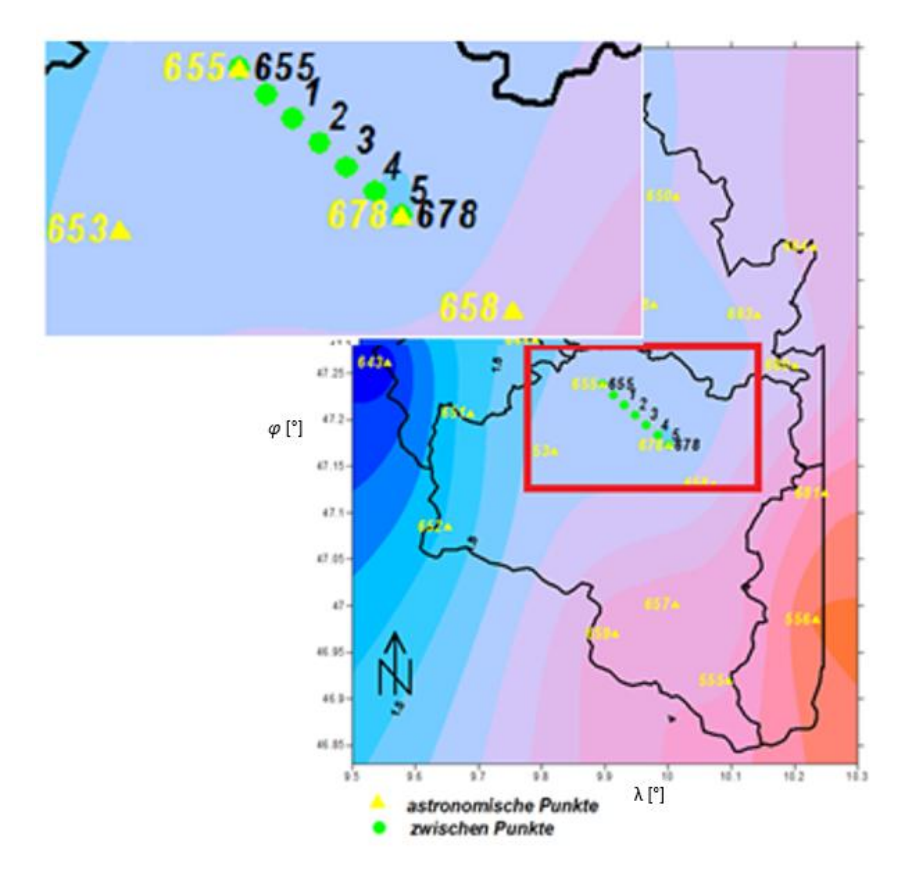

**Abbildung 9.2 Die Profillinie zur Überprüfung der Formel von Helmert.**

<span id="page-87-0"></span>Die gravimetrischen Lotabweichungen werden korrigiert um sie mit den Lotabweichungen vergleichen zu können. Diese Werte sind prädizierte Werte für die Zwischenpunkte 1 bis 5.

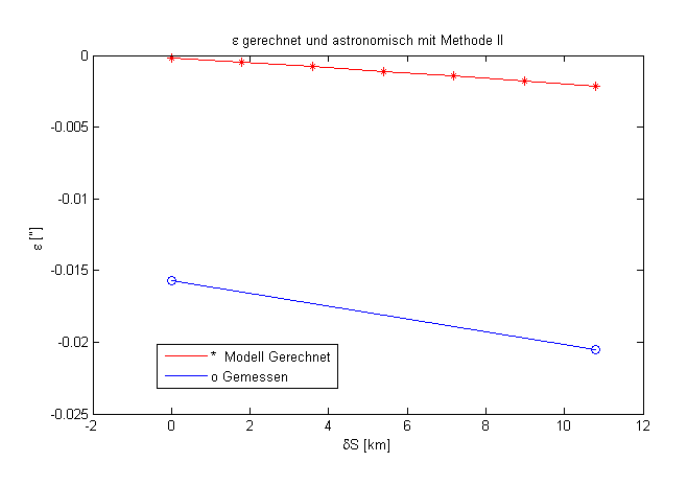

**Abbildung 9.3 Die Lotabweichungskomponente in Profilrichtungen**

$$
\Delta N = -\frac{\varepsilon_B + \varepsilon_A}{2} \cdot ds_{AB}.\tag{8.1}
$$

<span id="page-87-1"></span>Die berechneten Lotabweichungen können auf die gemessenen Lotabweichungen reduziert werden, somit entsteht ein prädiziertes Modell.

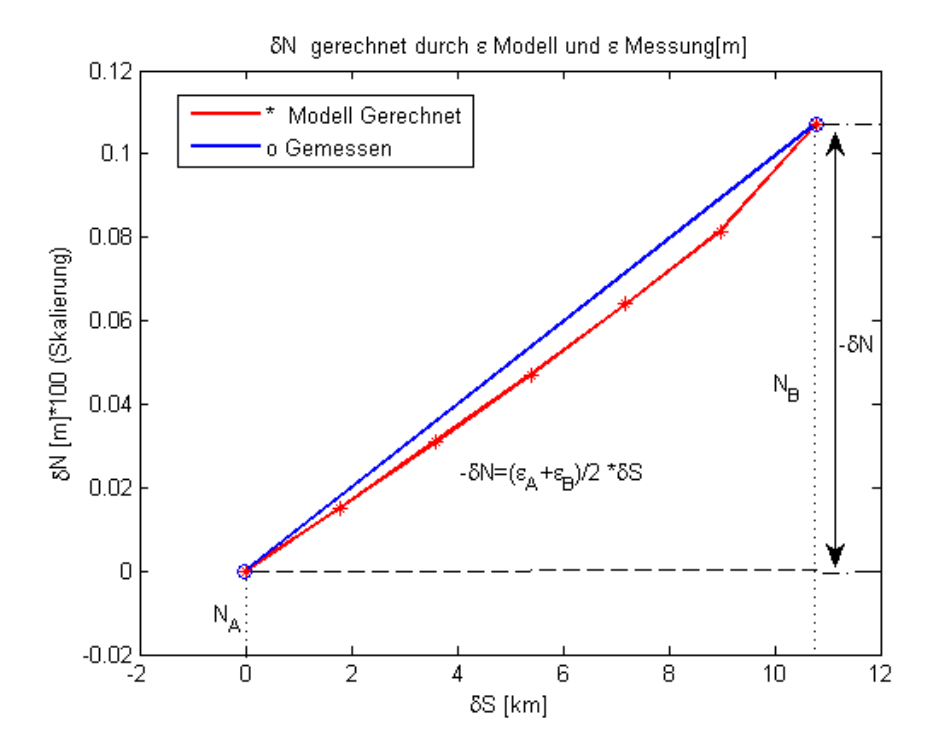

**Abbildung 9.4 Die Untersuchung der Helmert Formel**

<span id="page-88-0"></span>In der oben angeführten Abbildung ist die Untersuchung der Helmertformel dargestellt. Das Modell wurde mit roter Farbe dargestellt, welches durch die Reduktion der rechten Lotabweichung entsteht. In dieser Abbildung sieht man, dass je größer der Abstand zwischen den Punkten wird, umso mehr weicht der rote Punkt von dem Blauen ab. Deswegen wird bei der Berechnung der relativen Höhen von Helmert der Abstand auf 4.5 [km] begrenzt. Die Berechnung der relativen Höhen wird mittels Helmerts Formel durchgeführt. Der Ausgleich der Messung wird mittels der vermittelten Ausgleichungsrechnungen durchgeführt. In dem Fall wird bei der Ausgleichungsrechnung die Berechnung durch die quadratische Distanz zwischen den Punkten gewertet.

Für die Berechnung der Geoidhöhen wurde mithilfe einiger Inputdaten die Position des Punktes in ein geodätisches Koordinatensystem eingegeben. Als Messungen werden die Lotabweichungskomponenten eingegeben, da die Helmert Formel die relativen Höhen berechnet. Für ''Absolut" Höhen muss ebenfalls ein Lagepunkt aufgenommen werden. Eine weitere wichtige Komponente ist die Bestimmung der Berechnungsweite. Hier wird diese Berechnung auf 4.5 [km] begrenzt.

Die Daten wurden in Form eines Gitters erstellt für welches die Höhen berechnet werden sollen, da für die Lotabweichungskomponenten reduzierte Werte angegeben wurden. Eine wichtige Voraussetzung ist die Glätte der Lotabweichungskomponenten, ist diese nicht gewährleistet, können die Geoidhöhen nicht durch die astrogeodätische Methode berechnet werden.

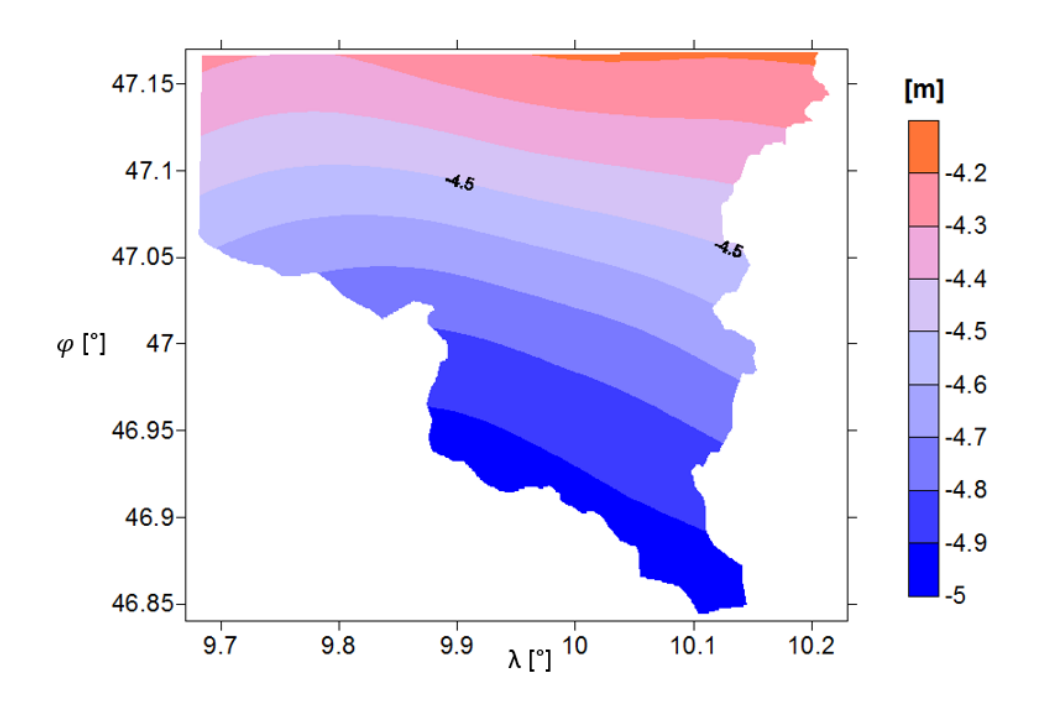

**Abbildung 9.5 Die reduzierten, die berechneten Geoidhöhen aus der astronomischen Methode**

<span id="page-89-0"></span>In der Abbildung 9.5 sind die reduzierten Geoidhöhen dargestellt. Das Intervall zwischen den Isolinien beträgt 10 [cm]. Diese Höhen wurden aus der Lotabweichungskomponente berechnet. Die Fläche ist eine glatte Fläche, da die Schweredaten sehr genau berechnet und verteilt wurden. Aus diesen Daten werden die Lotabweichungen berechnet.

Diese reduzierten Geoidhöhen werden mit den RTK Messungen verglichen und eine Korrekturfläche entwickelt, die für weitere Berechnungen entscheidend sind.

Für die Berechnung der Korrekturfläche werden nur 10-15 % der RTK Punkte verwendet. Diese Punkte müssen gleichmäßig verteilt sein. Das Ergebnis des Vergleichs der reduzierten Höhen von RTK und der astrogeodätischen Methode werden zu der Korrekturfläche dazu gezählt.

### **9.3 Numerische Untersuchung der Geoidundulation**

Die Geoidundulation kann durch das Hinzuziehen der topografischen Korrekturen und des globalen Modells erfolgen. Diese Massen werden beim Remove Prozess weg gelassen, für weitere Berechnungen müssen diese aber wieder eingebracht werden. Diesen gesamten Prozess nennt man Restore.

Für jeden Gitterpunkt werden topographische Korrekturen und das EGM Modell berechnet. Diese Berechnungen werden von Kühtriber zur Verfügung gestellt.

Das Geoid besteht aus der Summe der topographischen Korrektur und des globalen Modells, sowie aus den reduzierten Geoidhöhen.

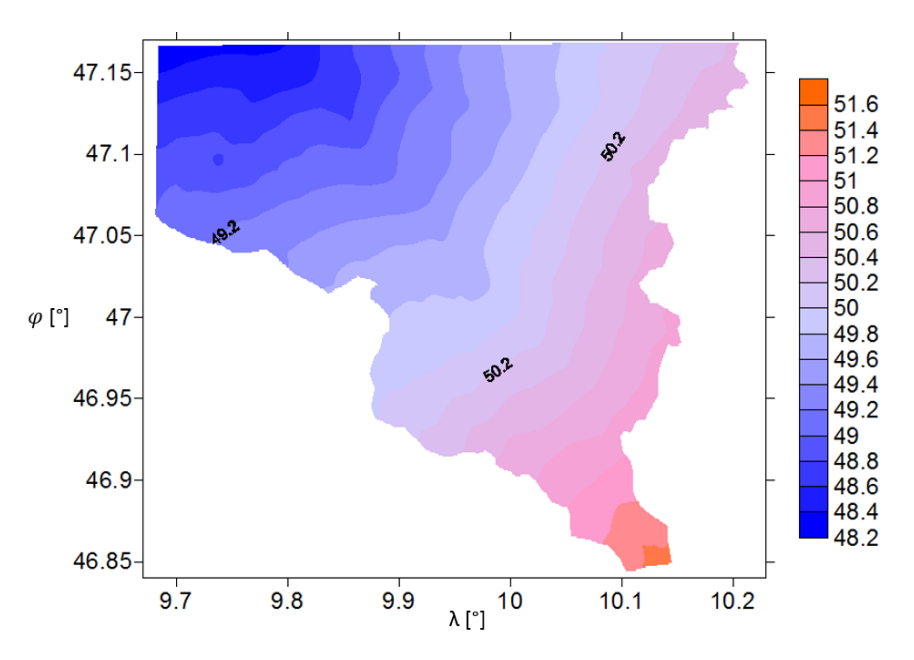

**Abbildung 9.6 Absulute Geoidundulation bezogen auf WGS84** 

<span id="page-90-0"></span>In der Abbildung 9.6 ist die Geoidundulation dargestellt. Diese Berechnungen sind die endgültigen Ergebnisse.

Um eine genaue Aussage über die Genauigkeit des Geoids zu treffen, muss die berechnete Fläche mit einer anderen Referenzfläche verglichen werden. Diese Referenzfläche wird aus den restlichen RTK Punkten berechnet. Um eine Aussage über die Genauigkeit des Geoids zu geben, muss die Differenz zuerst zwischen beiden Flächen gebildet werden.

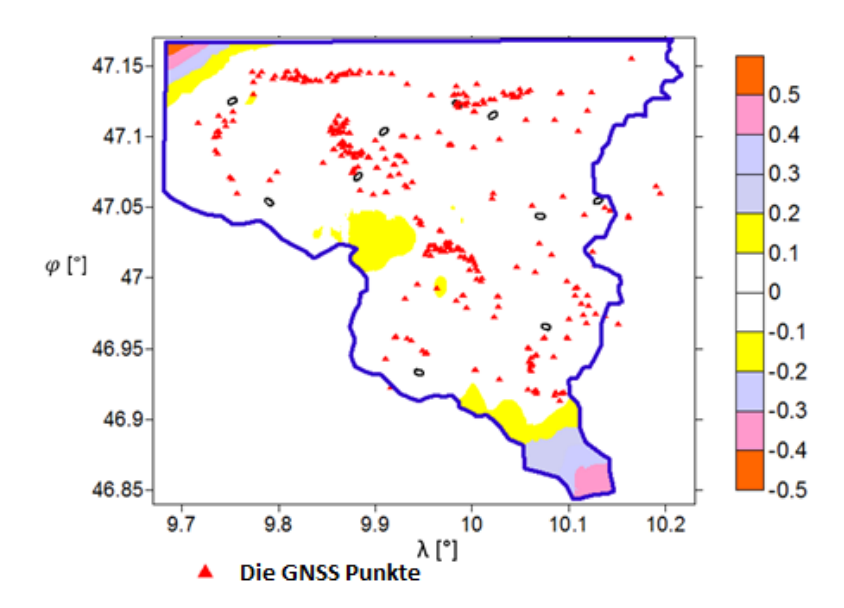

<span id="page-90-1"></span>**Abbildung 9.7 Differenz zwischen N-astrogeodätische und N aus RTK und Nivellement**

Die Differenz zwischen  $N_{red}$  reduziert aus der astrogeodätischen Methode und aus den RTK Messpunkten, erreicht Werte zwischen  $\pm 20$  [cm]. In der folgenden Analyse werden die Teile der Berechnung ohne RTK Messungen nicht betrachtet.

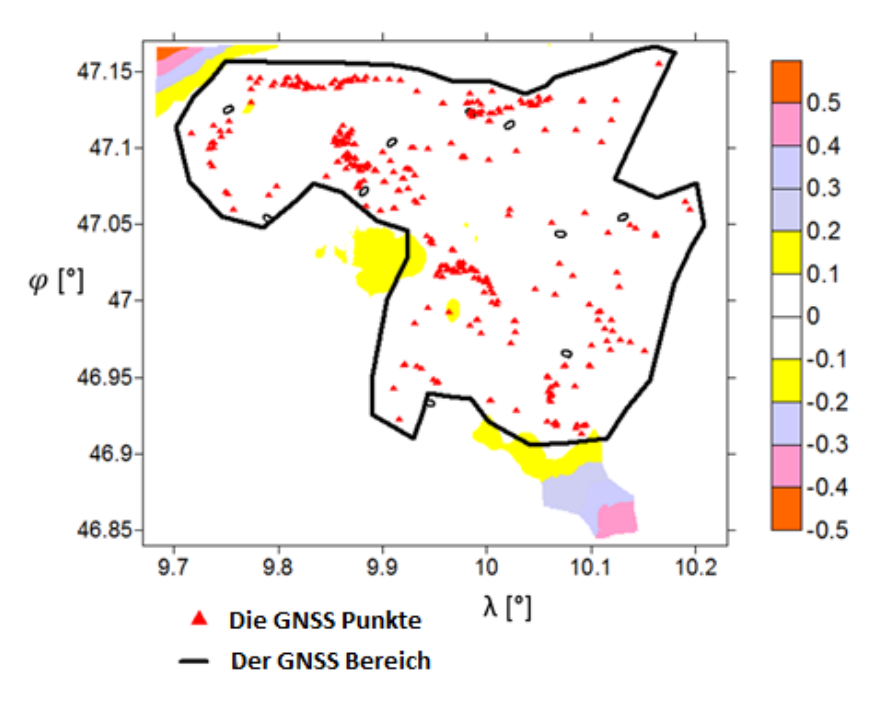

#### **Abbildung 9.8 Einschränkung des RTK Feldes**

<span id="page-91-0"></span>In der folgenden Untersuchung wurde für jedes Differenzfeld der Trend durch eine Polynom fläche zweiten Grades angenähert, das Differenzfeld wird um dieses reduziert.

Die Berechnung wurde mit dem Programm Surfer durchgeführt. Nach der Reduktion der um die quadratische Regressionsebene sind die Unterschiede zwischen der astrogeodätischen Geoidlösung und RTK Komponente besser zur erkennen.

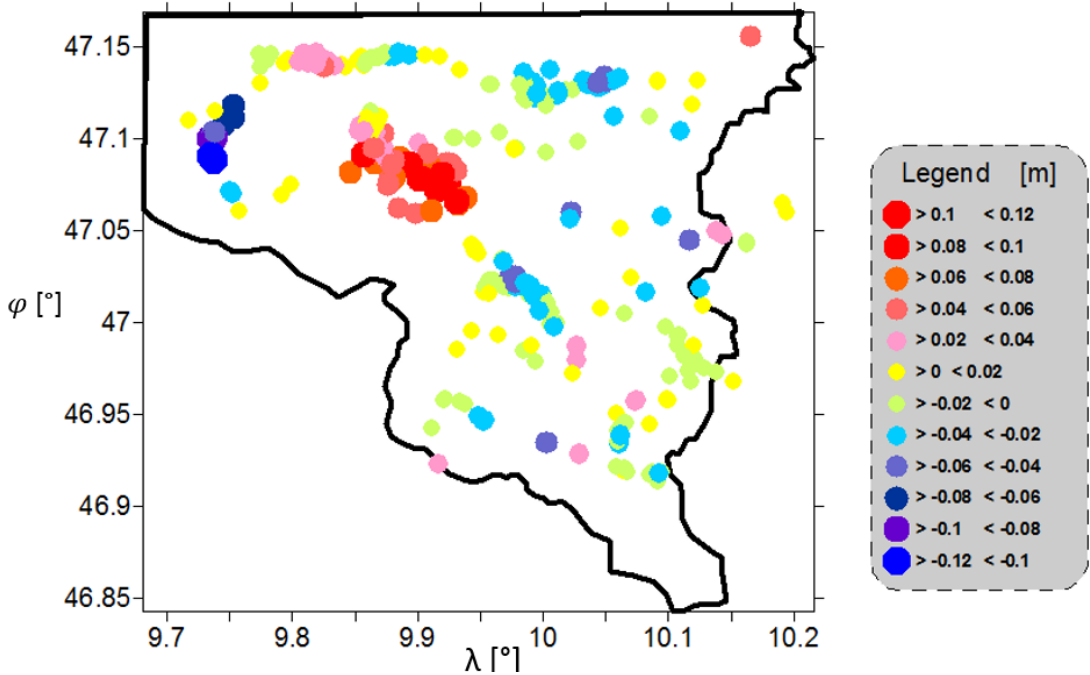

<span id="page-91-1"></span>**Abbildung 9.9 Die Differenz zwischen dem astrogeodätischen Geoid und dem Geoid aus RTK und Nivellement**

In Abbildung 9.9 sind die Differenzen zwischen der astrogeodätischen Geoidlösung und den RTK Punkten dargestellt. Die Differenz zwischen den Punkten kann Werte zwischen  $\pm$  12 [cm] annehmen. Die Standardabweichung für diese Differenz für die Punkte 3.5 [cm]. Für das Alpine Gebirge ist diese Lösung eine sehr genaue Bestimmung der Geoidlösung .

In den Fall in zwei Gebieten befinden sich größere Abweichungen, siehe Abbildung 9.9, deswegen wird eine neue Untersuchung dieser Gebiete durchgeführt. In beiden Fällen ist ein Trend dieser Punkte zu sehen. Da die Schweredaten sehr gut geglättet und verteilt sind, gelten sie als besonders genau.

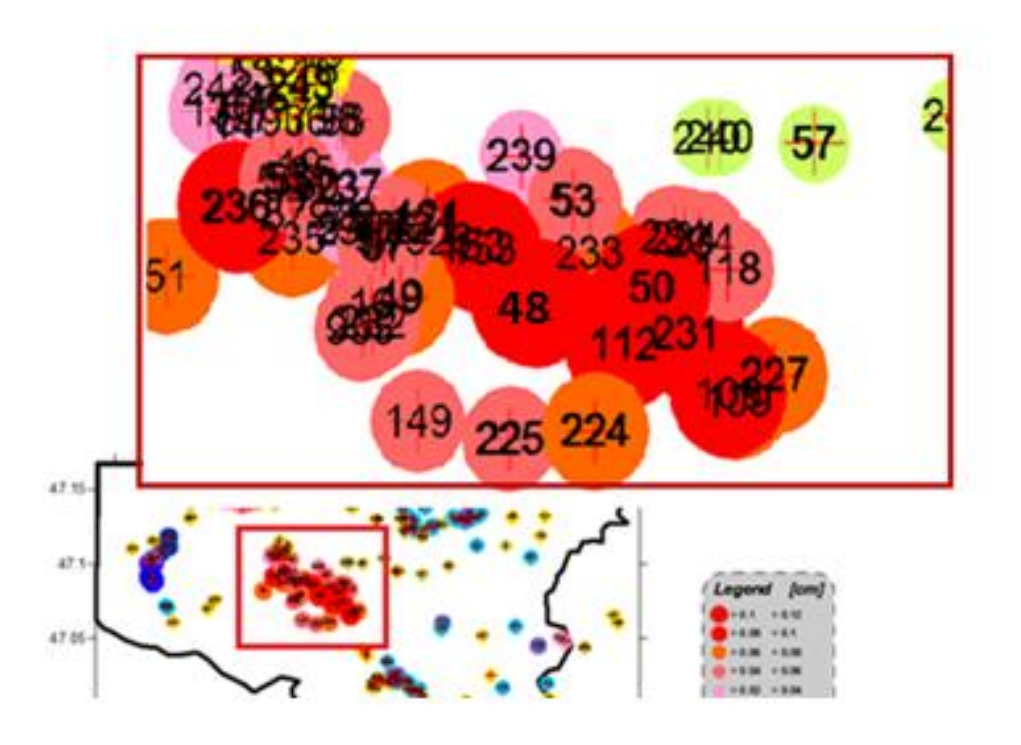

**Abbildung 9.10 Die fehlerhaften Daten**

<span id="page-92-0"></span>Als fehlerhafte Daten werden orthometrische Höhen angesehen. Mögliche Änderungen in den Punktehöhen, könnten durch zeitliche Veränderungen des Geländes oder durch das Rutschungen entstehen.

Die Punkte mit größeren Abweichungswerten wurden mindestens zwei Mal gemessen, die große Unterscheide nur beim Punkt 48 auftreten. Diese Punkte werden bei neuen Berechnungen eliminiert. Als Ergebnis erhalten wir die neue Geoidlösung, welche sehr gut zum Rest der RTK Messung passt.

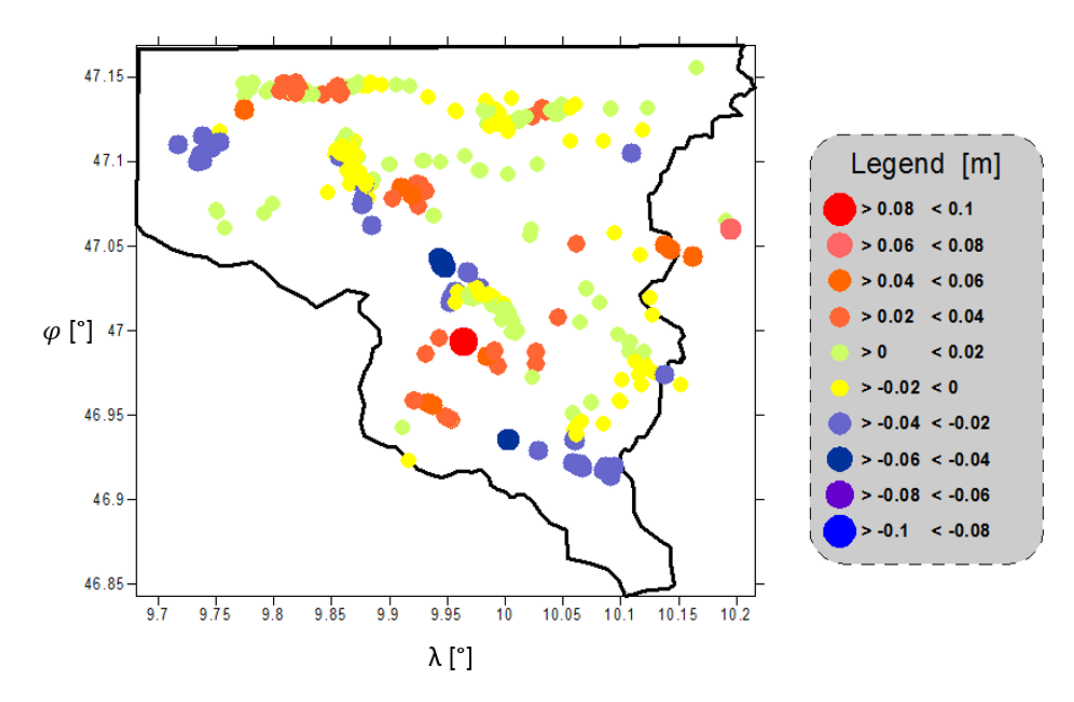

**Abbildung 9.11 Die Genauigkeit der Geoidlösung**

<span id="page-93-0"></span>In der Abbildung 9.11 wird die Genauigkeit der Geoidlösung vergleich ohne fehlerhafte Punkte dargestellt. Die Standardabweichung der Differenz für diese Punkte beträgt 2.1 [cm].

Die Schwankung zwischen der astrogravimetrischen Geoidlösung und dem RTK Modell ligen in Bereich -5 [cm] bis +9 [cm], siehe Abbildung 9.11.

Wir stellen zwei Punkte mit einer Schwankung über +6 [cm] fest, bei diesen Unterschieden handelt es sich angeblich um Nivellementsfehler.

| >=Minimum | <maximum< th=""><th>z</th><th>#</th><th>Symbol</th></maximum<> | z    | #   | Symbol |
|-----------|----------------------------------------------------------------|------|-----|--------|
|           | $-0.08$                                                        | 0.0  | 0   |        |
| $-0.08$   | $-0.06$                                                        | 0.0  |     |        |
| $-0.06$   | $-0.04$                                                        | 1.7  | 6   |        |
| $-0.04$   | $-0.02$                                                        | 15.2 | 53  |        |
| $-0.02$   |                                                                | 31.3 | 109 |        |
|           | 0.02                                                           | 33.9 | 118 |        |
| 0.02      | 0.04                                                           | 12.9 | 45  |        |
| 0.04      | 0.06                                                           | 4.3  | 15  |        |
| 0.06      | 0.08                                                           | 0.3  |     |        |
| 0.08      | 0.1                                                            | 0.3  |     |        |

**Abbildung 9.12 Differenzwerte der Geoidlösung für jeden Bereich und die Anzahl der Punkte**

<span id="page-93-1"></span>In der oben angeführten Abbildung sind die Schwankungen der Punkte visualisiert, mehr als 93% der Schwankungen betragen weniger  $\pm 4$  [cm]. 6% der Schwankungen sind zwischen  $\pm 4$  [cm] und  $\pm 6$  [cm], 1% sind über  $\pm 6$  [cm] die als Nivellementsfehler bezeichnet werden.

Durch die Berechnung konnte das Geoid für das Montafon verbessert werden. Obwohl es sich um ein alpines Gebiet handelt, stimmt die Genauigkeit der Geiodberechnung mit der Genauigkeit der Geoidberechnung für glatte Gebiete überein.

## **Zusammenfassung**

Im Rahmen der Bestimmung der Geoidlösung sind unabhängige Datensätze von zentraler Bedeutung. Das gravimetrische Geoid wird üblicherweise mit den GNSS-Nivellementsdatensätzen verglichen. In diesem Zusammenhang stellt sich die Qualitätsfrage der GNSS Daten auf denen die neuen Geoidlösungen gelagert sein sollen. Danach sollen auch die gravimetrischen Daten untersucht werden, es soll die Qualität der Schweredaten anhand des GOCO Modells analysiert werden.

Die gemessenen Lotabweichungen wurden in verschiedenen Zeitintervallen gemessen, außerdem wurde während der Messung mit verschiedenen Instrumenten gearbeitet. Die neuen 6 Punkte wurden durch Qdaedalus gemessen, es stellt sich die Frage, ob die Genauigkeit der Messungen zueinander passen.

Da die gravimetrische Lotabweichung mittels Vening Meinesz berechnet und als Input Schweredaten verwendet wurden, hängt die Genauigkeit der gravimetrischen Lotabweichung direkt von der Qualität der Schweredaten ab.

Die gravimetrischen Lotabweichungen werden durch mathematische Formeln berechnet. Es stellt sich die Frage zur Kompatibilität der Integrationsformel und der Gradienten Methode.

Die Daten wurden durch die Remove Methode reduziert. Für die Reduktion müssen langwellige Anteile der Schweredaten durch ein globales Kugelfunktionsmodell berücksichtigt werden. Die kurwelligen Anteile der Schweredaten wurden durch ein lokales topographisches Modell reduziert. Im Rahmen dieser Diplomarbeit wurden die Berechnungen der Lotabweichung und Geoidlösung in den Alpen durchgeführt, die Geländeoberflächen sind nicht glatt. Für dieses Gebiet wird ein digitales Geländemodell mit guter Auflösung gebraucht, ansonsten kann die Reduktion der Schweredaten von vielen Fehlern beeinflusst werden.

Die gravimetrischen Lotabweichungen harmonieren sehr gut mit den gemessenen Lotabweichungen. Die gravimetrischen Lotabweichungen wurden aus den Schweredaten vom GOCO 01 Modell berechnet. Da die Schweredaten sehr gut verteilt sind und eine ausgezeichnete Auflösung haben, sind die reduzierten Werte der gravimetrischen Lotabweichung sehr glatt. Die Geoidhöhen aus Schweredaten werden als Kontrolle für die GNSS Nivellementhöhen verwendet. Diese Kontrolle wird am Ende des neunten Kapitels durchgeführt. Bei dieser Kontrolle mußten einige GNSS Punkte eliminiert werden. Grund dafür sind fehlerhafte Nivellementpunkte. Im Gebiet der Montafon gab es für bestimmte Nivellementslinien Korrekturen, die durch die Untersuchung des Nivellementnetzes berechnet wurden. Bei der Berechnung der Geoidundulation müssen auch diese Korrekturen in die Berechnungen miteinbezogen werden. Die GNSS Punkte haben eine wichtige Rolle bei der Lagerung des Geoids sowie für die Abschätzung der Genauigkeit der neuen Berechnung der Geoidlösung.

Für eine neue Geoidlösung wurden die gravimetrischen und astrogeodätischen Daten miteinander kombiniert. Als Ergebnis erhalten wir eine neue Geoidlösung, die

genauer ist als andere Lösungen. Erfahrungen aus diesen Untersuchungen können im Bereich der physikalischen Geodäsie und Geoidbestimmung von Nutzen sein.

# **Abbildungsverzeichnung**

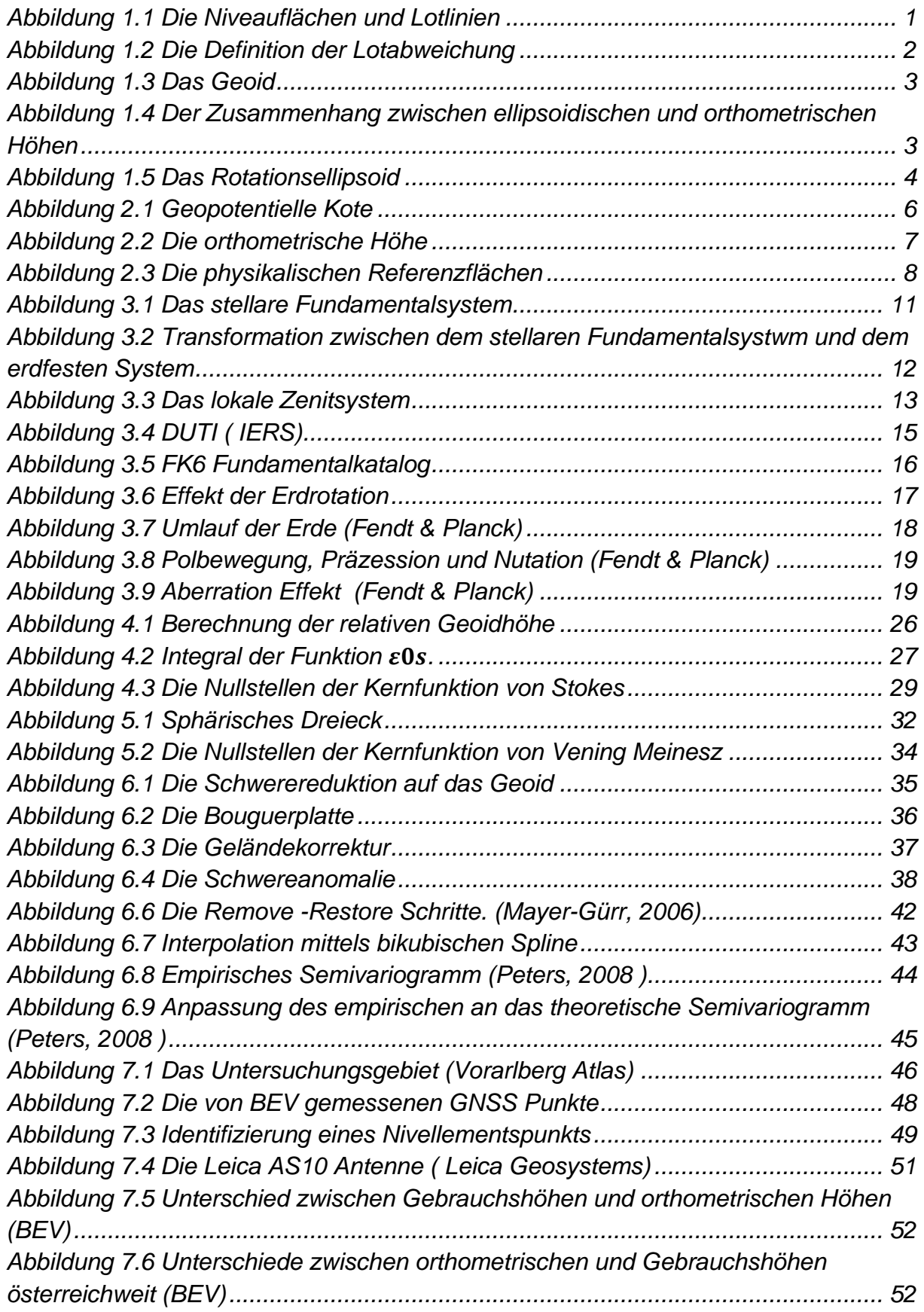

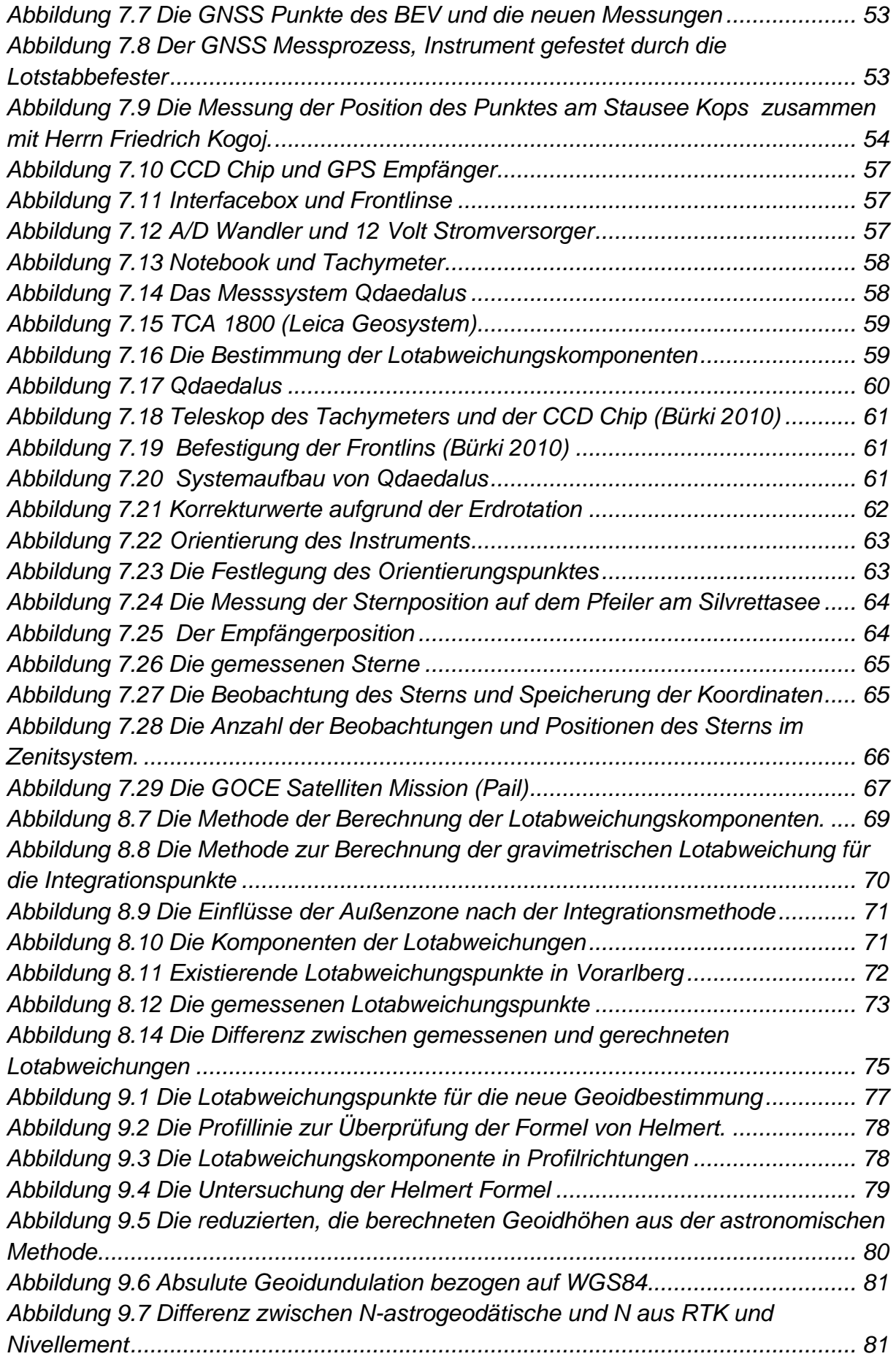

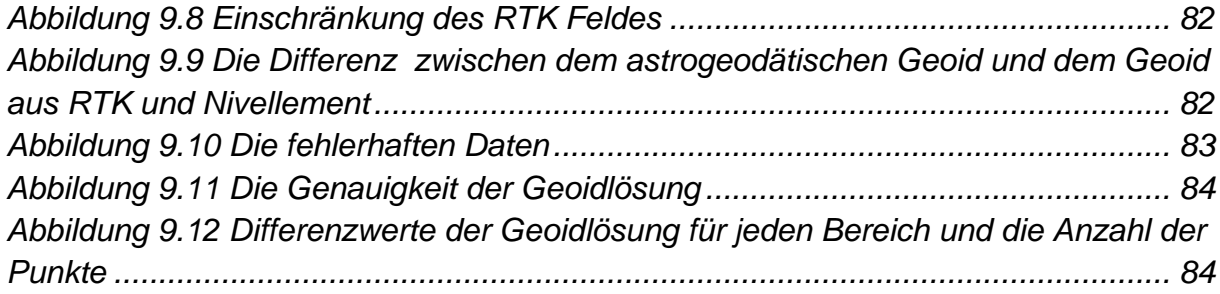

#### **Tabellenverzeichnung**

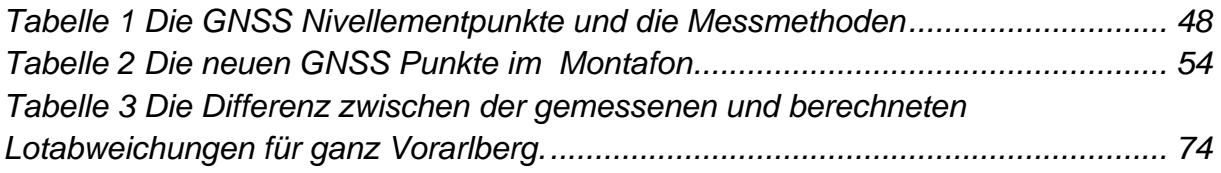

# **Literaturverzeichnis**

Fendt, C., & Planck, M. *Einführung in die Astronomie und Astrophysik I.*

GUILLAUME, S., BUERKI, B., GRIFFET, S., & DURAND, H. M. *Augmentation of Total Stations by CCD Sensor for Automated Contactless High-Precision Metrology.* Zürich.

Hanslmeier, A. (2007). *Einführung in Astronomie und Astrophysik.* GRAZ.

Heinrich, U. (1994). *Flächenschätzung mit geostatistischen Verfahren Variogrammanalyse und Kriging.*

Heiskanen, W. A., & Moritz, H. (1967). *Physical geodesy.*

HINTERDING, A. (1998). *Räumliche Interpolation, .*

Hinterding, A., & Müller, A. *Geostatistische und statistische Methoden und Auswerteverfahren für Geodaten mit Punkt- bzw. Flächenbezug.*

Hirt, C. (2009). *Hochauflösende astrogeodätische Bestimmung von Geoid- und Äquopotenitialprofilen mit Submillimetergenauigkeit für die Vermessung von Teilchenbeschleuninger.* Hamburg.

Hirt, C., & Seeber, G. (2002). Astrogeodätische Lotabweichungsbestimmung mit dem digitalen Zenitkamerasystem TZK2-D. *127 388-396.*

HIRT, C., FELDMANN-WESTENDORFF, U., BÖDER, V., BÜRKI, B., GUILLAUME, S., HEYEN, R., et al. *Präzise Höhen- und Schwerefeldbestimmung an Stromübergängen und Meerengen.*

Hofmann-Wellenhof, B., & Moritz, H. (2005). *Physical Geodesy.*

Höggerl, N. *Das Europäische Vertikale Referenzsystem (EVRS) und dessen Bezug zu den Höhen des MGI-Systems in Österreich.*

Hücker, D., Krawinkel, T., Schikschneit, C., & Beermann, K. (2012). *Validierung der Konsistenz von Quasigeoid und Höhensystem durch Präzessions-GNSS an Nivellementpunkten.* Hannover.

Kühtreiber, N. (2005). *Physikalische Geodäsie .* GRAZ.

Marry, C., & P.Vanicek. (1975). *A Method for Astro-Gravimetric Geoid determination.* New Brunswick.

Martin, U. (1988). *Astrogeodätische Geoidbestimmung in der Ivrea Zone.* Zürich.

Mayer-Gürr, T. (2006). *Geoidberechnung.* Bonn.

Mohorovicic, S. *Die relativistische Lichtablenkung und Verschiebung der Spektrallinien sowie eine Erweiterung der allgemeinen Relativitatstheorie.*

Moritz, H. (1980). *Advanced Physical Geodesy.* Karlsruhe.

Möser, M., Knoblach, S., & Schmidt, J. *ENTWICKLUNG EINES KAMERAUNTERSTÜTZTEN HÄNGETACHYMETERS.* Dresden.

Pail, R. *GOCE goes application –Status und Erkenntnisgewinn.* München.

Peters, S. (2008 ). *Ein Vergleich räumlicher Interpolationsverfahren für Ertragswerte im Weinanbau.* München.

R.Wielen, Schwan, H., C.Dettbarn, Lenhardt, H., Jahrei, H., & Jährling, R. (1999). *Sixth Catalogue of Fundamental Stars.* Karlsruhe.

Sünkel, H. ( August to September 1986). Mathematical and numerical techniques in physical geodesy. *Fourth International Summer School in the Mountains on Mathematical and Numerical Techniques in Physical Geodesy* .

*The GRACE mission is jointly implemented by NASA and DLR under the NASA Earth System Science Pathfinder Program.* (kein Datum). Abgerufen am 29. Oct 2013 von http//www.csr.utexas.edu/grace/

Torge, W. (2003). *Geodäsie.* Hannover.

Voigt, C. (2013). *Astrogeodätische Lotabweichungen zur Validierung von Schwerefeldmodellen.* München.

Vollmann, W. (kein Datum). Doppelstern-Astrometrie.

Weinbach, U. *Astronomisch-geodätische Ortsbestimmung.*

Wendker, A. J. (2009). *Astronomie und Astrophysik.* Potsdam.

Wolf, K. I. ( 2007). *Kombination globaler Potentialmodelle mit terrestrichen Schweredaten für die Berechnung der zweiten Ableitung ges gravitationspotential in Satellitenbahnhöhen.* Münschen.